# <span id="page-0-0"></span>Continuous and Discrete Algorithms for Modelling the Kessler Syndrome

Philip Soliman - 4945255

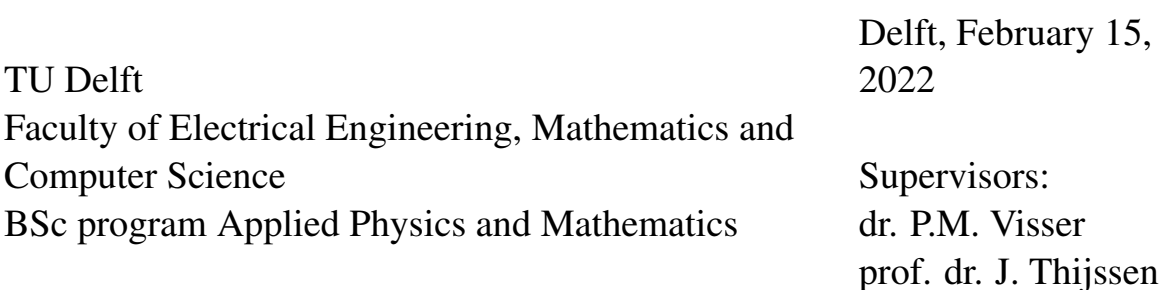

## **Contents**

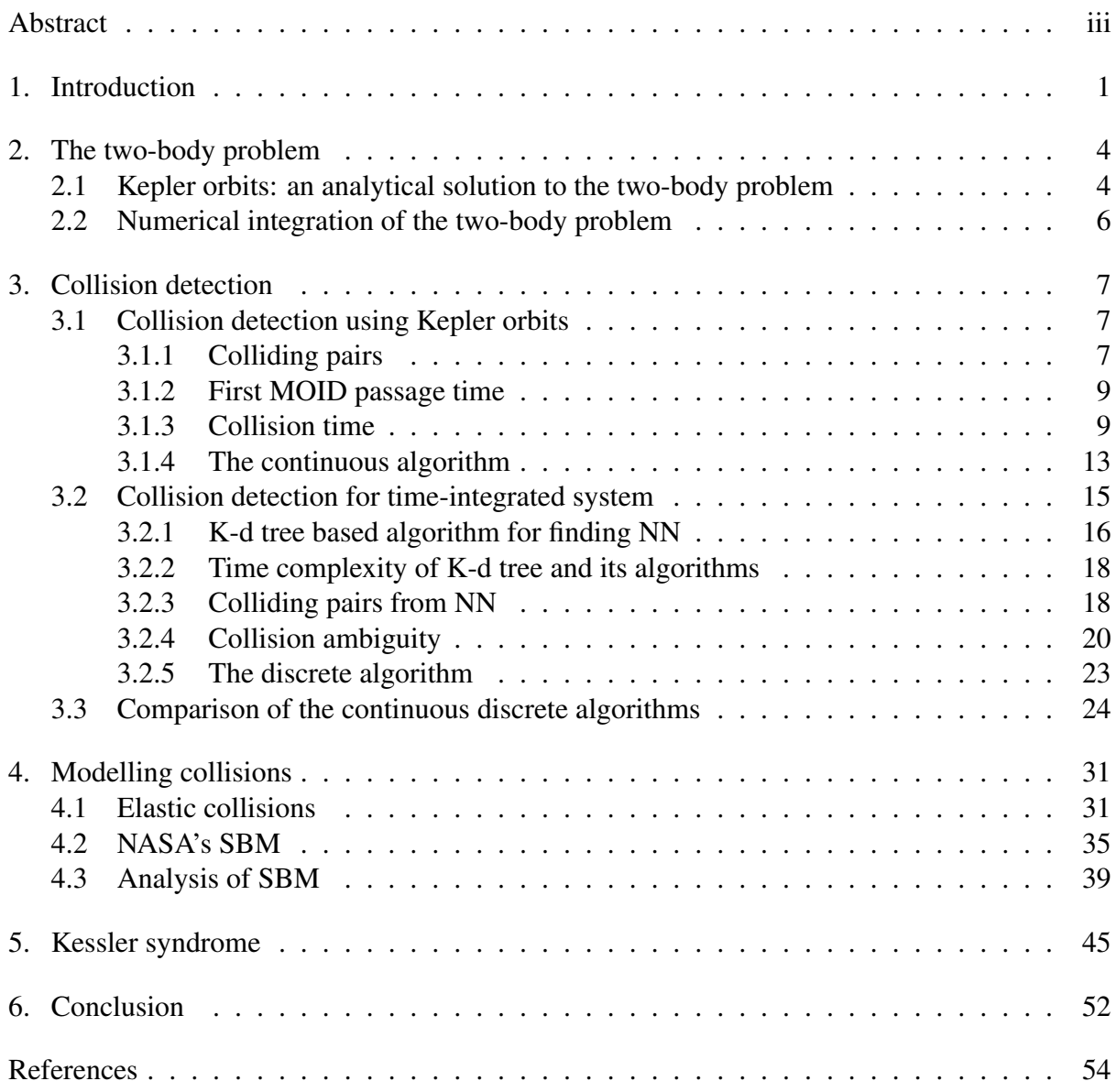

## Abstract

This thesis contains the development of *continuous* Kepler orbit- and a *discrete* numerical integration-based collision detection algorithms in a system of LEO satellites, which in combination with collision algorithm form a simplified space debris evolution model. This model is then used to study the Kessler syndrome.

The *continuous* and *discrete* algorithms get their names from the solutions of the Two Body Problem (TBP) and the methods for collision detection that they are based on; the analytical and continuous time solution of TBP resulting in the Kepler orbits and the numerical, discrete time Velocity Verlet integration of the TBP. The collision model consists of an algorithm for fragmentation collisions largely based on the NASA Standard Breakup Model and a method for elastic, random scattering collisions.

Comparison between the continuous and discrete algorithms shows that on average both predict the same time to the first collision in a system of homogeneously distributed satellites. The algorithms differ in their efficiency depending on the number and the radius of the satellites in and the geometry of the system. For relatively small satellite numbers in large systems, the continuous algorithm is computationally more efficient. However, as more satellites or fragments result from previous collision, the continuous algorithm is outperformed by the discrete algorithm. Consequentially, its time complexity appears to be  $O(N^2)$ .

Armed with this knowledge, the continuous algorithm is used to show that an initially small system of satellites is able to evolve into a large population of debris particles within several decades. Similarly, the discrete algorithm is used to show that an ordered collection of satellites in an homogeneously distributed system of debris-like particles exhibits the effect that a collision early on in the simulation can cause a cascade of collisions at a later stage. Hence Both the discrete and continuous algorithms predict a Kessler Syndrome and mimic predictions made by more advanced models from leading space agencies like NASA's LEGEND, ESA's DELTA and JAXA's LEODEEM [\[Lio+13\]](#page-56-0).

Future research could focus on including atmospheric drag and gravitational perturbations to the continuous algorithm, thereby lengthening the time frame during which it can realistically simulate a system of satellites in LEO. To achieve this it is suggested that one execute the calculations inherent to the algorithm in parallel on a GPU, as these are independent of each other.

## <span id="page-3-0"></span>1. Introduction

"*We have a full-on chain reaction it has been confirmed that the [the debris] is an unintentional side-effect of the Russians striking one of their own satellites*", excerpt from the movie *Gravity* [\[15\]](#page-57-0).

In the movie *Gravity* the explosion of a satellite in Low Earth Orbit (LEO) generates a debris field that causes subsequent collisions with satellites and a "*full-on chain reaction*" of more debris and collisions. This debris is travelling at an altitude similar to that of Hubble, where a group of astronauts are performing a servicing mission. On the 15*th* of November of 2021, Russians actually blew up one of their satellites in an anti-satellite missile test, forcing astronauts in the ISS to shelter in the Crew Dragon spacecraft [\[RA21\]](#page-57-1).

Explosions of this scale act as seeder events, generating numerous small fragment and a few large ones. The generation of large numbers of debris particles is not limited to anti-satellite tests, as old rocket bodies have the potential to explode at any time and are essentially ticking time bombs. Nor is it merely limited to explosions. Given a large enough population of debris particles in LEO a cascade of subsequent collisions could follow, generating increasingly more fragments. This idea was originally conceived of by Donald J. Kessler in 1978 and has since become known as the 'Kessler Syndrome' [\[KC78\]](#page-56-1). The ultimate conclusion of a Kessler Syndrome is that certain space activities and the operation of satellites providing essential services like communication and location become complicated for several decades.

The cascading effect that one seeder effect has may be seen in Figure [1,](#page-3-1) in which the collision of the active commercial satellite Iridium 33 and the defunct Russian military satellite Kosmos 2251 resulted in over a thousand debris fragments larger than 10 cm [\[Nic09\]](#page-56-2). Afterwards, the number of payload fragmentation debris can be seen to starkly increase for multiple years after.

<span id="page-3-1"></span>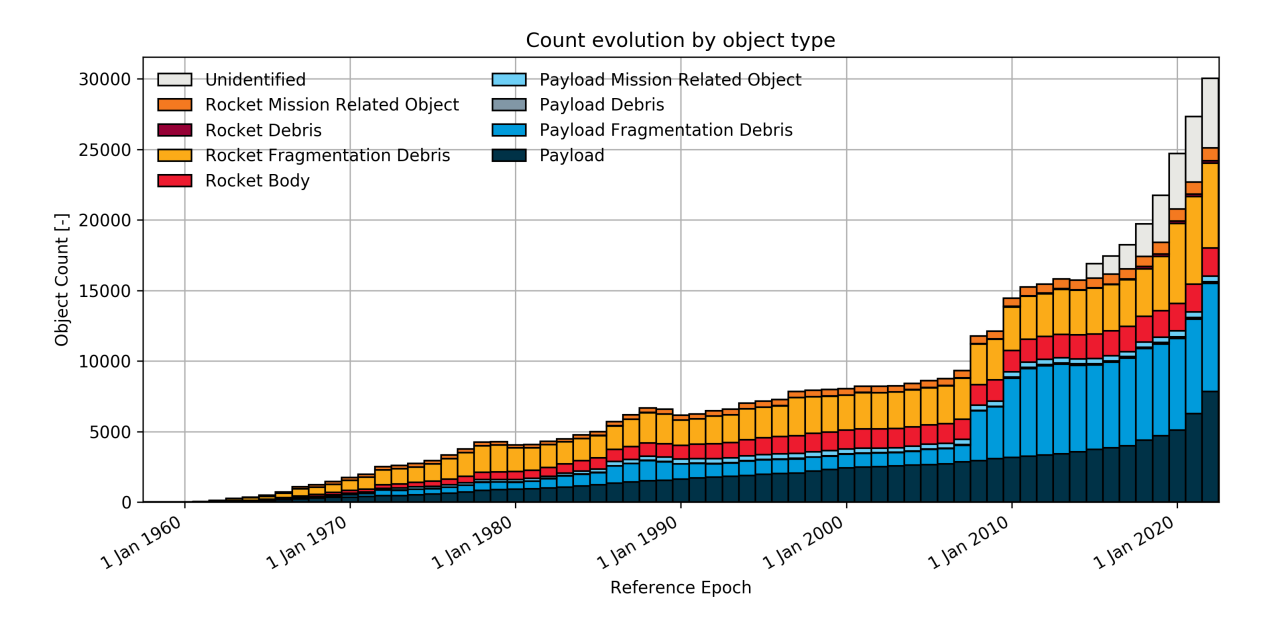

Figure 1: Bar chart showing the evolution of the number and types of objects in orbit around Earth. [\[ESO\]](#page-57-2)

In modelling the Kessler syndrome several choices need to be made. One could opt for a statistical approach, which assumes a particular distribution of satellites in Earth's orbit and tries to compute the average time to the first or next collision. Kessler himself did exactly this in his original paper [\[KC78\]](#page-56-1). He observed that orbital perturbations, like the slightly oblate shape of the Earth, the atmospheric drag induced on satellites in Low Earth Orbit (LEO) or solar radiation pressure, caused the two orbital parameters to change considerably over short spans of time. These orbital elements, argument of pericentre  $\omega$  and longitude of ascending node  $Ω$ , are constant in the idealised scenario of spherical gravitational potential. However, Kessler assumed them to be randomly distributed as the result of the perturbations mentioned. This allowed him to estimate the density of satellites at discrete volumes depending on the altitude, as measured from Earth's surface, <sup>∆</sup>*<sup>R</sup>* and geocentric latitude β. This density, together with an estimation for the average impact velocity and cross sectional area of satellites in a certain altitude band then gives an average impact rate

A slightly more general approach involves the construction of a system dynamics model. This kind of model uses non-linear, coupled differential equations to determine the amount of debris and number of collisions. The strength of this approach lies in that it can easily be expanded to include complex effects like solar radiation pressure, atmospheric drag and de-orbiting of satellites, as it does not require the exact modelling of the orbit, mass, size or collision of any satellites or debris. In [\[DH18\]](#page-57-3) this method is used to study different scenarios of orbital debris evolution, which include among others a 'conflict with a large-scale deployment of anti-satellite weapons', the instantaneous loss of control of satellites due to an Electromagnetic Pulse (EMP) and the 'cessation of LEO satellite launches'.

Another option is that of an entirely deterministic model. This approach aims to (approximately) model every satellite and collision event and is thereby able to give the state of the entire system at certain times. To achieve this, one usually makes several assumptions about the system to simplify calculations. One may for example assume the Earth to act as the sole source of gravitational attraction, hence leaving out the effect the satellites have on each other or the moon on the satellites. Another possibility is to assume that the Earth is be perfectly spherical, neglecting atmospheric drag and solar radiation pressure. Debris evolution models are especially sensitive to which of these assumptions and other assumptions are made. As concluded in [\[DRD15\]](#page-57-4) for instance, the largest source of uncertainty in predicting the long term evolution of LEO space debris, aside from solar radiation pressure and the parameters of the breakup model, is 'rate of compliance with post-mission disposal'.

No matter from what context the equations in the model arise, be it statistical or deterministic, there exist two major ways of solving them; numerically and analytically. The former method approximates the equations in a model and solves them at discrete times with arbitrary accuracy. Numerical methods are able to solve very complex systems of equations at the cost long computation times. The latter, on the other hand, quickly gives the exact solution of the system at any given time. Which of these methods is used in a model ultimately determines what it is able to simulate. Numerical models can easily be adjusted to include orbital perturbations, but can only do so with a certain accuracy and at specific times. Analytical methods offer an exact solution at all times, though it needs to be completely re-derived when a new effect is added to the model.

Lastly, a mix of all these kinds of models is also an option. One could model the orbits *exactly* and use the orbital parameters to determine a collision *probability* for each satellite. A setup for a model like this using Kepler orbits is given in [\[JM17\]](#page-57-5). This paper uses Kepler orbits

as well, not to find the probability of a collisions, but to actually find the time and place of one.

The goal of this paper is to create a simplified space debris evolution model for a system of colliding satellites in Kepler orbits in order to study the Kessler Syndrome. To do so, it discusses the motivation for (Section [2\)](#page-6-0), realisation of (Sections [3.1](#page-9-1) and [3.2\)](#page-17-0) and comparison between (Section [3.3\)](#page-26-0) two deterministic approaches to collision detection between satellites. Section [4](#page-33-0) describes the model that is used to perform collisions in the simulation, which incorporates scattering collisions (Section [4.1\)](#page-33-1) and an implementation of the (statistical) NASA Standard Breakup Model for fragmentation collisions (Section [4.2\)](#page-37-0) [\[Joh+01\]](#page-56-3). Section [5](#page-47-0) then combines the two collision detection algorithms with the collision model to study the evolution of various systems of satellites.

## <span id="page-6-0"></span>2. The two-body problem

The dynamics of Earth's satellites are described by the two-body problem (TBP), if the mutual gravity of the satellites, the gravitational influence of other bodies (planets, the Moon, the Sun, close encounters with asteroids, etc.) and the effect of other perturbing forces (drag induced by Earth's atmosphere, solar radiation pressure, Earth's non-spherical shape) are neglected. In addition, the centre of mass (COM) frame may be assumed to coincide with the (reference) frame of the Earth, if the mass of the Earth is considerably larger than the total mass of the satellites. Under these assumptions each satellite's position must satisfy the equation of relative motion

<span id="page-6-2"></span>
$$
\frac{d^2\vec{r}}{dt^2} + \mu \frac{\vec{r}}{r^3} = 0,
$$
\n(2.1)

where  $\vec{r}$  is the position vector of the satellite in Earth's reference frame with norm *r* and  $\mu = G(m_1 + m_2)$ . In this report a solution to equation [\(2.1\)](#page-6-2) is obtained in two ways. These will be discussed below.

#### <span id="page-6-1"></span>2.1. Kepler orbits: an analytical solution to the two-body problem

The first of the two solutions of the TBP problem posed in section [2](#page-6-0) starts by reducing the system of coupled, second order (homogeneous) differential equations defined by equation  $(2.1)$  to one linear second order inhomogeneous differential equation.<sup>[1](#page-6-3)</sup> It does so through a coordinate transformation; from the Cartesian coordinate system — in which the problem is originally defined and the reference frame of the Earth — to a polar one  $(r, \theta)$  in the orbital plane. By substituting  $u = 1/r$  and using that the angular momentum (per unit mass) of the satellite  $h = r^2 \frac{d\theta}{dt}$  is constant under the influence of a central force, i.e. Earth's gravity, gives

$$
\frac{d^2u}{d\theta^2} + u = \frac{\mu}{h^2},\tag{2.2}
$$

which may be solved to get the general equation of an ellipse

<span id="page-6-5"></span>
$$
r(\theta - \varpi) = r(f) = \frac{h^2/\mu}{1 + e \cos f} = \frac{a(1 - e^2)}{1 + e \cos f}.
$$
 (2.3)

Here,  $\theta$  is the orbital angle of the body with respect to some reference direction, *a* is the semimajor axis, *e* is the eccentricity and *f* is the true anomaly. The latter is defined as the angle with respect to the longitude of periapsis  $\varpi$ , which itself is the angle that minimizes *r* 

<span id="page-6-6"></span>
$$
r(\varpi) = a(1 - e) = r_p. \tag{2.4}
$$

Similarly, *r* attains its maximum at the apoapse

<span id="page-6-7"></span>
$$
r(\varpi + \pi) = a(1 + e) = r_a.
$$
\n(2.5)

Furthermore, let *T* be the period of a satellite's orbit, then its average orbital frequency or mean motion is given by  $n = \frac{2\pi}{T}$  and is related to  $\mu$  and *a* through Kepler's third law

<span id="page-6-4"></span>
$$
n^2 = \frac{\mu}{a^3}.\tag{2.6}
$$

<span id="page-6-3"></span><sup>&</sup>lt;sup>1</sup>All the theory discussed is obtained from [\[MD00,](#page-56-4) pages 22-62]

Note that using equation [\(2.6\)](#page-6-4) we can rewrite b

<span id="page-7-2"></span>
$$
h = \sqrt{\mu a (1 - e^2)} = na^2 \sqrt{1 - e^2} = nab,
$$
 (2.7)

where  $b = a$ ?  $1 - e^2$  is the semi-minor axis.

Time does not appear in equation [\(2.3\)](#page-6-5), as all dependency on *t* is eliminated in the preceding derivation. In order to locate a satellite on its elliptical orbit at a particular time we need to know the eccentric anomaly  $E<sup>2</sup>$  $E<sup>2</sup>$  $E<sup>2</sup>$ 

<span id="page-7-1"></span>
$$
M_a = nt = E - e \sin E,\tag{2.8}
$$

where  $M_a$  is the mean anomaly. Seeing as equation [\(2.8\)](#page-7-1) is transcendental in  $E$ , there exists no closed form for *E* in terms of  $M_a$ . However, using fixed point iteration on the function  $g(E) = M_a + e \sin E$  and trigonometric, angle sum identities gives, after three iterations, the following expression

$$
E = M_a + (e - \frac{1}{8}e^3)\sin M_a + \frac{1}{2}e^2\sin 2M_a + \frac{3}{8}e^3\sin 3M_a,
$$
 (2.9)

which is valid for  $e < 0.6627434$ . Using the Newton-Raphson method to find the root of the function  $h(E) = E - e \sin(E) - M_a$  offers a solution as well, even if  $e \ge 0.6627434$ . The Cartesian coordinates in the reference frame of the Earth are obtained using ¨ **Service** ¨ **Service** 

$$
\vec{r} = \begin{pmatrix} x \\ y \\ z \end{pmatrix} = \mathcal{R}(\Omega, \omega, I) \begin{pmatrix} a(\cos E - e) \\ a\sqrt{1 - e^2} \sin E \\ 0 \end{pmatrix},
$$
(2.10)

where  $\mathcal R$  is a transformation matrix defined in equation [\(A1\)](#page-58-0) and depends on the longitude of ascending node  $\Omega$ , the argument of periapsis  $\omega$  and the inclination *I*. Similarly the velocity is ¨ **Service** ¨ **Service** 

$$
\vec{v} = \dot{\vec{r}} = \begin{pmatrix} v_x \\ v_y \\ v_z \end{pmatrix} = \frac{na}{|\vec{r}|} \mathcal{R} \begin{pmatrix} -a\sin E \\ a\sqrt{1 - e^2}\cos E \\ 0 \end{pmatrix}, \tag{2.11}
$$

A property of a Kepler orbit is that it is completely determined by its angular momentum  $\vec{L}$  and eccentricity vector  $\vec{e}$  (REF). The former is purely perpendicular to its orbital plane and given by ¨ ˛  $\mathbb{Z}^2$ ˛  $\mathbb{Z}^2$ ˛

<span id="page-7-3"></span>
$$
\vec{L} = \begin{pmatrix} l_1 \\ l_2 \\ l_3 \end{pmatrix} = \mathcal{R} \begin{pmatrix} 0 \\ 0 \\ mh \end{pmatrix} = L \begin{pmatrix} \sin \Omega \sin I \\ -\cos \Omega \sin I \\ \cos I \end{pmatrix},
$$
(2.12)

where *m* is the mass of a satellite and  $L = mh = mnab$ . The latter points from the center of the ellipse to the central body and, therefore,  $\mathbf{y}$   $\mathbf{y}$   $\mathbf{z}$ ¨ **Service State** 

$$
\vec{e} = \begin{pmatrix} e_1 \\ e_2 \\ e_3 \end{pmatrix} = \mathcal{R} \begin{pmatrix} e \\ 0 \\ 0 \end{pmatrix} = e \begin{pmatrix} \cos \Omega \cos \omega - \sin \Omega \sin \omega \cos I \\ \sin \Omega \cos \omega + \cos \Omega \sin \omega \cos I \\ \sin \omega \sin I \end{pmatrix}.
$$
 (2.13)

An orbit may be specified by first determining  $L = |\vec{L}|$  and  $e = |\vec{e}|$ , which give the value of *a* through equations [\(2.7\)](#page-7-2) and [\(2.12\)](#page-7-3). Then, *l*<sub>3</sub> gives *I*, *e*<sub>3</sub> fixes  $\omega$ , *l*<sub>1</sub> yields  $\Omega$ .<br>themselves given in terms of  $\vec{r}$  and  $\vec{v}$  through equations A2 and A3  $\vec{L}$  and  $\vec{e}$  are themselves given in terms of  $\vec{r}$  and  $\vec{v}$  through equations [A2](#page-58-1) and [A3.](#page-58-2)

<span id="page-7-0"></span><sup>2</sup> for a geometric interpretation of *E* see

#### <span id="page-8-0"></span>2.2. Numerical integration of the two-body problem

From the equation of relative motion [\(2.1\)](#page-6-2) we get that at any point in time the acceleration of a satellite due to Earth's gravity is completely determined by its position,  $\frac{d^2\vec{r}}{dt^2} = \vec{a}(\vec{r}) = -\mu \frac{\vec{r}}{r^3}$ <br>This makes the TRP well suited for the use of a numerical integration scheme. At this point  $\frac{r}{r^3}$ . This makes the TBP well suited for the use of a numerical integration scheme. At this point, there are numerous options with regards to which particular scheme can be used. Considering that the aim of this report is to simulate the system of satellites for multiple periods and include collisions and/or breakups in doing so, its integration scheme should meet certain requirements. With regards to the former, it should at least i) preserve (angular) momentum, ii) be timeinvariant/-symmetric and iii) have a bounded energy and momentum error. Requirement i) ensures that satellites in orbit around Earth remain in orbit, given they do not encounter any other satellites and collide with them. In other words, satellites do not, by themselves and after several orbits, escape from Earth's gravitational influence or crash into Earth itself. For similar reasons ii) is important; it should not matter for the position (velocity) of a satellite whether it is propagated for- or backward in time, as the laws of physics are time-invariant. Also related is iii), which allows the system to be simulated for multiple periods (long spans of time) without an increasing deviation from the exact solution<sup>[3](#page-8-1)</sup>. Aside from the mentioned requirements, the scheme should provide the position and velocity of a satellite at the same time instant, in order to conveniently simulate collisions. Though this is also necessary for the calculation of (approximately) conserved quantities, like total energy and (angular) momentum.

All of the above are satisfied by the Velocity Verlet (VV) integration scheme, which is one of the simplest schemes that does so [\[HLW03\]](#page-56-5). At any time *t* one performs the following two operations to propagate the position and velocity a time-step ∆*t* forward

$$
\overrightarrow{r}(t+\Delta t) = \overrightarrow{r}(t) + \overrightarrow{v}(t)\Delta t + \frac{\overrightarrow{d}(\overrightarrow{r}(t))}{2}\Delta t^{2},
$$

$$
\overrightarrow{v}(t+\Delta t) = \overrightarrow{v}(t) + \frac{\overrightarrow{d}(\overrightarrow{r}(t)) + \overrightarrow{d}(\overrightarrow{r}(t+\Delta t))}{2}\Delta t.
$$

VV is a second order integrator, meaning that its global error is proportional to  $\Delta t^2$ . If we perform VV for all particles in the system we get Algorithm [1.](#page-8-2)

#### <span id="page-8-2"></span>Algorithm 1 Velocity Verlet

1: **procedure** VELOCITYVERLET( $R_t$ ,  $V_t$ ,  $\Delta t$ )<br>2:  $R_{t+1} = \emptyset$ 2:  $R_{t+\Delta t} = \varnothing$ 3:  $V_{t+\Delta t} = \varnothing$ 4: **for**  $\vec{r}_i$  **in**  $\vec{r}$  **and**  $\vec{v}_i$  **in**  $\vec{v}$  **do**<br>5:  $\vec{r}_i(t + \Delta t) = \vec{r}_i(t) + \vec{v}_i$  $\vec{r}$  and  $\vec{v}_i$  in  $\vec{v}$  do<br> $\vec{v}_t + \Delta t$ ) –  $\vec{r}_t(t) + \vec{v}_t$ 5:  $\vec{r}_i(t + \Delta t) = \vec{r}_i(t) + \vec{v}_i(t)\Delta t + \frac{\vec{d}(\vec{r}_i(t))}{2}\Delta t^2$ 6:  $\vec{v}_i(t + \Delta t) = \vec{v}_i(t) + \frac{\vec{a}(\vec{r}_i(t)) + \vec{a}(\vec{r}_i(t + \Delta t))}{2} \Delta t$ <br>
2. append  $\vec{r}_i(t + \Delta t)$  to  $R_{i,i+1}$  and  $\vec{v}_i(t + \Delta t)$ 7: append  $\vec{r}_i(t + \Delta t)$  to  $R_{t+\Delta t}$  and  $\vec{v}_i(t + \Delta t)$  to  $V_{t+\Delta t}$ <br>8: **end for** end for 9: **return**  $R_{t+\Delta t}$  and  $V_{t+\Delta t}$ 10: end procedure

<span id="page-8-1"></span><sup>&</sup>lt;sup>3</sup>like the Kepler orbits described in [2.1](#page-6-1)

## <span id="page-9-0"></span>3. Collision detection

No matter what type of modelling approach is used in order to determine the evolution of debris in Earth's orbit, the effect of collisions on the system must be included. They are the main source of debris, generating several hundreds or thousands of fragments per event and injecting those fragments into a range of lower and higher orbits.

The problem of modelling a collisional system of satellites is fourfold; we need to determine i) which satellites collide, ii) where and iii) when they do so and, lastly, iv) we need to simulate the collisions themselves. Problems i-iii) are the topic of this section, while iv) is addressed in Section [4.](#page-33-0)

How collisions are detected depends on the approach of the TBP; in Section [3.1](#page-9-1) Kepler orbits are used while in Section [3.2](#page-17-0) another method is described in the context of numerical integration of the TBP.

#### <span id="page-9-1"></span>3.1. Collision detection using Kepler orbits

Given a system of satellites in Kepler orbits we can determine what satellites will collide. We denote the satellites as *i* and *j*, the collision time as  $t_{i,j}^{col}$ , their position and velocity as  $\vec{r}_i$ ,  $\vec{r}_j$ ,  $\vec{r}_j$ ,  $\vec{r}_j$ ,  $\vec{r}_j$ ,  $\vec{r}_j$ ,  $\vec{r}_j$ ,  $\vec{r}_j$ ,  $\vec{r}_j$ ,  $\vec{r}_j$ ,  $\vec{r}_j$ ,  $\vec{r}_j$  $\vec{v}_i$  and  $\vec{v}_j$ . The method described in this section was provided by dr. Visser in its entirety.

#### <span id="page-9-2"></span>3.1.1. Colliding pairs

From Equations [\(2.4\)](#page-6-6) and [\(2.5\)](#page-6-7) we get that  $r_p$  and  $r_a$  define the lower and upper bound for the radial coordinate of any satellite. As an initial crude search for possible colliding pairs of satellites, we can therefore check whether the apoapse of *i*,  $r_{a,i}$ , exceeds the periapse of *j*,  $r_{p,j}$ .<br>In deing so, we have to take the radii of establises a and a jute account. Assuming without In doing so, we have to take the radii of satelllites  $s_i$  and  $s_j$  into account. Assuming without loss of generality  $a, i \le a$ , *j*, this amounts to checking [\[Opi51\]](#page-56-6)

$$
r_{a,i} + s_i \ge r_{p,j} - s_j,
$$
  
\n
$$
a_i(1 + e_i) + s_i \ge a_j(1 + e_j) - s_j.
$$
\n(3.1)

 $(3.1)$ If the above condition is satisfied for some pair  $(i, j)$ , then these satellites could possibly collide. In any case, the orbits of these satellites will share some minimum distance, which is generally denoted as the Minimum Orbit Intersection Distance (MOID). For two random orbits and given  $s_{i,j}$  is sufficiently small compared to  $a_{i,j}$ , the MOID will lie near the intersection of the two setting larger the needel line. The dimension of the needel line is given as  $[MAD02]$ orbital planes, the nodal line. The direction of the nodal line is given as [\[MMB98\]](#page-56-7)

<span id="page-9-4"></span>
$$
\vec{K}_{\pm} = K\hat{K}_{\pm} = \pm \vec{L}_i \times \vec{L}_j,
$$

where  $\vec{L}_{i,j}$  is the angular momentum of the satellites from Equation [\(2.12\)](#page-7-3) and the plus and<br>winner gives are noted to the two intersection points (EIG). The angle hetween  $\hat{K}$  and  $\vec{K}$  is the minus signs refer to the two intersection points (FIG). The angle between  $\hat{K}_{\pm}$  and  $\vec{e}_{i,j}$  is the two *intersection points* (FIG). The angle between  $\hat{K}_{\pm}$  and  $\vec{e}_{i,j}$  is the true anomaly of the intersection point, because the former necessarily lies in the orbital plane and the latter always points toward periapsis<sup>[4](#page-9-3)</sup>. Taking the inner product with  $\vec{e}_i$  therefore gives

$$
\vec{e}_i \cdot \vec{K}_{\pm} = K e \cos f_{\pm},
$$

<span id="page-9-3"></span><sup>&</sup>lt;sup>4</sup>It must therefore lie along the argument of periapsis  $\varpi$ . Thus if we denote the angle between  $\vec{e}_i$  and  $\vec{K}_{\pm}$  as *v*, then  $v = \theta - \varpi = f$ , where  $\theta$  is the angle between  $\vec{K}$  and some reference direction.

where  $f_{\pm}$  is the true anomaly of the intersection points and a similar relationship holds for  $\vec{e}_j$ . Substituting this into Equation [\(2.3\)](#page-6-5) yields

<span id="page-10-3"></span>
$$
\vec{r}_{i,\pm} = \frac{a_i(1-e_i^2)}{1+e\cos f_\pm} \hat{K}_\pm = \frac{a_i(1-e_i^2)}{K+\vec{e}_i \cdot \vec{K}_\pm} \vec{K}_\pm = \frac{a_i(1-e_i^2)\vec{L}_i \times \vec{L}_j}{\pm |\vec{L}_i \times \vec{L}_j| + \vec{e}_i \cdot (\vec{L}_i \times \vec{L}_j)}.
$$
(3.2)

There is an equivalent relation for *j*. In order to obtain an approximate MOID we linearise the motion of *i* and *j* around  $\vec{r}_{i+}$  and  $\vec{r}_{i+}$  as

$$
\vec{\rho}_i(t) = \vec{r}_i + \vec{v}_i t
$$
 and  $\vec{\rho}_j(s) = \vec{r}_j + \vec{v}_j s$ ,

where the velocities  $\vec{v}_{i,j}$  are obtained from Equation [\(A4\)](#page-58-3) and *s* and *t* are independent parameters. All subscripts referring to the two intersection points are left out, since the following analysis is the same for both. Taking the squared norm of the relative distance  $\delta^2(t, s) =$ <br> $|\rho_s(s) - \rho_s(t)|^2$  and differentiating to t and s gives  $|\rho_j(s) - \rho_i(t)|^2$  and differentiating to *t* and *s* gives

$$
\frac{d\delta^2}{dt} = \vec{v}_i \cdot \vec{v}_i t - \vec{v}_i \cdot \vec{v}_j s - (\vec{r}_j - \vec{r}_i) \cdot \vec{v}_i,
$$
  

$$
\frac{d\delta^2}{ds} = -\vec{v}_i \cdot \vec{v}_j t + \vec{v}_j \cdot \vec{v}_j s + (\vec{r}_j - \vec{r}_i) \cdot \vec{v}_j.
$$

Equating these to zero for  $t = t_{MOLD}$  and  $s = s_{MOLD}$  results in the following system of equations

$$
\begin{pmatrix}\n|\vec{v}_i|^2 & -\vec{v}_i \cdot \vec{v}_j \\
-\vec{v}_i \cdot \vec{v}_j & |\vec{v}_j|^2\n\end{pmatrix}\n\begin{pmatrix}\nt_{MOD} \\
s_{MOD}\n\end{pmatrix} = \begin{pmatrix}\n(\vec{r}_j - \vec{r}_i) \cdot \vec{v}_i \\
-(\vec{r}_j - \vec{r}_i) \cdot \vec{v}_j\n\end{pmatrix},
$$

which may be solved to yield<sup>[5](#page-10-0)</sup>

<span id="page-10-1"></span>
$$
t_{MOD} = (\vec{r}_j - \vec{r}_i) \cdot \frac{\vec{v}_j \times (\vec{v}_i \times \vec{v}_j)}{|\vec{v}_i \times \vec{v}_j|^2},
$$
  

$$
s_{MOD} = (\vec{r}_j - \vec{r}_i) \cdot \frac{\vec{v}_i \times (\vec{v}_i \times \vec{v}_j)}{|\vec{v}_i \times \vec{v}_j|^2}.
$$

This results in the following points at which the two satellite will have an approximate MOID

$$
\vec{r}_i^1 = \vec{\rho}_i(t_{MOD}) = \vec{r}_i + \left[ (\vec{r}_j - \vec{r}_i) \cdot \frac{\vec{v}_j \times (\vec{v}_i \times \vec{v}_j)}{|\vec{v}_i \times \vec{v}_j|^2} \right] \vec{v}_i, \tag{3.3}
$$

$$
\vec{r}_j^1 = \vec{\rho}_j(s_{MOD}) = \vec{r}_j + \left[ (\vec{r}_j - \vec{r}_i) \cdot \frac{\vec{v}_i \times (\vec{v}_i \times \vec{v}_j)}{|\vec{v}_i \times \vec{v}_j|^2} \right] \vec{v}_j.
$$
(3.4)

To determine whether  $(i, j)$  indeed form a colliding pair, their MOID should be smaller than the sum of their radii

<span id="page-10-2"></span>
$$
\delta_{MOD} = |\vec{\rho}_j(s_{MOD}) - \vec{\rho}_i(t_{MOD})| < s_i + s_j. \tag{3.5}
$$

<span id="page-10-0"></span><sup>&</sup>lt;sup>5</sup>Here it has been used that for vectors  $\overrightarrow{a}$ ,  $\overrightarrow{b}$  and  $\overrightarrow{c}$  we always have  $|\overrightarrow{a}|^2|\overrightarrow{b}|^2 - (\overrightarrow{a} \cdot \overrightarrow{b})^2 = |\overrightarrow{a} \times \overrightarrow{b}|^2$  and <sup>2</sup> Here it has been used that for vectors *a*, *b* and *c* we alw  $(\vec{a} \cdot \vec{c}) \vec{b} - (\vec{a} \cdot \vec{b}) \vec{c} = \vec{a} \times (\vec{b} \times \vec{c})$  (vector triple product).

#### <span id="page-11-0"></span>3.1.2. First MOID passage time

Let  $t_{i,j}^1$  be the time that satellites *i*, *j* first pass the MOID points defined in Equations [\(3.3\)](#page-10-1) and (3.4) As is illustrated in Section 3.1.3, these times are needed to determine the collision time  $(3.4)$ . As is illustrated in Section [3.1.3,](#page-11-1) these times are needed to determine the collision time  $(3.4)$ .  $t_{ij}^{\text{col}}$ . More specifically,  $t_{i,j}^1$  denote the time it takes satellites *i*, *j* to move from their creation points  $\vec{x}^0$  to their collision points  $\vec{x}^1$ . In order to obtain these passes times, we use Kepler' points  $\vec{r}^0_{i,j}$  to their collision<br>second law which says the to their collision points  $\vec{r}^1_{i,j}$ . In order to obtain these passage times, we use Kepler's<br>which save that a body's position vector sweeps out equal area in equal times. But second law, which says that a body's position vector sweeps out equal area in equal times. Put differently, the difference in time between two points on an orbit is proportional to the period *T* of the orbit

$$
t1 - t0 = \frac{A}{\pi ab}T = \frac{2A}{nab},
$$

where  $t^0$  is the creation time<sup>[6](#page-11-2)</sup> and  $b = a$  $1 - e^2$ . The area *A* may be determined from figure (FIG) as

$$
A = \frac{(E^1 - E^0)ab}{2} + \frac{a\vec{e} \times \vec{r}^0}{2} \cdot \hat{L} - \frac{a\vec{e} \times \vec{r}^1}{2} \cdot \hat{L}.
$$

substituting this for *A* gives

<span id="page-11-7"></span>
$$
t^{1} - t^{0} = \frac{\Delta E}{n} - \frac{\vec{e} \times (\vec{r}^{1} - \vec{r}^{0})}{nb} \cdot \hat{L},
$$
 (3.6)

with  $\Delta E = E^1 - E^0$ , the difference in eccentric anomalies. As derived by Dr. Visser

<span id="page-11-3"></span>
$$
\cos \Delta E = \frac{\vec{r}^1 \cdot \vec{r}^0}{b^2} + \frac{(\vec{r}^1 + \vec{r}^0) \cdot \vec{e}}{a} - \frac{(\vec{r}^1 \cdot \vec{e})(\vec{e} \cdot \vec{r}^0)}{b^2}.
$$
 (3.7)

Differentiating [\(3.7\)](#page-11-3) with respect to  $t<sup>1</sup>$  gives

<span id="page-11-6"></span>
$$
\sin \Delta E = -\frac{|\vec{r}^1|}{na} \left( \frac{\vec{v}^1 \cdot \vec{r}^0}{b^2} + \frac{\vec{v}^1 \cdot \vec{e}}{a} - \frac{(\vec{v}^1 \cdot \vec{e})(\vec{e} \cdot \vec{r}^0)}{b^2} \right).
$$
 (3.8)

This may be combined with Equation [\(3.7\)](#page-11-3) to determine ∆*E*.

#### <span id="page-11-1"></span>3.1.3. Collision time

So far we have described methods to determine colliding pairs and their corresponding positions and velocities at collision. Note that if we define  $T_i = \frac{2\pi}{n_i}$  and  $T_j = \frac{2\pi}{n_j}$  as the period of the satellites, then this collision time may be decomposed as

<span id="page-11-5"></span>
$$
t_{ij}^{\text{col}} = kT_i + t_i^1 + dt_i = lT_j + t_j^1 + dt_j \quad \text{with} \quad k, l = 0, 1, 2, \dots,
$$
 (3.9)

where  $dt_{i,j}$  is small shift in time accounting for the fact that satellites are not required to exactly<br>the st  $\vec{z}$ <sup>1</sup> for a sollisian to easy We now linearize the mation of the astallites around  $t_{\text{sol}}^{col}$ be at  $\vec{r}^1_{i,j}$  for a collision to occur. We now linearise the motion of the satellites around  $t_{ij}^{\text{col}}$  as

$$
\vec{\rho}_i(t) = \vec{r}_i^1 + \vec{v}_i t
$$
 and  $\vec{\rho}_j(t) = \vec{r}_j^1 + \vec{v}_j t$ .

If we let  $\vec{u} = \vec{v}_j - \vec{v}_i$  and  $\vec{\delta} = \vec{\rho}_j(dt_i) - \vec{\rho}_i(dt_j)$ , then the satellites are at their actual collision points and it must hold points and it must hold  $\rightarrow$ 

<span id="page-11-4"></span>
$$
\frac{|\vec{u} \times \vec{\delta}|}{|\vec{u}|} < s_i + s_j,\tag{3.10}
$$

<span id="page-11-2"></span><sup>&</sup>lt;sup>6</sup>the subscripts referring to the satellites are neglected here, as the analysis is the same for both

as derived in Section [3.2.3.](#page-20-1) In appendix B it is derived that Equation [\(3.10\)](#page-11-4) implies

<span id="page-12-0"></span>
$$
\left|kT_{i} + t_{i}^{1} - lT_{j} - t_{j}^{1}\right| < \frac{\sqrt{(s_{i} + s_{j})^{2} - |\vec{r}_{j}^{1} - \vec{r}_{i}^{1}|^{2}}|\vec{u}|}{|\vec{v}_{i} \times \vec{v}_{j}|}. \tag{3.11}
$$

The problem of finding the exact collision time is therefore equivalent to finding the smallest integers  $k \ge 0$  and  $l \ge 0$  that satisfy inequality [\(3.11\)](#page-12-0).

To this end, let

<span id="page-12-5"></span>
$$
p = \frac{T_i}{|t_i^1 - t_j^1|}, \quad q = \frac{T_j}{|t_i^1 - t_j^1|}, \quad \delta = \frac{\sqrt{(s_i + s_j)^2 - |\vec{r}_j - \vec{r}_i|^2} |\vec{u}|}{|\vec{v}_i \times \vec{v}_j|}, \quad (3.12)
$$

then [\(3.11\)](#page-12-0) is rewritten to

<span id="page-12-1"></span>
$$
1 - \delta < kp - lq < 1 + \delta. \tag{3.13}
$$

Equation [\(3.13\)](#page-12-1) implies that the points *<sup>k</sup>*, *<sup>l</sup>* are the smallest integers points that lie between the lines ˆ ˙ ˆ ˙

$$
x = \left(\frac{q}{p}\right)y + \frac{1-\delta}{p} \quad \text{and} \quad x = \left(\frac{q}{p}\right)y + \frac{1+\delta}{p} \quad \text{for} \quad x, y \in \mathbb{R}^2 \quad \text{and} \quad y \ge 0,
$$

We assume without loss of generality that  $T_i > T_j$ , which implies that  $p > q$  and  $p > 1^7$  $p > 1^7$ . Now we describe an algorithm that finds integer points  $k_n$  and  $l_n$  such that their ratio  $\frac{l_n}{k_n}$  converges to *p*  $\frac{p}{q}$ . It determines the successive remainders  $q_n$ 

<span id="page-12-4"></span>
$$
q_0 = p
$$
,  $q_1 = q$ ,  $q_{n+2} = q_n \mod q_{n+1} = q_n - a_n q_{n-1}$ , for  $n = 0, 1, 2, ....,$  (3.14)

where  $a_n = \left\lfloor \frac{q_n}{q_n} \right\rfloor$  $\frac{q_n}{q_{n+1}}$ . The corresponding sequence  $q_n$  goes to zero for *n* going to infinity. If  $q_n = k_n p - l_n q$ , then  $\frac{l_n}{k_n}$  are the convergents of the continued fraction expansion (cfe) of  $\frac{p}{q}$ . In addition  $a_n$  are the coefficients of the same cfe and it holds that

<span id="page-12-3"></span>
$$
l_n = a_n l_{n-1} + l_{n-2} \quad \text{and} \quad k_n = a_n k_{n-1} + k_{n-2}.
$$
 (3.15)

The algorithm will look for points that satisfy  $(3.13)$  in the basis {  $\overrightarrow{b}_n, \overrightarrow{b}_{n+1}$  defined by

$$
\overrightarrow{b}_n = (-1)^n {k_n \choose l_n}, \quad \overrightarrow{b}_{n+2} = \overrightarrow{b}_n + a_n \overrightarrow{b}_{n+1},
$$

where  $(-1)^n$  term assures the basis vectors lie in the first quadrant and the recursion relation is motivated by relations [\(3.15\)](#page-12-3). Any coordinates in the *n*<sup>th</sup> basis  $(\xi, \eta)$  are related to the original  $(x, y)$  coordinates as  $(x, y)$  coordinates as

$$
\begin{pmatrix} x \\ y \end{pmatrix} = \xi \overrightarrow{b}_n + \eta \overrightarrow{b}_{n+1} = \begin{pmatrix} \xi k_n - \eta k_{n+1} \\ \xi l_n - \eta l_{n+1} \end{pmatrix}
$$

Hence, the lines defined in [\(3.14\)](#page-12-4) are described as

lower: 
$$
\xi = \left(\frac{q_{n+1}}{q_n}\right)\eta + \frac{1+\delta}{q_n}
$$
, upper:  $\xi = \left(\frac{q_{n+1}}{q_n}\right)\eta + \frac{1-\delta}{q_n}$ 

<span id="page-12-2"></span><sup>7</sup>Because  $|t_i^1 - t_j^1| < T_j$ 

in the *n*<sup>th</sup> basis. Note that the width of the band between these lines  $w_n = \frac{2\delta}{q_n}$  gains a factor *qn*  $\frac{q_n}{q_{n+1}} > \phi$  for each step of the algorithm, i.e.

$$
w_{n+1} = \frac{2\delta}{q_{n+1}} = \frac{q_n}{q_{n+1}} \frac{2\delta}{q_n} = \frac{q_n}{q_{n+1}} w_n \geq \phi w_n,
$$
 (3.16)

where  $\phi$  is the golden ratio. The upper bound of the range within which points are searched for in the *n*<sup>th</sup> basis is determined by the intersection of  $\vec{b}_{n+2}$  with the lower line

$$
A:(\xi,\eta)=\left(\frac{1+\delta}{q_{n+2}},\frac{(1+\delta)(q_n-q_{n+2})}{q_{n+1}q_{n+2}}\right)=\left(\frac{1+\delta}{q_{n+2}},\frac{(1+\delta)a_n}{q_{n+2}}\right)
$$

Thus the points that are checked, are all integer coordinates that lie below the  $\eta$  coordinate of A and on the upper line<sup>[8](#page-13-0)</sup>,

$$
\eta = 0, 1, 2, 3, \dots, \left[ \frac{(1+\delta)a_n}{q_{n+2}} \right]
$$
 and  $\xi = \left[ \frac{q_{n+1}\eta + 1 - \delta}{q_n} \right]$  (3.17)

If any of these satisfy

$$
1 - \delta > \xi q_n - \eta q_{n+1} = \xi (k_n p - l_n q) - \eta (k_{n+1} p - l_{n+1} q)
$$
  
=  $(\xi k_n - \eta k_{n+1}) p + (\xi l_n - \eta l_{n+1}) q = xp - yq$ ,

then  $k = x = \xi k_n - \eta k_{n+1}$  and  $l = y = \xi l_n - \eta l_{n+1}$  are a solution and the collisions time is given by Equation [\(3.9\)](#page-11-5)

$$
t_{ij}^{\text{col}} \approx kT_i + t_i^1 \approx lT_j + t_j^1 \quad \text{with} \quad k, l = 0, 1, 2, ..., \tag{3.18}
$$

where there is an approximate sign, as the small<sup>[9](#page-13-1)</sup> shift in time  $dt_{i,j}$  is neglected. If there are no such points, then the algorithm checks the next basis  $\{$  $\overrightarrow{b}_{n+2}, \overrightarrow{b}_{n+3}$ . Algorithm [2](#page-14-0) contains a full description of all the steps

<span id="page-13-0"></span><sup>&</sup>lt;sup>8</sup>The upper line is closer to the origin than the lower line.

<span id="page-13-1"></span><sup>&</sup>lt;sup>9</sup> on the order of the radii of the satellite

<span id="page-14-0"></span>Algorithm 2 Collision time of two satellites

1: **procedure** TIMECOLLISION( $t_i^1, t_j^1, T_i, T_j, \delta$ ) 2:  $\Delta t = |t_i^1 - t_j^1|$ 3: if  $\Delta t = 0$  do 4: **return**  $t_i^1$  $\triangleright$  particles arrive at the collision point at exactly the same time 5: end if 6:  $d = 2 + \delta$ <br>7:  $q_0 = p$  $q_0 = p$ 8:  $q_1 = q$ 9:  $k_0 = 1$ 10:  $k_1 = 0$ 11:  $n = 0$ 12: **while**  $d > 1 + \delta$  **do**<br>13:  $a_{2n} = \lceil \frac{q_{2n}}{n} \rceil$ 13:  $a_{2n} = \left[\frac{q_{2n}}{q_{2n+1}}\right]$  $\frac{q_{2n}}{q_{2n+1}}$ 14:  $q_{2n+2} = q_{2n} - a_{2n}q_{2n+1}$ 15: **if**  $q_{2n+2} = 0$  do 16:  $\xi = \min\{\xi \mid \xi > \frac{1-\delta}{q_{2n}}, \xi \in \mathbb{N}\}\$ <br>17: **if**  $\xi_a$   $\leq 1 + \delta \mathbf{d}_0$ 17: **if**  $\xi q_{sn+1} < 1 + \delta \, d\mathbf{0}$ <br>
18: **return**  $\xi k_{2n}$ 18: **return** *ξk*<sub>2*n*</sub><br>19: **else** else 20: **return**  $\infty$  **return**  $\infty$   $\infty$  *return*  $\infty$ 21: end else 22: end if 23:  $H = \{ \eta \mid 0 \leqslant \eta \leqslant \lceil \frac{(1+\delta)a_{2n}}{q_{2n+2}} \rceil \eta \in \mathbb{N} \}$ 24: **for**  $\eta$  **in** *H* do<br>25:  $\xi = \left[\frac{q_{2n+1}}{q_{2n+1}}\right]$ 25:  $\xi = \left[\frac{q_{2n+1}\eta + 1 + \delta}{q_{2n}}\right]$ <br>
26:  $d = \xi q_2 + nq_3$ 26:  $d = \xi q_{2n} + \eta q_{2n+1}$ <br>27: **if**  $d < 1 + \delta$  **do** 27: **if**  $d < 1 + \delta$  **do**<br>28:  $k = \xi k_{2n} + \epsilon k_{2n}$ 28:  $k = \xi k_{2n} + \eta k_{2n+1}$ <br>29: **end if** end if 30: end for 31:  $k_{2n+2} = k_{2n} - a_{2n}k_{2n+1}$ 32:  $a_{2n+1} = \left[\frac{q_{2n+1}}{q_{2n+2}}\right]$  $\frac{q_{2n+1}}{q_{2n+2}}$ 33:  $q_{2n+3} = q_{2n+1} - a_{2n+1}q_{2n+3}$ 34: **if**  $q_{2n+3} = 0$  **do** 35:  $\xi = \min\{\xi \mid \xi > \frac{1-\delta}{q_{2n+1}}, \xi \in \mathbb{N}\}$ <br>36: **if**  $\xi q_{2n+1} < 1 + \delta \mathbf{d} \mathbf{q}$ 36: **if**  $\xi q_{sn+1} < 1 + \delta$  **do**<br>37. **return**  $\xi k_2$ 37: **return**  $\xi k_{2n+1}$ <br>38: **else** else 39: **return**  $\infty$  **return**  $\infty$   $\infty$  **h**  $\infty$  **h** solution exists 40: end else 41: end if 42:  $k_{2n+3} = k_{2n+1} - a_{2n+1}k_{2n+2}$ 43:  $n = n + 1$ 44: end while 45: **return**  $t_i^1 + kT_i$ 46: end procedure

## <span id="page-15-0"></span>3.1.4. The continuous algorithm

If we combine the methods from Sections [3.1.1,](#page-9-2) [3.1.2](#page-11-0) and [3.1.3](#page-11-1) and apply these to all the entire collection of satellites, then we get Algorithm [3.](#page-16-0)

<span id="page-16-0"></span>Algorithm 3 Collision lists

1: **procedure** LISTCOLLISION(*R*, *V*, *M*, *S*, *T*<sub>0</sub>,  $t_{\text{max}}$ )<br>2:  $L_{col} = ()$  $\rightharpoonup$  an empty, ordered list or tuple 3:  $R_{\text{col}} = ()$ 4:  $V_{\text{col}} = ()$ 5:  $T_{\text{col}} = ()$ 6: retrieve/calculate  $\vec{L}$ ,  $\vec{e}$ ,  $a$ ,  $s$ ,  $n$ ,  $\omega$ ,  $\Omega$ ,  $I$  and  $E$  for all the satellites 7: **for**  $\vec{r}_i$  **in**  $R$  **do**  $\Rightarrow$  only fragment indices *i*, if this is not 7: **for**  $\vec{r_i}$  **in** R **do**<br>8:  $J = (j | j)$  $\rho$  only fragment indices *i*, if this is not the initial collision list  $J = (j | j$  is not the index of a newly created fragment $J = (j | \forall j > i)$ , in case of the initial collision list 9:  $\vec{L}_i \in \vec{L}, \vec{e}_i \in \vec{e}, a_i \in a, s_i \in S, n_i \in n, \omega_i \in \omega, \Omega_i \in \Omega, I_i \in I \text{ and } E_i \in E$ <br>10: **for** *j* **in** *J* **do** 10: for *j* in *J* do 11:  $\vec{L}_j \in \vec{L}, \vec{e}_j \in \vec{e}, a_j \in a, s_i \in S, n_j \in n, \omega_j \in \omega, \Omega_j \in \Omega, I_j \in I \text{ and } E_j \in E$ <br>
12: **if**  $a_i \leq a_j$  **and**  $r_{a,i} + s_i \leq r_{n,i} - s_j$  **do** 12: **if**  $a_i \leq a_j$  and  $r_{a,i} + s_i \leq r_{p,j} - s_j$  do remove *j* from *J* remove  $j$  from  $J$ 14: **elif**  $a_j < a_i$  and  $r_{a,j} + s_j \leq r_{p,i} - s_i$  do remove *i* from *J* remove  $j$  from  $J$ 16: end elif 17: **if**  $J$  is empty **do** 18: continue to next iteration 19: end if 20: end for 21: calculate  $\vec{r}_{i,\pm}$  from Equation [\(3.2\)](#page-10-3)<br>22: calculate  $\vec{v}_{i+}$  using  $\vec{r}_{i+}$  and Equat 22: calculate  $\vec{v}_{i,\pm}$  using  $\vec{r}_{i,\pm}$  and Equation [\(A4\)](#page-58-3)<br>23: **for** *j* **in** *J* **do** for  $j$  in  $J$  do 24: calculate  $\vec{r}_{j,\pm}$  and  $\vec{v}_{j,\pm}$  in the same way<br>25: calculate  $\vec{r}^j_{j,\pm}$  using Equation (3.3) 25: calculate  $\vec{r}^1_{i,\pm}$  using Equation [\(3.3\)](#page-10-1)<br>26: calculate  $\vec{r}^1_{i,\pm}$  using Equation (3.4) 26: calculate  $\vec{r}_{j,\pm}^{1}$  using Equation [\(3.4\)](#page-10-2) 27:  $d_{\pm} = |\vec{r}|_{j,\pm}^1 - \vec{r}|_{j,\pm}^1$ <br>
28. **if**  $d_{\pm} <$  s,  $\pm$  s, de *if*  $d_+ < s_i + s_j$  *do* 28: **if**  $d_+ < s_i + s_j$  **do**  $\triangleright$  that is, do this for both  $d_+$  and  $d_-$ 29: append  $\{i, j\}$  to  $L_{col}$ ,  $(\vec{r}_{i, \pm}^1, \vec{r}_{j, \pm}^1)$  to  $R_{col}$  and  $(\vec{v}_{i, \pm}, \vec{v}_{j, \pm})$  to  $V_{col}$ <br>20. calculate  $\Delta F_{tot}$  and  $\Delta F_{tot}$  using Equations (3.7) and (3.8) 30: calculate  $\Delta E_{i,\pm}$  and  $\Delta E_{j,\pm}$  using Equations [\(3.7\)](#page-11-3) and [\(3.8\)](#page-11-6) 31: *t*  $\begin{array}{c} 0 \ i,j \in T_0, t^0_{j,\pm} \in T_0 \ \mathbb{R}^d \text{where} \quad t^1 \text{ and} \end{array}$ 32: calculate  $t_{i,\pm}^1$  and  $t_{j,\pm}^1$  using Equation [\(3.6\)](#page-11-7) *i*,˘ 33:  $T_i = \frac{2\pi}{n_i}, T_j = \frac{2\pi}{n_j}$ 34: calculate  $\delta_+$  using Equation [\(3.12\)](#page-12-5) 35: *t*  $\sum_{i,j,\pm}^{\text{col}}$  = TIMECOLLISION $(t_i^1, t_j^1, T_i, T_j, \delta)$ 36: append  $t_{i,j,\pm}^{\text{col}}$  to  $T_{\text{col}}$ <br> **and if** 37: end if 38: end for 39: end for 40: sort  $T_{\text{col}}$  in increasing order and remove all  $t^{\text{col}_{ij}} \in T_{\text{col}}$  for which  $t^{\text{col}_{ij}} > t_{\text{max}}$ 41: apply the same sorting to  $L_{col}$ ,  $R_{col}$  and  $V_{col}$ 42: **return**  $L_{\text{col}}$ ,  $R_{\text{col}}$ ,  $V_{\text{col}}$  and  $T_{\text{col}}$ 43: end procedure

Finally, we obtain Algorithm [4.](#page-17-1) This algorithm is deemed 'The continuous collision algorithm', as it is based upon the analytical Kepler orbits of all the satellites.

<span id="page-17-1"></span>Algorithm 4 Continuous collision algorithm

Require: position *R*, velocity *V*, mass *M*, size *S* of all the satellites and a maximum simulation time *tmax*

1:  $t = 0$ 2:  $L_{\text{col}}$ ,  $R_{\text{col}}$ ,  $V_{\text{col}}$ ,  $T_{\text{col}} = \text{LISTCOLLISION}(R, V, M, S, T_0, t_{\text{max}})$   $\Rightarrow$  create initial collision list 3: while  $t < t_{max}$  do

4:  $\{i, j\} \in L_{col}, t_{ij}^{\text{col}} \in T_{\text{col}}, (\vec{r}_i, \vec{r}_j) \in R_{\text{col}}, (\vec{v}_i, \vec{v}_j) \in V_{\text{col}}$ 

5:  $R_{fr}$ ,  $V_{fr}$ ,  $M_{fr}$ ,  $S_{fr} = \text{SBM}(\vec{r}_i, \vec{r}_j, \vec{v}_i, \vec{v}_j, m_i, m_j, s_i, s_j, t_{ij}^{\text{col}})$ <br>Section 4.2  $\rhd$  SBM(...) is defined in Section [4.2](#page-37-0)

6: merge  $R_f$  with  $R$ ,  $V_f$  with  $V$ ,  $M_f$  with  $M$  and  $S_f$  with  $S$ 

7: delete all the  $i^{\text{th}}$  an  $j^{\text{th}}$  entries of  $R$ ,  $V$ ,  $M$  and  $S$ 

8: delete all entries that contain an index *i* or *j* or value corresponding to *i* or *j* from  $L_{\text{col}}$ ,  $R_{\text{col}}$ ,  $V_{\text{col}}$ ,  $T_{\text{col}}$ 

9:  $L_{\text{col,fr}}, R_{\text{col,fr}}, V_{\text{col,fr}}, T_{\text{col,fr}} = \text{LISTCOLLISION}(R, V, M, S, T_0, t_{\text{max}})$ <br>10: merge  $L_{\text{col,fr}}, R_{\text{col,fr}}, V_{\text{col,fr}}, T_{\text{col,fr}}$  with the existing collision lists

10: merge  $L_{\text{col,fr}}$ ,  $R_{\text{col,fr}}$ ,  $V_{\text{col,fr}}$ ,  $T_{\text{col,fr}}$  with the existing collision lists  $t = t + t_{\text{col}}^{\text{col}}$ 

11:  $t = t + t_{ii}^{\text{col}}$ ij

12: end while

In line 2 of Algorithm [4,](#page-17-1) Algorithm [3](#page-16-0) is called as it is described on the previous page. Fragments will be generated during the following iterations, which will have to be checked for collisions with other satellites and fragments from previous collisions as well.<sup>[10](#page-17-2)</sup> Satellites that have not (yet) collided do not have to be checked for collisions again, since the collision lists for these satellites already exist. This will alter which indices should be checked for collisions, which is indicated by the comment on lines 7 and 8 in Algorithm [3.](#page-16-0)

Depending on how we store *R*, *V*, *M* and *S* , we may need to be careful to correct all the indices in the collision lists after line 7 in Algorithm [4.](#page-17-1) Deleting the  $i<sup>th</sup>$  entry in  $R$  for example, causes all the entries that are stored at an index  $j > i$  to shift down in their index by 1.

#### <span id="page-17-0"></span>3.2. Collision detection for time-integrated system

This section describes how we can detect collisions without using the exact orbits of all the satellites, as opposed to Section [3.1.](#page-9-1) To do this we need an efficient way of searching for satellites that are close enough to each other such that a collision could occur within some interval ∆*t*, the time step of the integration method. The information at hand is the position and velocity of all satellites. Take a particular satellite, say *i*, this satellite could potentially collide with any other satellite within a sphere of radius  $d_i = |\vec{v}_i| \Delta t$ . In the same way, any satellite *j* could collide with *i* as long as the latter is within a sphere of radius  $d_j = |\vec{v}_j| \Delta t$ centered at *j*. Thus to find all possible collisions with *i* we need to check whether there is a non-empty intersection of the sphere of *i* with the one of *j* for all  $j \neq i$ . This amounts to

<span id="page-17-2"></span> $10$ Due to the nature of the collision model described in Section [4.2,](#page-37-0) fragments generated in the same collision are unlikely to collide.

checking  $|\vec{r}_i - \vec{r}_j| \le d_i + d_j = (|\vec{v}_i| + |\vec{v}_j|)\Delta t$ , which may be simplified to

<span id="page-18-1"></span>
$$
|\vec{r}_i - \vec{r}_j| \leq 2d_{max} = 2v_{max}\Delta t, \qquad (3.19)
$$

where  $d_{max} = v_{max} \Delta t$  is the maximum radius, corresponding to the largest sphere, and  $v_{max}$  is the largest velocity. Checking condition [\(3.19\)](#page-18-1) for all combinations of *i* and *j* and creating a list of potential collisions is certainly possible, but ultimately inefficient. Say our system has *N* satellites, then this brute-force method would have to check all  $(N - 1 - i)$  values of *j* for the satellites, then this brute-force method would have to check all (*N*  $(N)$ ) values of *i*. The total number of comparisons is  $\sum_{i=1}^{N} N - i = \frac{1}{2}$  $\frac{1}{2}N(N-1)$  and therefore of order *N* 2

#### <span id="page-18-0"></span>3.2.1. K-d tree based algorithm for finding NN

The problem of efficiently searching for *k* nearby points is known as a k-Nearest Neighbour Search (kNNS), of which a variant is the Fixed Radius Nearest Neighbour Search (FRNNS). Both of these are relevant to detect potential colliding pairs. Using a special data structure known as a K-d tree it is not required to perform all distance comparisons [\[Ben75\]](#page-56-8).

A K-d tree, or K-dimensional tree, organises data in a metric space along its K dimensions. In this case, the data are the positions of satellites in 3-D space and the metric is the Euclidean distance. Loosely stated, this data structure organises points that are close to each other by placing them in (K-dimensional) cells. The construction of the tree (and its cells) is done along each dimension in a binary way, as points are divided between two cells each time. Starting with the first dimension  $(X)$ ; all points with a horizontal coordinate smaller than the median point are grouped together in the left cell and all points greater than median point (and the median point itself) are put in the right cell. Then, the same procedure is applied to both of these cells in the second dimension (Y), splitting them up further into top and bottom cells. Now, again each of these cells is split along the remaining dimension  $(Z)$  into front and back ones. This results in 8 sub-cells that partition the entire domain of points. Repeatedly applying this entire procedure to each of these cells generates a structure of nested cells. Moreover, the dimension along which a cell is split is called its *splitting* dimension. Each of the cells is a node in the K-d tree. If a cell contains two (sub-)cells (left and right, up and down or front and back), it is called a *parent* node and its sub-cells *daughter* nodes. Cells that contain only points i.e., cells that do not contain any other sub-cells — are called *leaf* nodes. The tree construction is complete, when each leaf node contains at most an integer *m* points, where  $m \geq 1$  can be of our choosing.

We can now use the K-d tree structure to our advantage when performing a kNNS for satellite *i*. Firstly, we search for *i*'s place in the tree. This is done by comparing its X coordinate to the median of the top node, which will place it either in its left or right daughter node. After the same comparison in the Y and Z coordinates for the next two layers of nodes, we again compare its X coordinate and so on. We repeat this until we reach a leaf node to place *i* in. Now we proceed to find the kNN. The idea is to keep track of a *nearest neighbor list* containing the *k* points with current smallest distance and alter the list as we walk through the tree. If we do this for all particles *i* in the system we get Algorithm [5.](#page-19-0)

<span id="page-19-0"></span>Algorithm 5 kNNS for all particles in the system

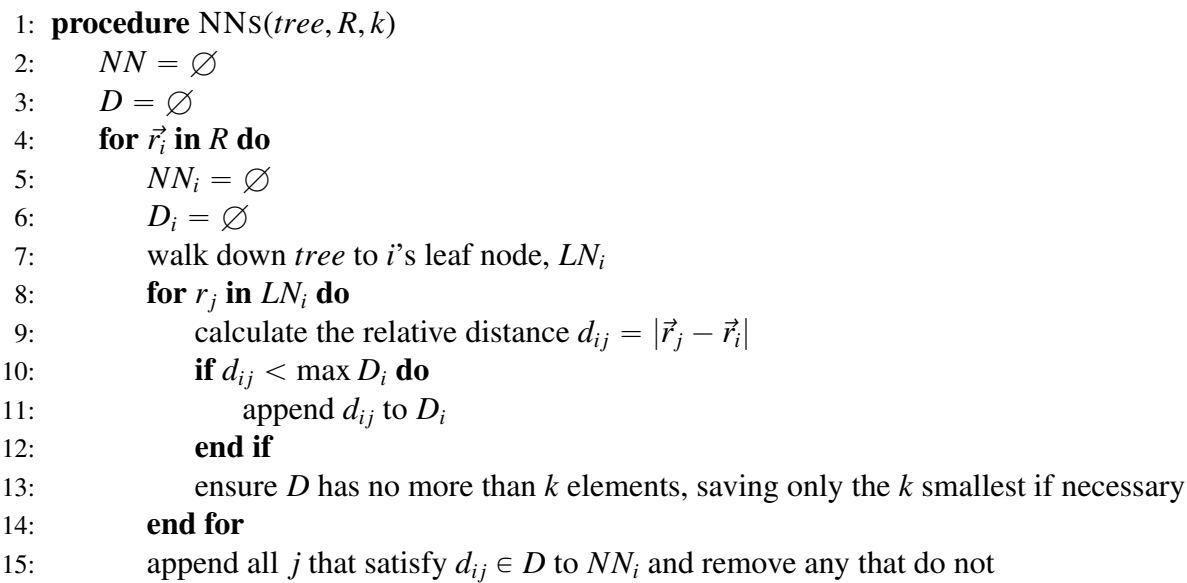

We need to check if adjacent cells contain points that are closer than those in the current NN-list. Let *d* be the distance of the point in the current NN-list with the largest distance to *i*.

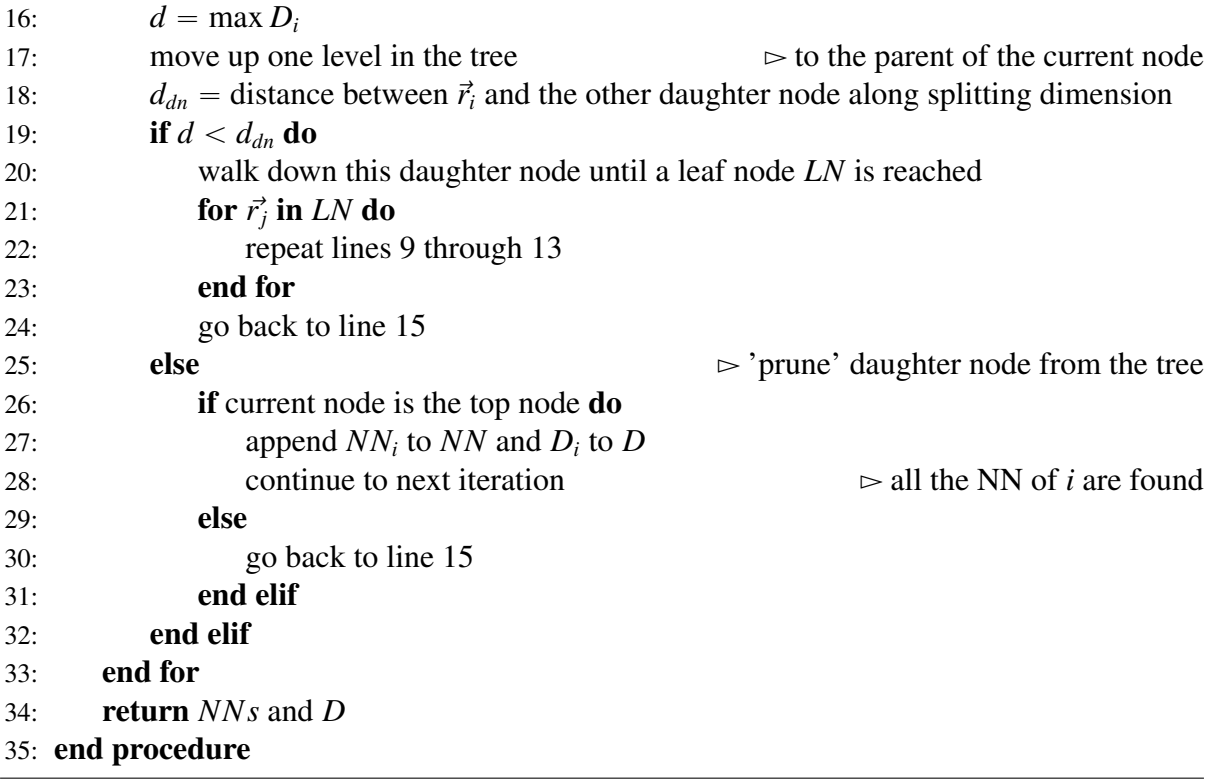

The algorithm for a FRNNS is simpler than for kNNS in the sense that the radius within which we are looking for NN, i.e.  $2d_{max}$ , is fixed. So only the nodes that have a non-empty

intersection with the sphere of this radius centered at  $i$  will have to be checked.<sup>[11](#page-20-2)</sup>

#### <span id="page-20-0"></span>3.2.2. Time complexity of K-d tree and its algorithms

In the paper where he originally introduced the K-d tree, Bentley showed that it could be constructed in  $O(N \log N)$  time, assuming the median at each cell splitting can be found in  $O(N)$  time. The algorithms that finds the median in this time are complicated. However, if the data is presorted along the *k* dimensions, then a (balanced) K-d tree can in best case be built in  $O(N \log N)$  and in worst case  $O(kN \log N)$  ([\[Bro15\]](#page-56-9)). The time to find *k* NN is at most  $O(k \log N)$ , which is simply the time of finding one nearest neighbor point multiplied by k. On the other hand, the time complexity of the FRNNS algorithm is  $O(3^k k \log N)$  ([\[BSW77\]](#page-56-10)). Due to this higher time complexity of the FRNNS, we will use the kNNS algorithm instead. As a consequence, *k* becomes a parameter in the model, representing the expected number of NN for each satellite at any given time. Given an approximately homogeneous distribution of *N* satellites in relatively thin shell of height *h* around the Earth with radius  $R^{12}$  $R^{12}$  $R^{12}$ , we can expect

$$
\bar{k} = \left[ \frac{N(2v_{max}\Delta t)^3}{(R+h)^3 - R^3} \right] \approx \left[ \frac{N(2v_{max}\Delta t)^3}{R^2(R+3h)} \right] = \left[ N \frac{8d_{max}^3}{R^2(R+3h)} \right].
$$
 (3.20)

For  $\Delta t = 10$ s,  $N = 10^5$  and  $v_{max} = 8$ km s<sup>-1</sup>, we have  $\bar{k} = 2$ . It is better overestimate  $\bar{k}$ , as we can always delete NN whose relative distances do not satisfy requirement [\(3.19\)](#page-18-1). This requires only a few extra distance comparisons, because the kNNS algorithm computes all distances anyway. Note that as more and more fragments enter the system, the value of  $\bar{k}$  will increase in proportion to *N*.

As for the actual implementation of the K-d tree data structure and its kNNS algorithm in this model, the *Python* library scikit-learn was used ([\[Ped+11\]](#page-56-11)).

#### <span id="page-20-1"></span>3.2.3. Colliding pairs from NN

Once we have the NN of every satellite, we can determine which satellites will collide. To this end, suppose that we have found that *i* and *j* are NN of each other, let  $\vec{v}_i$ ,  $\vec{v}_j$ ,  $\vec{r}_i$  and  $\vec{r}_j$  be their respective positions and velocities. Then

$$
\vec{d} = \vec{r}_j - \vec{r}_i, \text{ and } \vec{u} = \vec{v}_j - \vec{v}_i,
$$

are relative position and velocity. First, we linearise the motion of the satellites in the current time step. If

$$
\vec{\rho}_i(t) = \vec{r}_i + \vec{v}_i t
$$
 and  $\vec{\rho}_j(t) = \vec{r}_j + \vec{v}_j t$ ,

then

<span id="page-20-4"></span>
$$
\vec{\delta}(t) = \vec{\rho}_j(t) - \vec{\rho}_i(t) = \vec{d} + \vec{u}t,
$$
\n(3.21)

is their relative position. We know that at the current time  $t = t^*$  these satellites are close to each other, but we still need to check if their minimum relative distance  $\delta = |\vec{\delta}|$  occurs within the time step  $t = t^* + \Delta t$ . This is the case, if  $\delta$  is decreasing at  $t = t^*$  and increasing  $t = t^* + \Delta t$ ,

<span id="page-20-2"></span> $11$ There is ground to be gained here as well. Suppose an entire node is contained within the search sphere, then then there is no need to walk down it. We can in that case simply add all points in that node to the NN-list [\[BSC15\]](#page-56-12).

<span id="page-20-3"></span> $\frac{12 \frac{h}{R}} \ll 1$ 

or equivalently, if the component of  $\vec{u}$  along  $\vec{\delta}$  is positive at first and negative a time step later. Hence we require

<span id="page-21-0"></span>
$$
\vec{u} \cdot \vec{\delta}(t^*) < 0 \quad \text{and} \quad \vec{u} \cdot \vec{\delta}(t^* + \Delta t) = \vec{u} \cdot (\vec{\delta}(t^*) + \vec{u}\Delta t) > 0,
$$
 (3.22)

where the equality follows from the linear motion of the satellites. Henceforth, to ease calculations and without loss of generality, we assume  $t^* = 0$ . If the conditions of [\(3.22\)](#page-21-0) are satisfied, then we proceed to calculate the collision time  $t_{i,j}^{\text{col}}$  by minimising  $d^2$ :

$$
\left. \frac{d\delta^2}{dt} \right|_{t=t_{i,j}^{\text{col}}} = \left. \frac{d}{dt} \{ \vec{d} \cdot \vec{d} + 2\vec{u} \cdot \vec{d}t + \vec{u} \cdot \vec{u}t^2 \} \right|_{t=t_{i,j}^{\text{col}}} \n= \left. \vec{u} \cdot \vec{d}t_{i,j}^{\text{col}} + \vec{u} \cdot \vec{u} (t_{i,j}^{\text{col}})^2, \n= 0,
$$

from which it follows that

$$
t_{i,j}^{\text{col}} = -\frac{\vec{u} \cdot \vec{d}}{\vec{u} \cdot \vec{u}}.
$$
 (3.23)

Finally, we determine the minimum distance by substituting  $t = t_{i,j}^{\text{col}}$  in Equation [\(3.21\)](#page-20-4) and require that it ought to be smaller than the sum of the radii of the satellities, seends. require that it ought to be smaller than the sum of the radii of the satellites, *s<sup>i</sup>* and *s<sup>j</sup>*

$$
\delta^2(t_{i,j}^{\text{col}})=\frac{(\overrightarrow{d}\cdot\overrightarrow{d})^2(\overrightarrow{u}\cdot\overrightarrow{u})^2-(\overrightarrow{u}\cdot\overrightarrow{d})^2}{\overrightarrow{u}\cdot\overrightarrow{d}}=\frac{|\overrightarrow{u}\times\overrightarrow{d}|^2}{\overrightarrow{u}\cdot\overrightarrow{u}}<(s_i+s_j)^2,
$$

giving the condition

<span id="page-21-1"></span>
$$
\frac{|\vec{u} \times \vec{d}|}{|\vec{u}|} < s_i + s_j. \tag{3.24}
$$

The procedure for checking these collision conditions for some satellite *i* with a set of other satellites Φ may is illustrated in Algorithm [6.](#page-22-1)

<span id="page-22-1"></span>Algorithm 6 Checking collision conditions

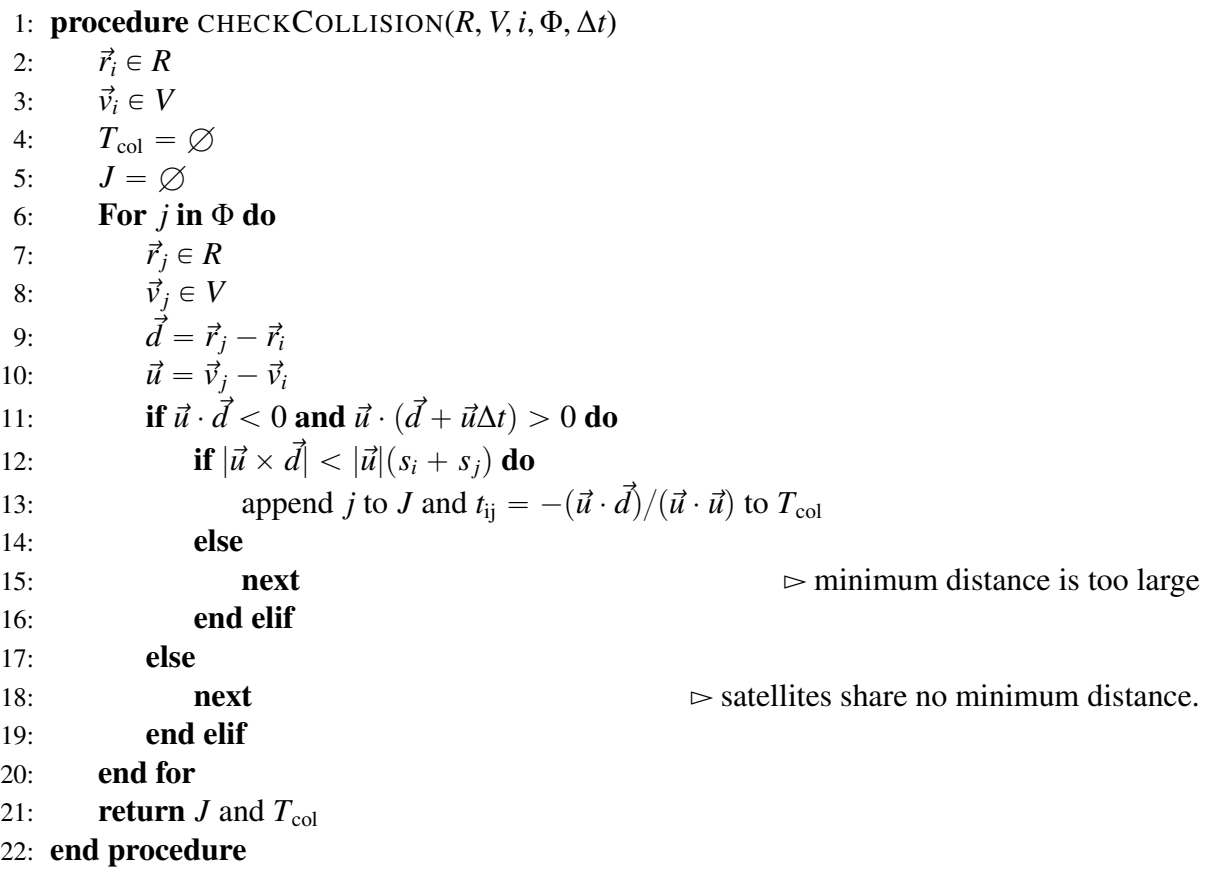

#### <span id="page-22-0"></span>3.2.4. Collision ambiguity

<span id="page-22-2"></span>Consider the two dimensional box of particles illustrated in Figure [2](#page-22-2) a) and b).

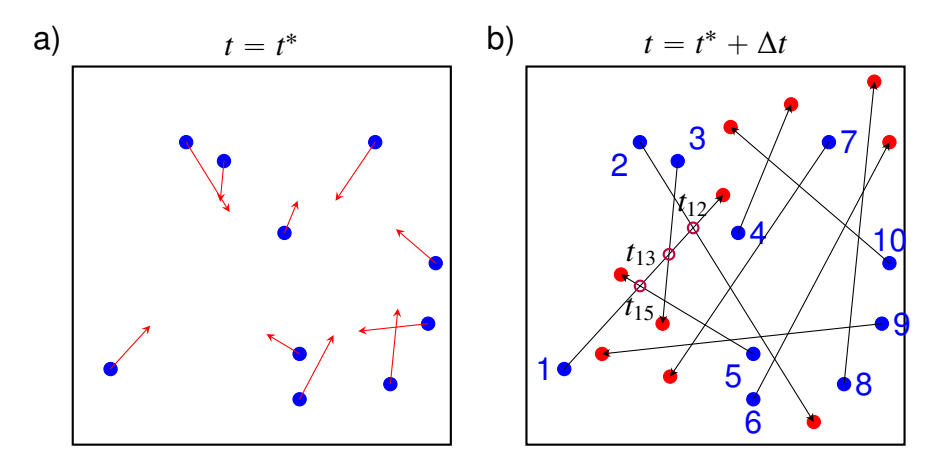

Figure 2: Collection of particles (satellites) situated in a two dimensional plane. The blue dots and red arrows in a) indicate the location and velocity of the particles at the beginning of the current time step  $t = t^*$ . In **b**) the same particles are now labelled by numbers 1 through 10 and their locations at  $t = t^* + \Delta t$  are depicted as red dots. The linearised trajectory of a particle is represented by a black arrow. All the possible collision points of particle 1 are indicated with purple circles and labelled with the respective collisions times  $t_{12}$ ,  $t_{13}$  and  $t_{15}$ .

Suppose these particles represent satellites and that each intersection between two trajectories depicted in Figure [2](#page-22-2) b) is a possible collision point between the two satellites, i.e. conditions [\(3.22\)](#page-21-0) and [\(3.24\)](#page-21-1) are satisfied. For simplicity we assume that all these particles are all NNs of each other. The collision points for particle 1 are indicated in Figure [2](#page-22-2) b). If we actually perform all these collisions in the current time step, we would run into a constraint of our model; a satellite can only collide once. After a collision, a satellite is deleted from the list of all satellites and replaced by its fragments. Since it is nonphysical for satellites to pass through each other, we must select only the earliest collision. To this end we produce following matrix

*T* col " ¨ ˚˚˚˚˚˚˚˚˚˚˚˚˚˚˝ *t*<sup>12</sup> *t*<sup>13</sup> *t*<sup>15</sup> *t*<sup>23</sup> *t*<sup>26</sup> *t*<sup>27</sup> *t*<sup>29</sup> *t*35 *t*<sup>410</sup> *t*<sup>57</sup> *t*<sup>59</sup> *<sup>t</sup>*<sup>68</sup> *<sup>t</sup>*<sup>69</sup> *<sup>t</sup>*<sup>610</sup> Sym. *t*<sup>79</sup> *t*<sup>710</sup> *t*<sup>89</sup> *t*<sup>810</sup> *t*<sup>910</sup> ˛ ‹ ‹ ‹ ‹ ‹ ‹ ‹ ‹ ‹ ‹ ‹ ‹ ‹ ‹'

Each row and column in  $T^{\text{col}}$  correspond to particle from Figure [2.](#page-22-2) Moreover, the entry  $t_{\text{ij}}$  on the  $i<sup>th</sup>$  row and  $j<sup>th</sup>$  column holds the time of the collision, should one occur between the respective particles. Note that

<span id="page-23-1"></span>
$$
t_{ij} = t_{ji} \ \forall i, j. \tag{3.25}
$$

This particular configuration of  $T^{\text{col}}$  allows us to find the earliest collisions. To do this, we set all the empty entries in  $T^{col}$  to a value  $T \geq \Delta t$  and look for the minimum collision time along each of its rows and columns. In particular, if an entry  $t_{ii}$  satisfies

<span id="page-23-0"></span>for 
$$
n = i \forall j : t_{ij} < T_{nm}^{\text{col}} \land \text{ for } m = j \forall i : t_{ij} < T_{nm}^{\text{col}},
$$
 (3.26)

it will remain unchanged, otherwise it will be set to equal to *T*. Applying this to the above example of  $T^{col}$  will result in a new matrix

$$
T^{col,0} = \begin{pmatrix} t_{23} & & & & \\ & t_{32} & & & & \\ & & & & & \\ & & & & & \\ & & & & & & \\ & & & & & & \\ & & & & & & t_{98} \\ & & & & & & & \\ & & & & & & & t_{98} \end{pmatrix},
$$

where all the blank spaces represent the value *T*. Observe that we can now extract the indices of two colliding pairs from this matrix

iteration 0: 
$$
\{(2,3), (8.9)\}.
$$

These particles must collide as the collision times are the minimal collision times for each of the involved particles, i.e.  $t_{98}$  and  $t_{89}$  satisfy condition [\(3.26\)](#page-23-0), as do  $t_{23}$  and  $t_{32}$ . The reason the complementary pairs of collisions times are each the minimum of their respective row and column stems from Equation [\(3.25\)](#page-23-1) and the symmetry of condition [\(3.26\)](#page-23-0). One could argue this concludes the search for collisions in the current time step, as the earliest possible are now found. If we assume, however, that the fragments of these collisions do not greatly affect the trajectories of the remaining particles, then further collisions are possible after the first. In order to find these remaining collisions, we remove the rows and columns corresponding to the colliding pairs we have already found from the original  $T<sup>col</sup>$  matrix. If we then apply the same procedure as above to this updated  $T<sup>col</sup>$ , i.e. finding the minima along all rows and columns, we get

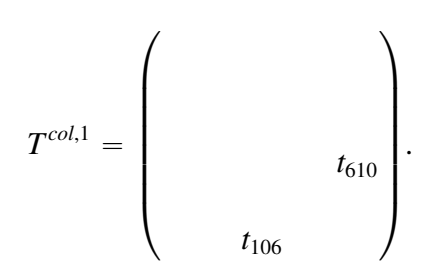

This yields another colliding pair

iteration 1: tp6, <sup>10</sup>qu.

In the same way one may again determine  $T^{col,2}$  and find the pair

iteration 2: 
$$
\{(5, 7)\},\
$$

after which  $T^{col,3}$  is empty. This is because the remaining particles 1 and 4 share no collision point. In summary, we find the following set of colliding pairs

$$
\{(2,3), (5,7), (6,10), (8,9)\}.
$$

The above discussion yields Algorithm [7](#page-25-1) for finding the first collisions.

<span id="page-25-1"></span>Algorithm 7 Determining the first collision(s)

1: **procedure** FIRSTCOLLISION( $P$ ,  $T_{\text{col}}$ ,  $\Delta t$ )<br>2: **for**  $\{i, i\}$  **in**  $P$  **do** 2: **for**  $\{i, j\}$  **in** *P* **do**<br>3:  $T_{zi}^{col} = T_{zi}^{col} =$ 3:  $T_{ij}^{\text{col}} = T_{ji}^{\text{col}} = t_{ij} \in T_{\text{col}}$   $\triangleright$  construct *T*  $\triangleright$  construct  $T^{\text{col}}$  matrix 4: end for 5: **for**  $\{i, j\}$  **not in** *P* do<br>6:  $T_{ii}^{\text{col}} = \Delta t$ 6:  $T_{ij}^{\text{col}} = \Delta t$ 7: end for 8:  $\Psi = \varnothing$ 9:  $\tau = \varnothing$ <br>10: **while**  $\varnothing$ 10: **while**  $T^{\text{col}} \neq \emptyset$  **do** 11:  $t = \{t_{ij} | t_{ij} \text{ satisfies condition (3.26)}\}$  $t = \{t_{ij} | t_{ij} \text{ satisfies condition (3.26)}\}$  $t = \{t_{ij} | t_{ij} \text{ satisfies condition (3.26)}\}$ <br>12:  $p = \{\{i, j\} | t_{ij} \in t\}$ 12:  $p = \{\{i, j\} | t_{ij} \in t\}$ <br>13: merge *p* with  $\Psi$  and 13: merge *p* with Ψ and  $t_{ij}$  with  $\tau$ <br>14: remove any row  $r = i$ , *j* and c 14: remove any row  $r = i$ , *j* and column  $c = i$ , *j* from  $T^{\text{col}}$  for all  $\{i, j\} \in P$ <br>15: **and while** 15: end while 16: **return** Ψ and  $τ$ 17: end procedure

#### <span id="page-25-0"></span>3.2.5. The discrete algorithm

Algorithm [8](#page-26-1) outlines how the methods discussed in Sections [2.2,](#page-8-0) [3.2.1,](#page-18-0) [3.2.3](#page-20-1) and [3.2.4](#page-22-0) are combined into a model that simulates a system of colliding satellites. The algorithm lends its name to the discretisation of time that it is based on.

<span id="page-26-1"></span>Algorithm 8 Discrete collision algorithm

**Require:** position *R*, velocity *V*, mass *M*, size *S* of all the satellites, a time step  $\Delta t$ , a maximum simulation time *tmax* and the number of expected nearest neighbours *k*

1:  $t = 0$ 2:  $N =$  The total number of satellites 3:  $tree = K-DTREE(R)$   $\triangleright$  construct a K-d tree of initial positions 4: while  $t < t_{max}$  do 5:  $NNs = NNs(tree, k)$ <br>
6:  $P = \emptyset$  $P = \varnothing$ 7:  $T_{\text{col}} = \varnothing$ 8: for i:=0 to  $N$  do 9:  $J =$  the *i*<sup>th</sup> list of *NNs*  $\Rightarrow$  indices of satellite *i*'s nearest neighbours 10: **if** J is empty **then** 11: continue to beginning of loop 12: end if 13: *J*,  $T_{\text{col}} = \text{CHECKCOLLISION}(R, V, i, J, \Delta t)$   $\Rightarrow$  check conditions [\(3.22\)](#page-21-0) and [\(3.24\)](#page-21-1) <br>14: **if**  $J = \emptyset$  **then** if  $J = \emptyset$  then 15: continue to beginning of loop 16: end if 17: append the set  $\{\{i, j\} | \forall j \in J\}$  to *P* and  $T_{\text{col}}$  to  $T_{\text{col}}$ .<br>18: **end for** end for 19:  $P, T_{\text{col}} = \text{FIRSTCOLLISION}(P, T_{\text{col}}, \Delta t)$   $\Rightarrow$  pick out only the first collisions for  $\{i, i\}$  to P do 20: **for**  $\{i, j\}$  **to** *P* **do**<br>21:  $t_{ii} \in T_{col}$  $t_{ii} \in T_{col}$ 22:  $R_{fr}$ ,  $V_{fr}$ ,  $M_{fr}$ ,  $S_{fr} = \text{SBM}(\vec{r}_i, \vec{r}_j, \vec{v}_i, \vec{v}_j, m_i, m_j, s_i, s_j, t_{ij}) \geq \text{SBM}(\dots)$  is defined in Section [4.2](#page-37-0) 23: append  $R_{fr}$  to  $R$ ,  $V_{fr}$  to  $V$ ,  $M_{fr}$  to  $M$  and  $S_{fr}$  to  $S$ 24: end for 25: append fragment parameters to  $\vec{r}$ ,  $\vec{v}$ ,  $m$ , *s* delete  $\vec{r}$ ,  $\vec{v}$ ,  $m$ , *s* for all  $i \in P$ 26: delete  $\vec{r}_i, \vec{v}_i, m_i, s_i$  for all  $i \in P$ <br>
27.  $\text{trace} = \mathbf{K} \cdot \mathbf{D} \text{Theta} \in (\vec{r})$ 27:  $tree = K-DTREE(\vec{r})$   $\triangleright$  construct new tree<br>28:  $t = t + \Delta t$  $t = t + \Delta t$ 29: end while

#### <span id="page-26-0"></span>3.3. Comparison of the continuous discrete algorithms

In order to compare Algorithms [4](#page-17-1) and [8,](#page-26-1) we generate a homogeneous distribution of *N* satellites within a spherical shell of inner radius  $r_{\text{inner}}$  and height *h*. To this end, let for  $i = 1, 2, \ldots, N$ 

 $\Omega_i, \omega_i, M_{a,i} \in \mathcal{U}[0, 2\pi)$  and  $I_i \in \mathcal{U}[0, \pi)$ .

To ensure that the mean anomaly is zero in the periapsis, we redefine

$$
M_{a,i} \leftarrow M_{a,i} - \omega_i.
$$

Also, let

$$
r_{i,1}, r_{i,2} \in \mathcal{U}[r_{\text{inner}}, r_{\text{inner}} + h], \tag{3.27}
$$

then the periapsis and apoapsis are given as

$$
r_{p,i} = \min\{r_{i,1}, r_{i,2}\}, \quad r_{a,i} = \max\{r_{i,1}, r_{i,2}\}.
$$

The semi-major axis and eccentricity are

$$
a_i = \frac{r_{a,i} + r_{p,i}}{2}, \quad e_i = \frac{r_{a,i} - r_{p,i}}{r_{a,i} + r_{p,i}}
$$
(3.28)

The mean motion  $n_i$  may be obtained through Equation [\(2.6\)](#page-6-4). The radius  $s$  and mass  $m$  is taken to be the same for all the satellites. A useful way of characterising the various orbits is via a Gabbard diagram, which plots the periapsis and apoapsis of a satellite against its orbital period. Figure [3](#page-27-0) shows the Gabbard diagram for this homogeneous distribution of satellites.

<span id="page-27-0"></span>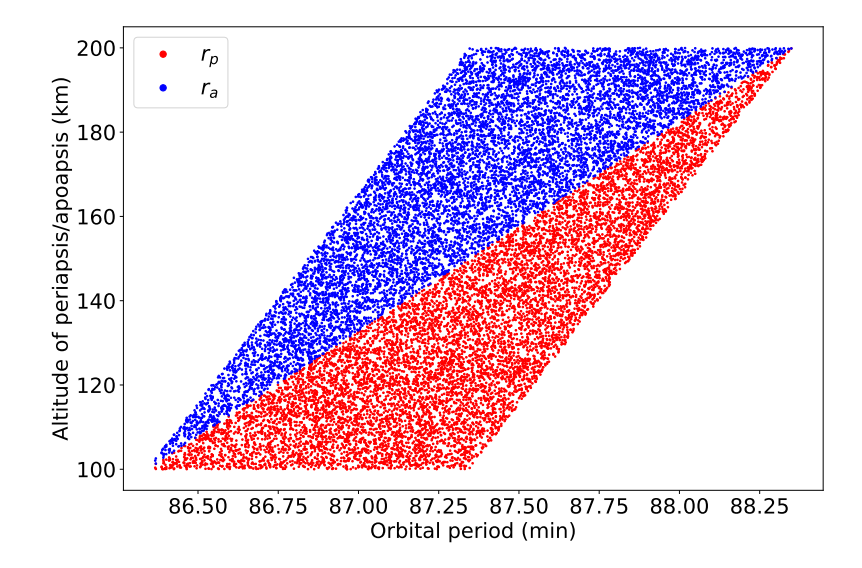

Figure 3: Gabbard diagram for a homogeneous distribution of  $N = 10000$  satellites with  $r_{\text{inner}} =$  $R_{\oplus}$  + 100 km and *h* = 100 km. The red and blue dots indicate the periapsis and apoapsis of each of the satellites, respectively. Note that at any particular height, the density of satellites is approximately constant. In addition, this distribution contains orbits with eccentricities ranging from  $e = 1.06 \times 10^{-7}$ to  $e = 7.63 \times 10^{-3}$ . This is because the relatively low value of *h* does not allow for highly eccentric orbits orbits.

Comparison of the continuous and discrete algorithms is done by analysing their predicted time of the first collision for this distribution. As derived by Dr. Visser, the expected time for a collision in this case is given by

<span id="page-27-1"></span>
$$
\bar{t}_{\text{col}} = \frac{\bar{a}h\bar{T}}{\pi N^2 s^2},
$$
\n(3.29)

where  $\bar{a}$  is the average semi-major axis and  $\bar{T}$  is the average orbital period. Equation [\(3.29\)](#page-27-1)

defines the following three relations for  $\bar{t}_{\text{col}}$ 

<span id="page-28-2"></span><span id="page-28-1"></span>
$$
\bar{t}_{\text{col}} = c_1 \frac{1}{N^2} \quad \text{for constant } s \text{ and } h,
$$
 (3.30)

$$
\bar{t}_{\text{col}} = c_2 \frac{1}{s^2} \quad \text{for constant } N \text{ and } h,
$$
 (3.31)

<span id="page-28-3"></span>
$$
\bar{t}_{\text{col}} = c_3 \frac{1}{h} \quad \text{for constant } N \text{ and } s. \tag{3.32}
$$

The constants  $c_1$ ,  $c_2$  and  $c_3$ , are determined from Equation [\(3.29\)](#page-27-1). For the case of the homoge-neous distribution of Figure [3,](#page-27-0) we have  $\bar{a} = 6.52 \times 10^3$  km and  $\bar{T} = 5.42 \times 10^3$ s so that

<span id="page-28-4"></span>
$$
c_1 = 1.12 \times 10^{13}
$$
 s,  $c_2 = 1.12 \times 10^7$  s m<sup>-2</sup> and  $c_3 = 1.12$  s m<sup>-2</sup>. (3.33)

<span id="page-28-0"></span>In case of Algorithm [4,](#page-17-1) the time of the first collision is simply the first entry of the initial collision list. In contrast, Algorithm [8](#page-26-1) is executed until it finds a collision. The results of this analysis are presented in Figures [4,](#page-28-0) [5](#page-29-0) and [6.](#page-29-1)

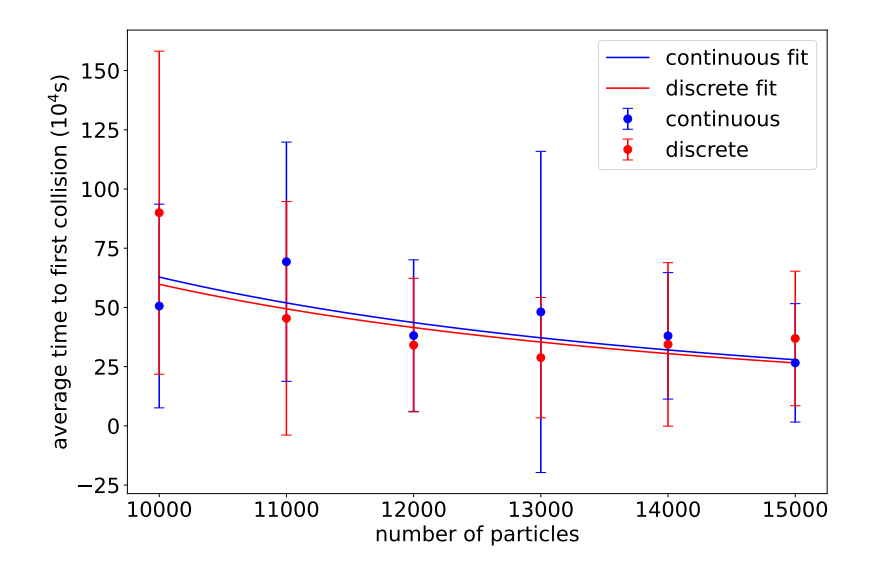

Figure 4: Error bar plot of the average time to the first collision against the particle number *N* over 10 runs, as predicted by Algorithm [4](#page-17-1) in blue and Algorithm [8](#page-26-1) in red and for  $s = 10$  m and  $h = 100$  km. The red and blue lines are a linear-least squares fit applied to the data for the relation between  $t_{\text{col}}$  and *N* given in Equation [\(3.30\)](#page-28-1).

<span id="page-29-0"></span>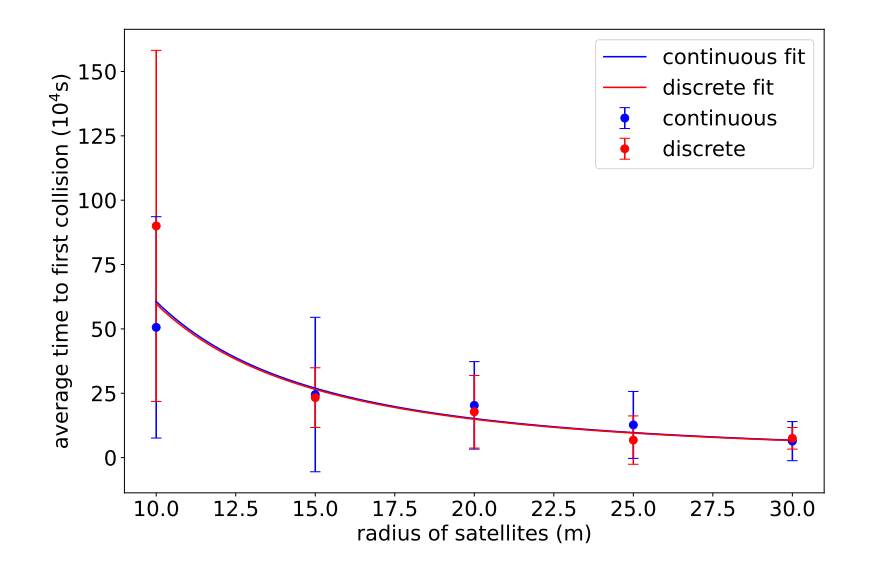

<span id="page-29-1"></span>Figure 5: Same as Figure [4,](#page-28-0) but now the average time to first collision versus the radius of the satellites *s* is plotted. The linear-least squares fit is now applied for the relation between  $t_{\text{col}}$  and *s* given in [\(3.31\)](#page-28-2).

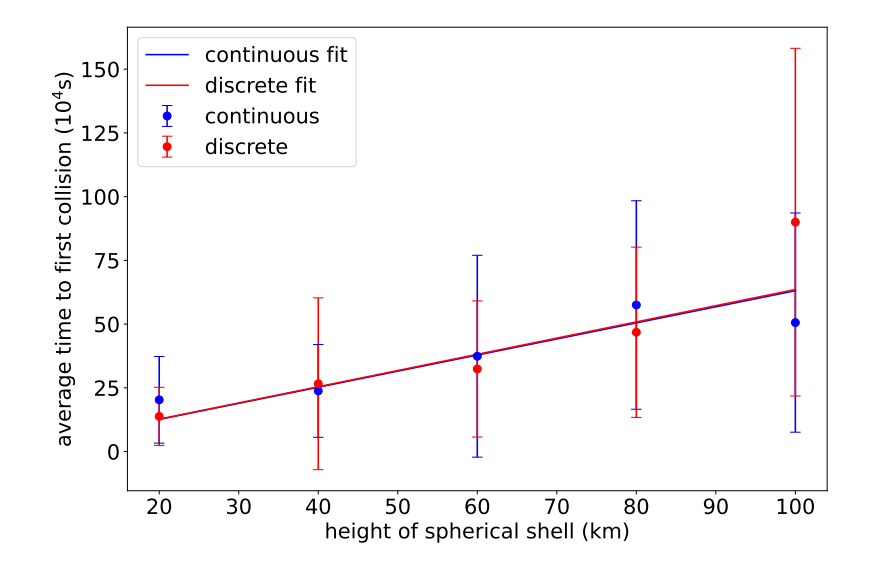

Figure 6: Same as Figure [4,](#page-28-0) but now the average time to first collision versus the height of the spherical shell *h* is plotted. The linear-least squares fit is now applied for the relation between  $t_{\text{col}}$  and *h* given in [\(3.32\)](#page-28-3).

From the fits in Figures [4,](#page-28-0) [5](#page-29-0) and [6](#page-29-1) we find for the continuous algorithm

<span id="page-29-2"></span> $c_1 = (6.28 \pm 0.55) \times 10^{13}$  s,  $c_2 = (6.06 \pm 0.62) \times 10^7$  s m<sup>-2</sup> and  $c_3 = (6.31 \pm 0.68)$  s m<sup>-2</sup>  $(3.34)$ 

Similarly, for the discrete algorithm

<span id="page-29-3"></span> $c_1 = (5.98 \pm 0.68) \times 10^{13}$  s,  $c_2 = (5.97 \pm 0.61) \times 10^7$  s m<sup>-2</sup> and  $c_3 = (6.36 \pm 0.56)$  s m<sup>-2</sup>  $(3.35)$  From Figures [4,](#page-28-0) [5](#page-29-0) and [6](#page-29-1) we find that the averages from the the algorithms agree with each other. As a matter of fact, each separate data point in these figures was generated using 10 different instances of the homogeneous distribution of satellites. This means that the algorithms generate similar predictions for the averages.

Moreover, this verification is not limited to the algorithms themselves. Equation [\(3.29\)](#page-27-1) is verified by results of the linear least-squares fits given in [\(3.34\)](#page-29-2) and [\(3.35\)](#page-29-3), which agree with [\(3.33\)](#page-28-4) up to constant factor of about 6. In any case, the inverse-square relations between  $\bar{t}_{\text{col}}$ and *s*, *N* given by [\(3.30\)](#page-28-1) and [\(3.31\)](#page-28-2) and the linear relation between  $\bar{t}_{\text{col}}$  and *h* appear to properly represent the data.

Another point of investigation is the execution time of the both of the algorithms depending on the parameters *N*, *s* and *h*. To compare the two algorithms, we will now look at the required computation time until the first collision is found. This means that we will be comparing the time Algorithm [4](#page-17-1) spends on creating the initial collision list to the time Algorithm [8](#page-26-1) is executed until it finds a collision in a certain time step. However, instead of actually executing the Algorithm [8](#page-26-1) until the occurrence of the first the collision, we estimate its projected total execution by determining the average execution time for a single time step and multiplying that with the number of expected time steps,

$$
\bar{t}_{\text{exec,discrete}} \approx \bar{t}_{\text{exec}, \Delta t} \frac{\bar{t}_{\text{col}}}{\Delta t},\tag{3.36}
$$

<span id="page-30-0"></span>where  $\bar{t}_{\text{exec}, \Delta t}$  is the average execution time of one time step of Algorithm [8.](#page-26-1) The results of this execution are researched in Figures 7, 8 and 0.13 analysis are presented in Figures [7,](#page-30-0) [8](#page-31-0) and [9.](#page-31-1)[13](#page-30-1)

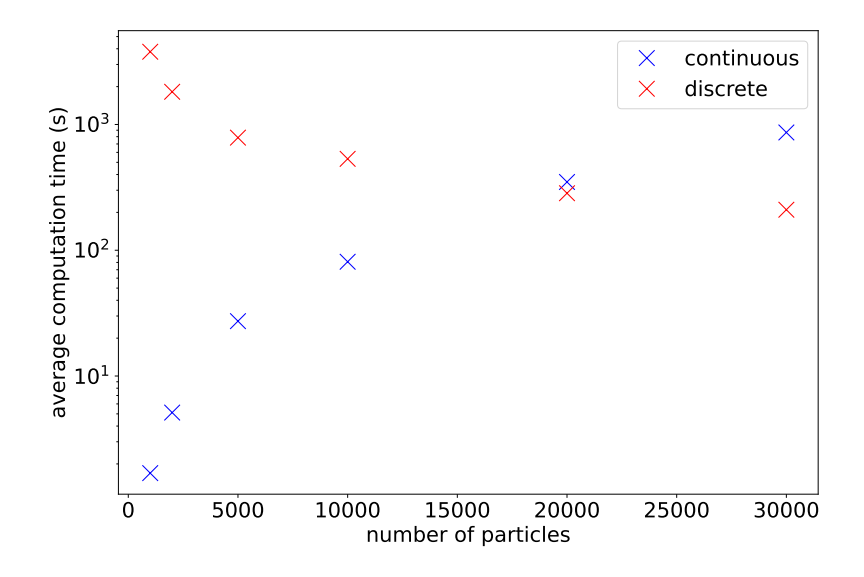

Figure 7: Semi-log plot of the average computation time until the first collision against the particle number *N* over 5 runs for Algorithm [4](#page-17-1) in blue and Algorithm [8](#page-26-1) in red. The algorithms have been applied to the same distribution with  $s = 10$  m and  $h = 100$  km.

<span id="page-30-1"></span><sup>&</sup>lt;sup>13</sup>All execution times have been obtained using a HP ZBook Studio G5 with Intel Core i7 processor (6×2.20) GHz) and 16 GB DDR4-SDRAM

<span id="page-31-0"></span>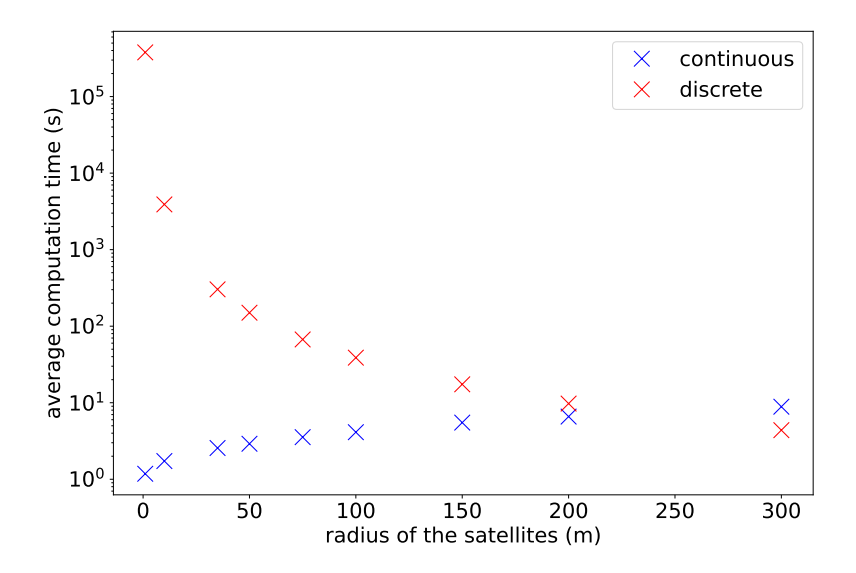

<span id="page-31-1"></span>Figure 8: Same as Figure [7,](#page-30-0) but now the average computation time against the satellite radius *s* over 5 runs is shown. The algorithms have been applied to the same distribution with  $N = 1000$  and  $h =$ 100 km.

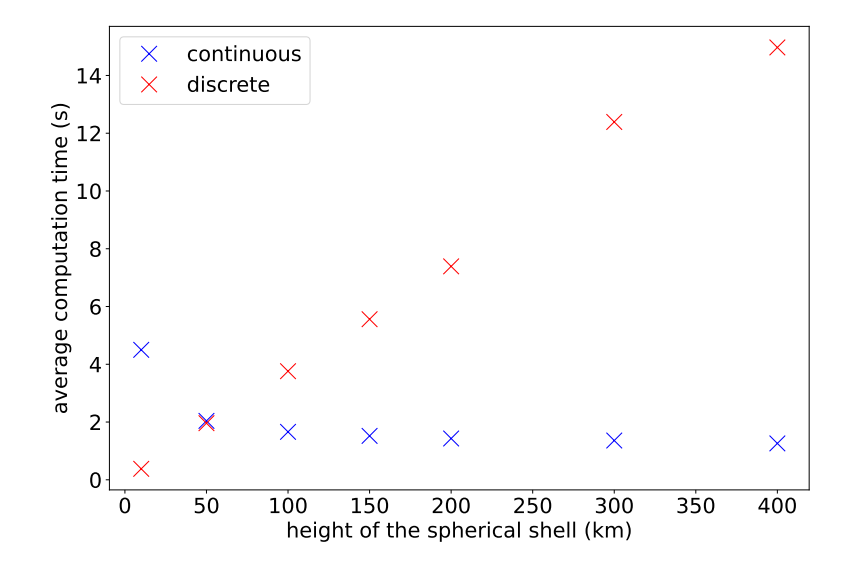

Figure 9: The average computation time until the first collision against the height of the spherical shell *h* over 5 runs. The algorithms have been applied to the same distribution with  $N = 1000$  and  $s = 10$  m.

From Figure [7](#page-30-0) we see that the continuous algorithm is expected to perform better than the discrete algorithm for systems with low particle numbers. This can be attributed to the fact the creation of the initial collision list Algorithm [3](#page-16-0) has a time-complexity of at least  $O(N^2)$ . Depending on the exact distribution of satellites, there will be some number of particles *N* above which the discrete algorithm performs better. In the case of this homogeneous distribution of satellites with  $s = 10$  m and  $h = 100$  km this turning point in efficiency occurs around  $N = 20000$ .

We observe from Figure [8](#page-31-0) that the continuous algorithm performs best for distributions of smaller satellites, that is for *s* up to about 200 m for  $N = 1000$  and  $h = 100$  km. For larger radii Algorithm [3](#page-16-0) has to perform more computationally expensive calculations for each pair of satellites, because the condition [\(3.1\)](#page-9-4) is now satisfied more often. In other words, more (possible) colliding pairs are formed for larger radii. Hence the continuous algorithm has to spend more time on more satellites; calculating the (location of the) MOID, checking the minimal distance and possibly calculating collision times.

Lastly, Figure [9](#page-31-1) indicates that for a small shell the continuous algorithm faces the same hurdle as it did for increased particle number and larger satellite radius; more possible colliding pairs of satellites, which lead to more (expensive) calculations.

As for the average computation time of the discrete algorithm, it closely follows the relation [\(3.29\)](#page-27-1), that is inverse quadratic in *N* and *s* and linear in *h*. This is to be expected, as we have used that relation to obtain these results. The reason for this correspondence of the discrete algorithm between the average time to first collision  $\bar{t}_{\text{col}}$  and the average execution time thereof  $\bar{t}_{\text{exec, discrete}}$  lies in that the average computation time of a time step  $\bar{t}_{\text{exec}, \Delta t}$  only grows linearly in *N*. This can be seen from the single for-loop on line 8 in Algorithm [8,](#page-26-1) as opposed to the double for-loops on lines 7 and 10 in Algorithm [3.](#page-16-0) In other words, for any particle that is added to the system the continuous algorithm has to perform part of or all its collisions checks for that particle against all other *N* particles. In contrast, the discrete algorithm merely needs to build the K-d tree for  $N + 1$  particles and perform one extra numerical integration.

Another topic of similarity between the discrete and continuous is how they may be optimised. Next to the K-d tree method discussed in Section [3.2.2,](#page-20-0) the implementation of the discrete algorithm uses the *C/C++* extension to *Python*, *Numpy* to outsource among other things the for-loop in line 8 of Algorithm [8.](#page-26-1) Though this does not change the time-complexity of the discrete algorithm, it does give it a relative advantage over the continuous algorithm, which makes use of *Numpy* to a lesser extent. In any case, i) the construction of a K-d tree, ii) the numerical integration of the satellites and iii) the creation of the collision list all perform calculations that can be considered as independent of each other and are therefore able to be executed in parallel on a GPU ([\[Bro15\]](#page-56-9)). This would allow for higher particle numbers in both the discrete and continuous algorithms.

Additionally, some of the assumptions made to model the system of satellites using idealised Kepler orbits, could be dropped in favor of realism. For instance, both algorithms do not incorporate atmospheric drag, even though this is one of the major sinks of debris in the LEO. What is more, the assumption that the gravitational potential field of the Earth is spherically symmetric, has as a consequence that the satellite orbits do not precess. This also has a major effect on the spread of debris in LEO. All these and the other assumptions allow the continuous algorithm to assume that the collisions found earlier in its execution to remain unaltered. Put differently, the only time a collision is removed from the existing collision list is when one or more of the satellites involved in that collision collide in the current iteration. This means that a future version of the continuous algorithm will at most have to create a new collision list after each collision to adjust for drag. In contrast, the discrete algorithm can easily be adjusted to include atmospheric drag terms, a non-homogeneous gravitational field and the influence of other perturbing bodies like the moon. Hence the most ground to be gained here is for the continuous algorithm.

## <span id="page-33-0"></span>4. Modelling collisions

As this report aims to simulate the exact dynamics of the entire satellite system, we require a recipe for performing collisions between satellites. Fortunately, the NASA's Standard Breakup Model (SBM) is able to distinguish between types of collisions and give key parameters of fragments, like the number produced, their characteristic length (scattering cross-section), masses and ejection velocities.

Before describing how NASA's SBM may be implemented in this context, let us first consider a simpler kind of collision; one where no fragmentation takes place and satellites merely 'bounce' off each other.

#### <span id="page-33-1"></span>4.1. Elastic collisions

If the exact geometry of two masses involved in a collision as well as the fraction of conserved kinetic energy  $\epsilon = \frac{E_{k,f}}{E_{k,i}}$ <br>determined by the conservation  $E_{k,i}$ <br>*i*ot <sup>[14](#page-33-2)</sup> are known, then the pre- and post-collision velocities are fully determined by the conservation of mass and momentum. Moreover, a fully elastic collision conserves all kinetic energy, which implies  $\epsilon = 1$ . However, to prevent modelling not only the exact shape and dimensions of all the satellites in Earth's orbit, but also those of all the fragments resulting from collisions, we instead choose to keep track of only one value, for satellite and fragment alike. This value is the *characteristic length*, which is related to the (radio) cross-section in the NASA SBM, as is discussed in Section [4.2.](#page-37-0) As a consequence, we wish to simulate an elastic collision of two bodies without assuming their exact geometry. We do this by introducing a small, random deflection to one of the velocity vectors and using conservation of momentum and kinetic energy to determine the other velocity vector.

More concretely, let  $\vec{v_1}$ ,  $\vec{v_2}$ ,  $m_1$  and  $m_2$  be the velocities and masses of two bodies on a which concretely, let  $v_1$ ,  $v_2$ ,  $m_1$  and  $m_2$  be the velocities after the collision. The collision may collision trajectory. Also let  $\vec{v_1}'$  and  $\vec{v_2}'$  be the velocities after the collision. The collision may alter the magnitude. Conservation of momentum and kinetic energy give

<span id="page-33-3"></span>
$$
\vec{v}_2' = \vec{v}_2 + \frac{m_1}{m_2} (\vec{v}_1 - |\vec{v}_1'| \hat{v}_1')
$$
\n(4.1)

$$
|\vec{v}_2'|^2 = |\vec{v}_2|^2 + \frac{m_1}{m_2} (|\vec{v}_1|^2 - |\vec{v}_1'|^2), \qquad (4.2)
$$

where the post-collision velocity of the first particle is written as its magnitude times its direcwhere the post-consion velocity of the first partiele is written as its inaginitate times its direction  $\vec{v}'_1 = |\vec{v}'_1|\hat{v}'_1$ . Taking the inner product of the first equation with itself and equating with the second gives, after some manipulation

$$
\frac{m_1}{m_2} \left( |\vec{v_1}|^2 - 2|\vec{v_1}'|\hat{v_1}' \cdot \vec{v_1} + |\vec{v_1}'|^2 \right) + 2(\vec{v_1} \cdot \vec{v_2} - |\vec{v_1}'|\hat{v_1}' \cdot \vec{v_2}) = |\vec{v_1}|^2 - |\vec{v_1}'|^2
$$

Rewriting further gives

$$
|\vec{v}_1'|^2 \left(\frac{m_1}{m_2}+1\right)-2|\vec{v}_1'|\left(\frac{m_1}{m_2}\hat{v}_1'\cdot\vec{v}_1+\hat{v}_1'\cdot\vec{v}_2\right)+|\vec{v}_1|^2\left(\frac{m_1}{m_2}-1\right)+2\vec{v}_1\cdot\vec{v}_2=0,
$$

<span id="page-33-2"></span><sup>&</sup>lt;sup>14</sup>Here,  $E_{k,i}$  and  $E_{k,f}$  are the total pre- and post-collision kinetic energy, respectively.

which is a quadratic equation in  $|\vec{v}_1|$  and may be solved using the quadratic formula. Setting

$$
\mathcal{A} = \frac{m_1}{m_2} + 1 = \frac{m_1 + m_2}{m_2}
$$
  
\n
$$
\mathcal{B} = -2\left(\frac{m_1}{m_2}\hat{v}_1' \cdot \vec{v}_1 + \hat{v}_1' \cdot \vec{v}_2\right) = -2\hat{v}_1' \cdot \left(\frac{m_1}{m_2}\vec{v}_1 + \vec{v}_2\right)
$$
  
\n
$$
C = |\vec{v}_1|^2 \left(\frac{m_1}{m_2} - 1\right) + 2\vec{v}_1 \cdot \vec{v}_2 = \vec{v}_1 \cdot \left(\frac{m_1 - m_2}{m_2}\vec{v}_1 + 2\vec{v}_2\right),
$$

then gives the solution as

<span id="page-34-0"></span>
$$
|\vec{v}'_1| = \frac{-\mathcal{B} \pm \sqrt{\mathcal{B}^2 - 4\mathcal{A}C}}{2\mathcal{A}}
$$

If  $\mu_1 = \frac{m_1}{m_1 + 1}$  $\frac{m_1}{m_1 + m_2}$  and  $\mu_2 = \frac{m_2}{m_1 + m_2}$  $\frac{m_2}{m_1+m_2}$ , then  $\sqrt{2}$ 

$$
|\vec{v}_1'| = \hat{v}_1' \cdot (\mu_1 \vec{v}_1 + \mu_2 \vec{v}_2) \pm \sqrt{[\hat{v}_1' \cdot (\mu_1 \vec{v}_1 + \mu_2 \vec{v}_2)]^2 - \vec{v}_1 \cdot ((\mu_1 - \mu_2) \vec{v}_1 + 2\mu_2 \vec{v}_2)}
$$
(4.3)

In order to simplify equation [\(4.3\)](#page-34-0), a transformation to the centre of mass (COM) frame is performed

$$
\vec{v}_i \longrightarrow \vec{u}_i = \vec{v}_i - \vec{V}_{com} \qquad i = 1, 2 \quad ,
$$

where  $\vec{V}_{com} = \frac{m_1 \vec{v}_1 + m_2 \vec{v}_2}{m_1 + m_2}$  $\frac{v_1 + m_2 v_2}{m_1 + m_2}$ , which will remain unchanged, because of conservation of momentum and mass. We have the following identity,

$$
\mu_1 \vec{u}_1 + \mu_2 \vec{u}_2 = \frac{m_1 \vec{u}_1 + m_2 \vec{u}_2}{m_1 + m_2}
$$
  
=  $\vec{V} - \vec{V}$   
= 0

which cancels several terms in equation  $(4.3)$ , leaving

$$
|\vec{u}'_1|^2 = \mu_2 \vec{u}_1 \cdot (\vec{u}_1 - \vec{u}_2) = \mu_2^2 |\vec{u}|^2 = |\vec{u}_1|^2, \tag{4.4}
$$

where  $\vec{u} = \vec{v}_2 - \vec{v}_1$ . The last identity follows by working out the inner products  $\vec{u}_1 \cdot \vec{u}_1$  and where  $u = v_2 - v_1$ . The last identity follows by working out in  $\vec{u}_1 \cdot \vec{u}_2$ . By symmetry or by equation [\(4.2\)](#page-33-3) it must also hold that

<span id="page-34-2"></span><span id="page-34-1"></span>
$$
|\vec{u}'_2|^2 = \mu_1^2 |\vec{u}|^2 = |\vec{u}_2|^2 \tag{4.5}
$$

Note in addition that the total kinetic energy may be partitioned into

$$
E_k = \frac{M|\vec{V}_{com}|^2}{2} + \frac{m_1m_2|\vec{u}|^2}{2M} = E_{k,com} + E_{k,int},
$$
 (4.6)

in which  $M = m_1 + m_2$ . The former of the two contributions comes from the kinetic energy due to movement of the COM frame itself, *<sup>E</sup><sup>k</sup>*,*com*, and the latter stems from the inherent or internal kinetic energy of the particles in the COM frame,  $E_{k, int}$ . For the same reasons that  $V_{com}$  does not change,  $E_{k,com}$  does not either. Additionally, in an elastic collision  $E_{k,int}$  does not change; calculating  $E_{k,int}$  directly, using the just derived expressions for the scattered magnitudes, gives

$$
E_{k,int} = \frac{m_1 \mu_2^2 |\vec{u}|^2}{2} + \frac{m_2 \mu_1^2 |\vec{u}|^2}{2} = \frac{m_1 m_2 |\vec{u}|^2}{2M}
$$

So we recover the internal kinetic energy, as expected.

Equations [\(4.4\)](#page-34-1) and [\(4.5\)](#page-34-2) give expressions for the magnitude of the scattered velocities in the COM frame. It therefore remains to find expressions for the direction of those velocities. To that end, another conversion is used. This time to a more suited (spherical) coordinate system

$$
\vec{u}_1^{\prime\prime} \longrightarrow |\vec{u}_1^{\prime}|\hat{u}_1^{\prime}(\theta_1,\phi_1)
$$

where, as before,  $|\vec{u}'_1|$  is the magnitude and  $\hat{u}_1(\theta_1, \phi_1)$  or  $\hat{u}_1$  the direction of the velocity vector.  $\theta_1$  and  $\phi_1$  are the polar and azimuthal angle, respectively. The direction of the first particle before collision is then given by,

$$
\hat{u}_1 = \begin{pmatrix}\n\sin \theta_1 \cos \phi_1 \\
\sin \theta_1 \sin \phi_1 \\
\cos \theta_1\n\end{pmatrix}
$$

such that the change in direction may modelled by adjusting the polar and azimuthal angles,

$$
\theta_1' = \theta_1 + \Delta\theta_1 \qquad \phi_1' = \phi_1 + \Delta\phi_1,
$$

in which  $\theta'_1$  and  $\phi'_1$  are the angles after the collision.  $\Delta\theta_1$  and  $\Delta\phi_1$  are two free parameters of this problem. In fact, these are the only two such free parameters. In total there are six parameters problem. In fact, these are the only two such free parameters. In total there are six parameters to be determined; all three velocity components of each of the two particles. Conservation of momentum and kinetic energy fix four of these, which leaves two.

To slightly limit this freedom of choice and make this problem more relevant to modelling the collision (and possible fragmentation) of two satellites, we introduce a maximum scattering angle  $\alpha$ . This, in combination with properly chosen  $\Delta\theta_1$  and  $\Delta\phi_1$ , gives the adjusted direction of the first particle,  $\hat{u}'_1(\theta'_1, \phi'_1) = \hat{u}'_1$ .<br>To prevent making any other as

To prevent making any other assumptions about the direction of the particle's velocity after the collision,  $\Delta\theta_1$  and  $\Delta\phi_1$  should be chosen in such a way that the resulting  $\hat{v}'_1$  is randomly picked from a spherical can centered on  $\hat{u}_1$  see figure 10. picked from a spherical cap centered on  $\hat{u}_1$ , see figure [10.](#page-36-0)
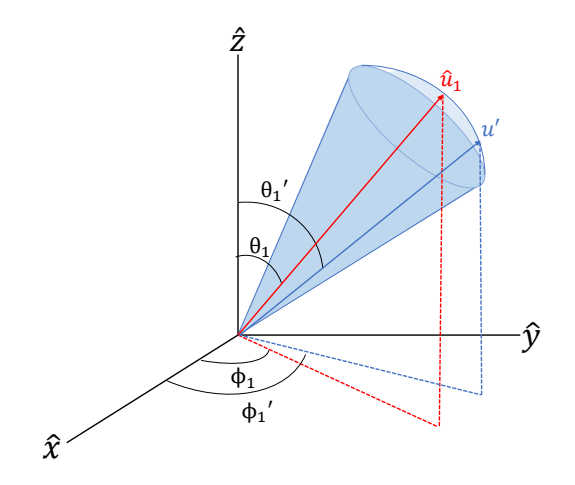

Figure 10: Depiction of how the adjusted direction  $\hat{u}'_1$  may differ from the original direction  $\hat{u}_1$ . The blue shaded cone with spherical cap includes all the possibilities for  $\hat{u}'_1$ . The particular  $\hat{u}'_1$  in the figure is one instance of these possibilities. The radius of the cone is related to the maximum scattering angle  $\alpha$ .

Now, let  $\Delta \xi = \sin \Delta \phi_1$  and  $\Delta \eta = \sin \Delta \theta_1$ , then we must have  $\Delta \xi^2 + \Delta \eta^2 \le \sin^2 \alpha$ , as can be seen from figure [11.](#page-37-0) In addition, let  $\rho =$ , tł  $\Delta \xi^2 + \Delta \eta^2$  and  $\nu = \arctan \Delta \eta / \Delta \xi$ . In order to spherical can we take obtain an uniform distribution of vectors on the spherical cap we take,

$$
\rho \sim \sqrt{U[0, \sin^2 \alpha]}
$$
  

$$
v \sim U[0, 2\pi),
$$

in which  $\sin^2 \alpha$  represents the square of the (maximum) radius of the cone. Consequently the adjustment angles are determined as,

$$
\Delta \phi_1 = \pm \arcsin \left[ \rho \cos \nu \right]
$$
  

$$
\Delta \theta_1 = \arcsin \left[ \sin \Delta \phi \tan(\nu) \right],
$$

where the sign of  $\Delta \phi_1$  is chosen randomly.

<span id="page-37-0"></span>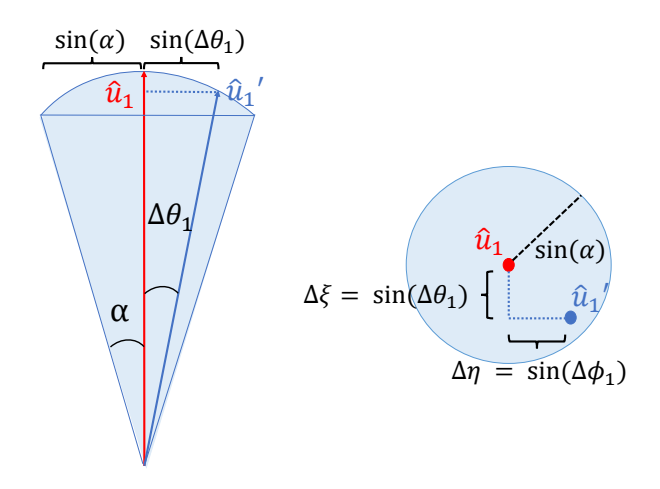

Figure 11: *left*: section of the cone in the polar plane. The relation of <sup>∆</sup>θ<sup>1</sup> to its projected distance to the center of the cone is depicted here. A similar relationship holds in the azimuthal plane for  $\Delta\phi_1$  and its projected distance to the center of the cone. *right*: a top down view of the cone showing that coordinates  $\Delta \xi$  and  $\Delta \eta$  must lie on a disk.

Finally, combining the magnitude and direction of the first scattered particle gives

$$
\vec{v}'_1 = |\vec{u}'_1|\hat{u}'_1 + \vec{V}_{com}
$$

 $\vec{v}_2'$  is then given by equation [\(4.1\)](#page-33-0).

### 4.2. NASA's SBM

In a fragmentation or breakup collision of two bodies the relative kinetic energy defined in equation [\(4.6\)](#page-34-0) is not fully recovered in the sum of the kinetic energy of the fragments. Some of this kinetic energy is used in deformation or is dissipated as heat, as satellites are broken apart and deformed. In addition, the number of fragments, their mass, speed and direction depend on, among other things, the impact velocity (both magnitude and angle), mass, shape and composition of the satellites. This all greatly complicates the exact modelling of a breakup. Especially in the case of the Kessler syndrome; where any exact model aiming to describe it is then required to include the exact shape of each of the roughly 30,000 satellites in LEO and any fragments resulting from a collision.

However, NASA's Standard Breakup Model (SBM) is able to provide all the necessary information to describe a breakup, as stated at the beginning of this section [\[Joh+01\]](#page-56-0). The caveat lies in that the SBM is based on several probability distributions, which in turn are based on numerous observations of real breakup events and ground tests performed by NASA. Hence the SBM introduces a statistical component to the full model of this report.

The model requires only the masses of the satellites, which are discerned as the mass of the lighter projectile  $m_p$  and the heavier target satellite  $m_t$ , and the impact velocity  $\vec{u} = \vec{v}_t - \vec{v}_p$ . Collisions are then subdivided into two categories; non-catastrophic and catastrophic. These are distinguished as

<span id="page-37-1"></span>
$$
e_{imp} = \frac{\frac{1}{2}m_p[\text{kg}]|\vec{u}|^2[\frac{\text{m}^2}{s^2}]}{m_t[\text{g}]} > 40 [\text{J/g}], \qquad (4.7)
$$

where  $e_{imp}$  is the kinetic energy of the projectile divided by the mass of the target. The greaterthan sign holds for catastrophic collisions. For non-catastrophic collisions it is a less-than-orequal-to sign. The fragmented mass of each breakup is given either as

<span id="page-38-4"></span>
$$
m_{\text{frag}} = m_p \left( \frac{|\vec{u}|}{1 \left[ \frac{\text{km}}{\text{s}} \right]} \right)^2, \tag{4.8}
$$

in the case of non-catastrophic collisions or as

<span id="page-38-3"></span>
$$
m_{\text{frag}} = m_t + m_p, \tag{4.9}
$$

for catastrophic collisions. This fragmented mass fixes the number of fragments of a certain size and larger. ˆ

<span id="page-38-2"></span>
$$
N_{\geq L_c} = 0.1 \left( \frac{m_{\text{frag}}}{1[\text{kg}]} \right)^{0.75} \left( \frac{L_c}{1[\text{m}]} \right)^{-1.71}, \tag{4.10}
$$

in which  $L_c$  is the characteristic length of a fragment in meters. The distribution of  $L_c$  is given by

<span id="page-38-5"></span>
$$
L_c = \left( (r_{\min}^{-1.71} - r_{\max}^{-1.71})x + r_{\max}^{-1.71} \right)^{\frac{1}{-1.71}} \text{ where } x \sim \mathcal{U}[0, 1]. \tag{4.11}
$$

Here,  $r_{\text{min}}$  and  $r_{\text{max}}$  are the minimum and maximum fragment radii. It remains to be determined what the mass and velocity of each individual fragment are. Both of these are given by (superposed) normal distributions. Firstly, the area-to-mass ratio of a fragment  $A/M$  for  $L_c \ge 0.11$  is described by

<span id="page-38-1"></span>
$$
D_{A/M}^{L_c \geqslant 0.11} = \alpha(\lambda_c) \mathbf{N}(\mu_1(\lambda_c), \sigma_1(\lambda_c), \chi) + (1 - \alpha(\lambda_c)) \mathbf{N}(\mu_2(\lambda_c), \sigma_2(\lambda_c), \chi), \tag{4.12}
$$

and for  $L_c < 0.11$ 

<span id="page-38-0"></span>
$$
D_{A/M}^{L_c < 0.11} = \mathcal{N}(\mu_3(\lambda_c), \sigma_3(\lambda_c), \chi) \tag{4.13}
$$

in which  $\lambda_c = \log_{10}(L_c)$ , N is the normal distribution with independent variable

$$
\chi = \log_{10}(A/M).
$$

 $\alpha$ ,  $\mu_i$  and  $\sigma_i$  for  $i = 1, 2, 3$  are all functions of  $\lambda_c$ , which may be found in the appendix equations (C<sub>2</sub>) and (C<sub>1</sub>). After obtaining the area-to-mass ratio form either equation (4.13) or (4.12) the [\(C2\)](#page-58-0) and [\(C1\)](#page-58-1). After obtaining the area-to-mass ratio form either equation [\(4.13\)](#page-38-0) or [\(4.12\)](#page-38-1) the mass of the fragment is obtained using the following relation between (cross-sectional) area *A* and *L<sup>c</sup>*

<span id="page-38-6"></span>
$$
A = 0.556945L_c^{2.0047077}
$$
\n(4.14)

Secondly, the difference in speed of the fragments as compared to the speed of their parent satellites, the ∆*v* distribution, is

<span id="page-38-7"></span>
$$
D_{\Delta v} = N(\mu(\chi), \sigma, v). \tag{4.15}
$$

Note that in this distribution the independent variable is  $v = \log_{10}(\Delta v)$  and that  $\mu$  and  $\sigma$  are now functions of  $\chi$  (appendix equation [\(C3\)](#page-58-2)).

The SBM does not specify the direction of the resulting fragments. This can be done using the same method as in Section [4.1](#page-33-1) to randomly generate vectors on a spherical cap and assigning these to all fragments. In doing so, conservation of momentum must be guaranteed. A relatively easy way to achieve this, is to apply the SBM to half the number of generated fragments; assign mass, speed and direction to this first half and, finally, create an identical second half with reversed directions. Then, each pair of identical fragments will contribute nothing to the total momentum sum. A random factor in the fragments' point of origin should be added, as it is highly unrealistic for a breakup between two satellites to be symmetric. This does not affect momentum conservation, but does introduce a small error in the angular momentum of the system. Over multiple fragments or collisions, however, these errors can be expected to average out to zero.

A closer inspection of equation [4.10](#page-38-2) reveals that for small enough fragmentation masses *m*<sub>frag</sub> the number of fragments may drop below 1. This is of course, physically impossible. We therefore invoke a minimum number of fragments  $N_{\text{min}}$ , which implies a minimum of amount of fragmented mass in any collision

<span id="page-39-1"></span>
$$
m_{\text{frag,min}} = \left(\frac{N_{\text{min}}}{0.1L_{c,\text{min}}^{-1.71}}\right)^{1.25},\tag{4.16}
$$

where  $L_{c,min}$  is the minimum characteristic length of the fragments that are generated by the SBM. If the fragmented mass  $m_{\text{frag}}$  calculated using either Equation [\(4.9\)](#page-38-3) or [\(4.8\)](#page-38-4) is lower than  $m_{\text{frag,min}}$ , then then a scattering is performed instead of a fragmentation<sup>[15](#page-39-0)</sup>.  $N_{\text{min}}$  and  $L_{\text{c,min}}$  thus become two parameters in the model, which together define the border between fragmentation and scattering collision. The minimum amount fragmented mass is

$$
m_{\text{frag,min}} = 2.98 \times 10^{-1} \text{ kg for } N_{\text{min}} = 4 \text{ and } L_{\text{c,min}} = 0.05 \text{ m},
$$
  
 $m_{\text{frag,min}} = 5.34 \times 10^{-3} \text{ kg for } N_{\text{min}} = 4 \text{ and } L_{\text{c,min}} = 0.01 \text{ m}.$ 

Note that for a lower  $L_c$ , the minimum mass is smaller as well. This means that the inclusion of smaller fragments into the model relaxes the minimum mass constraint and allows for more fragmentation collisions to take place. This topic is further discussed in Section [5.](#page-47-0)

Algorithm [9](#page-40-0) defines the procedure  $SBM(\ldots)$ , which is used in Algorithms [4](#page-17-0) and [8](#page-26-0) to generate fragments.

<span id="page-39-0"></span><sup>&</sup>lt;sup>15</sup>See line 18 in Algorithm [9](#page-40-0)

#### <span id="page-40-0"></span>Algorithm 9 Collision model

from *u*.

1: **procedure** SBM( $\vec{r}_i$ ,  $\vec{r}_j$ ,  $\vec{v}_i$ ,  $\vec{v}_j$ ,  $m_i$ ,  $m_j$ ,  $s_i$ ,  $s_j$ ,  $t_{ij}$ ,  $\Delta t$ )<br>2.  $(\vec{r}, \vec{r})$ ,  $(\vec{v}, \vec{v})$ ,  $-\text{VFL}$ ,  $\text{CCTVV}$ EPLET $((\vec{r}, \vec{r}))$ 2:  $(\vec{r}_i, \vec{r}_j), (\vec{v}_i, \vec{v}_j) = \text{VELOCITYVERLET}((\vec{r}_i, \vec{r}_j), (\vec{v}_i, \vec{v}_j), t_{ij}) \ge \text{propagate to collision point}$ <br>  $\vec{r}_i = \Delta t - t_i$  where to next time step, in case of discrete algorithm 3:  $t_{\text{rest}} = \Delta t - t_{\text{ii}}$   $\triangleright$  time to next time step, in case of discrete algorithm 4:  $\vec{u} = \vec{r}_j - \vec{r}_i$ <br>5:  $u = |\vec{u}|$ 5:  $u = |\vec{u}|$ <br>6.  $\vec{v}$ 6:  $\vec{V}_{com} = \frac{m_i \vec{v}_i + m_j \vec{v}_j}{m_i + m_j}$ 7:  $\vec{u}_i = \vec{v}_i - \vec{V}_{\text{com}}$ <br>8:  $\vec{u}_i = \vec{v}_i - \vec{V}_{\text{com}}$ 8:  $\vec{u}_j = \vec{v}_j - \vec{V}_{com}$ <br>9:  $m_n = \min\{m_i\}$  $m_p = \min\{m_i, m_j\}$  $\rhd$  projectile mass<br> $\rhd$  target mass 10:  $m_t = \max\{m_i, m_j\}$  $,m_j$ }<br>  $\geq$  target mass<br>  $m_j$   $\geq$  target mass 11:  $\vec{r}_p$  is the projectile position corresponding to  $m_p$ <br>12:  $\vec{r}$  is the target position corresponding to *m* 12:<br>13:  $\vec{r}_t$  is the target position corresponding to  $m_t$  $\vec{u}_p$  is the relative projectile velocity corresponding to  $m_p$ 14:<br>15:  $\vec{u}_t$  is the relative target velocity corresponding to  $m_t$ determine the type  $c_{\text{type}}$  of collision using Equation [\(4.7\)](#page-37-1) 16: *m*frag from either Equation [\(4.9\)](#page-38-3) or [\(4.8\)](#page-38-4) 17: calculate  $m_{\text{frag,min}}$  using Equation [\(4.16\)](#page-39-1) 18: if  $m_{\text{frag}} < m_{\text{frag,min}}$  do  $\triangleright$  fragmented mass is too small for a fragmentation 19: use the methods described in Section [4.1](#page-33-1) to obtain  $v^i{}_i$  and  $v^j{}_j$ 20:  $(r^2)$  $(v^i_i, v^i_j)$ ,  $(v^i_i, v^i_j)$  = VELOCITYVERLET $((\vec{r}_i, \vec{r}_j), (v^i_i, v^i_j), t_{\text{rest}})$   $\Rightarrow$  propagate to next time step 21: **return**  $r^i_i, r^i_j, v^i_i, v^i_j, m_i, m_j, s_i, s_j$ <br>
22: **end if** 22: end if 23: determine  $N_{\geq L_c}$  from Equation [\(4.10\)](#page-38-2) 24:  $N_{\text{frags}} = N_{\ge L_c}/2$   $\Rightarrow$  the other half is added later, round off to integer value if necessary 25:  $r_{\text{min}} = L_{c,\text{min}}$ <br>26:  $r_{\text{max}} = \text{max}\lbrace$ 26:  $r_{\text{max}} = \max\{s_i, s_j\}$ <br>
27: sample  $N_c$  nun  $\triangleright$  NASA SBM is only valid for fragment sizes of up to 1 m 27: sample  $N_{\text{frags}}$  number of  $L_c$  values from the distribution given in [\(4.11\)](#page-38-5) 28: calculate  $\lambda_c = \log L_c$  for all values of  $L_c$ <br>29: sample the corresponding  $A/M$  values u sample the corresponding  $A/M$  values using either distribution [\(4.13\)](#page-38-0) or [\(4.12\)](#page-38-1) and  $\lambda_c$ values 30: obtain the mass of each fragment *M*frag using Equation [\(4.14\)](#page-38-6) 31: **if**  $c_{\text{type}} = \text{catastrophic } \mathbf{do}$ 32: ensure mass conservation by dividing  $M_{\text{frags}}$  by  $\sum M_{\text{frags}}$ *m*frag 33: **elif**  $c_{\text{type}}$  = non-catastrophic **do** 34: ensure mass conservation by creating two fragments that have a similar mass  $m_{p, \text{frag}}$ and  $m_{\text{t,frag}}$  and size  $L_{\text{c,p,frag}}$  and  $L_{\text{c,t,frag}}$  as the projectile and target 35: end elif 36: calculate  $\chi = \log A/M$  for all values of  $A/M$ <br>37: sample the corresponding  $\Delta v$  values using dis 37: sample the corresponding  $\Delta v$  values using distribution [\(4.15\)](#page-38-7) and  $\chi$  generate  $N_{\text{frass}}$  scattered fragment directions using  $\vec{u}_p$  and the me generate  $N_{\text{frags}}$  scattered fragment directions using  $\vec{u}_p$  and the methods described in Section [4.1](#page-33-1) 39: generate *N*frags scattered fragment speeds by randomly adding ∆*v* to or subtracting ∆*v* 40: multiply direction vectors and speeds to obtain the first half of relative fragment velocities  $U_{\text{frag},1}$ 41: generate the other half of relative fragment velocities as  $U_{\text{frag.2}} = -U_{\text{frag.1}}$ 42: **if**  $c_{\text{type}} = \text{non-catastrophic}$  **do** 43: calculate  $A_{p,frag}$  and  $A_{t, frag}$  from Equation [\(4.14\)](#page-38-6)<br>44: calculate  $\chi_{p, frag} = \log A_{p, frag} / m_{p, frag}$  and  $\Xi_{t, frag} =$ 44: calculate  $\chi_{p,\text{frag}} = \log A_{p,\text{frag}}/m_{p,\text{frag}}$  and  $\Xi_{t,\text{frag}} = \log A_{t,\text{frag}}/m_{t,\text{frag}}$ <br>45: sample  $\Delta v_{p,\text{frag}}$  and  $\Delta v_{t,\text{frag}}$  from distribution (4.15) sample  $\Delta v_{p,frag}$  and  $\Delta v_{t,frag}$  from distribution [\(4.15\)](#page-38-7) 46: generate  $\vec{v}_{p,frag}$  and  $\vec{v}_{t,frag}$  using the original directions  $\vec{u}_i$  and  $\vec{u}_j$  and alter magnitudes by adding or subtracting  $\Delta v_{p,\text{frag}}$  and  $\Delta v_{t,\text{frag}}$ 47: append  $m_{\text{p,frag}}, m_{\text{t,frag}}, L_{\text{c,p,frag}}, L_{\text{c,t,frag}}, \vec{v}_{\text{p,frag}}$  and  $\vec{v}_{\text{t,frag}}$  to the fragment lists  $M_{\text{frag}}, L_{\text{c}}$ ,<br>*L<sub>c</sub>* and  $U_{\text{c}}$  and  $U_{\text{c}}$  and  $\vec{v}_{\text{t}}$  is being careful to add the velocities in the  $U_{\text{frag},1}$  and  $U_{\text{frag},2}$   $\triangleright$  being careful to add the velocities in the proper direction 48: end if 49:  $V_{\text{frags},1} = U_{\text{frags},1} + \vec{V}_{\text{com}}$   $\triangleright$  that is, add  $\vec{V}_{\text{com}}$  for each  $\vec{u}_{\text{frag},1} \in U_{\text{frags},1}$ <br>50:  $V_{\text{frags},2} = U_{\text{frags},2} + \vec{V}_{\text{com}}$  $V_{\text{frags},2} = U_{\text{frags},2} + \vec{V}_{\text{com}}$ 51:  $E_{\text{frags}} = \frac{1}{2}$  $\frac{1}{2} M_{\rm frags,2} + V_{\rm com} \ \frac{1}{2} M_{\rm frags} \sum \left( V_{\rm frags,1}^2 + V_{\rm fr}^2 \right)$  $\binom{2}{\text{frags}, 2} >$  shorthand for total kinetic energy of fragments 52:  $E_{initial} = \frac{m_i |\vec{v_i}|^2}{2} + \frac{m_j |\vec{v_j}|^2}{2}$ 2 53:  $\epsilon = \frac{E_{\text{frags}}}{E_{\text{initial}}}$ <br>54: **if**  $\epsilon > 1$  $E_{\rm initial}$ 54: if  $\epsilon > 1$  do  $V_{\text{frags,1}} = \frac{V_{\text{frags,1}}}{\epsilon}$   $\epsilon > 1$  do  $\epsilon > 1$  do  $\epsilon > 1$  do  $\epsilon > 1$  do  $\epsilon > 1$  do  $V_{\text{frags,2}} = \frac{V_{\text{frags,1}}}{\epsilon}$ 55:  $V_{\text{frags},1} = \frac{V_{\text{frags},1}}{\sqrt{\epsilon}}$ 56:  $V_{\text{frags},2} = \frac{V_{\text{frags},2}^*}{\sqrt{6}}$ 57: end if 58: VELOCITYVERLET( $R_{\text{frags},1}, V_{\text{frags},1}, t_{ij}$ )  $\triangleright$  propogate to collision point<br>59:  $R_{\text{frags},1} = {\bar{r}_p, \bar{r}_p, ..., \bar{r}_p}$   $\triangleright$  with length  $N_{\text{frags}}$ 59:  $R_{\text{frags},1} = \{\vec{r}_p, \vec{r}_p, \dots, \vec{r}_p\}$   $\triangleright$  with length  $N_{\text{frags}}$ <br>60:  $R_{\text{frags},2} = \{\vec{r}_t, \vec{r}_t, \dots, \vec{r}_t\}$   $\triangleright$  idem 60:  $R_{\text{frags},2} = {\vec{r}_t, \vec{r}_t}$ <br>
61:  $R_{\text{max}} = {\vec{r}_t}$  $\langle \ldots, \vec{r}_t \rangle$   $\Rightarrow$  idem<br> $\downarrow$   $\vec{r}$  is random vector on the order of the radius of satellities 61:  $R_{\text{random},1} = \{\vec{r}_{\text{random},1} | \vec{r}_{\text{random},1} \text{ is random vector on the order of the radius of satellites}\}$ 62:  $R_{\text{random},2} = \text{idem}$ 63:  $R_{\text{frags},1} = R_{\text{frags},1} + R_{\text{random},1}$   $\triangleright$  that is, add a random vector  $\vec{r}_{\text{random}}$  to each fragment position vector  $\vec{r}_{frag,1} \in R_{frag,1}$ 64:  $R_{\text{frags},2} = R_{\text{frags},2} + R_{\text{random},2}$ 65:  $R_{\text{frags},1}$ ,  $V_{\text{frags},1} = \text{VELOCITYVERLET}(R_{\text{frags},1}, V_{\text{frags},1}, t_{\text{rest}})$   $\triangleright$  propagate to next time step<br>66:  $R_{\text{frames 2}}$ ,  $V_{\text{faces 2}} = \text{VELOCITYVERLET}(R_{\text{faces 2}})$ ,  $V_{\text{frac 2}}$ ,  $t_{\text{rest}})$ 66:  $R_{\text{frag},2}$ ,  $V_{\text{frag},2} = \text{VELOCITYVERLET}(R_{\text{frag},2}, V_{\text{frag},2}, t_{\text{rest}})$ <br>67: append  $R_{\text{frag},1}$  to  $R_{\text{frag},2}$  to get  $R_{\text{frag},2}$ ,  $V_{\text{frag},1}$  to  $V_{\text{frag},2}$  to append  $R_{\text{frags},1}$  to  $R_{\text{frags},2}$  to get  $R_{\text{frags}}$ ,  $V_{\text{frags},1}$  to  $V_{\text{frags},2}$  to get  $v_{\text{frags}}$ ,  $M_{\text{frags}}$  to itself to get  $M_{\text{frag}}$ ,  $L_c$  to itself to get  $L_{\text{c,frag}}$  $\triangleright$  we have identical halves of particles 68: return  $R_{\text{frags}}$ ,  $V_{\text{frags}}$ ,  $M_{\text{frags}}$ ,  $L_{\text{c,frags}}$ 69: end procedure

#### <span id="page-41-0"></span>4.3. Analysis of SBM

In order to investigate the behaviour of Algorithm [9,](#page-40-0) we force a collisions between a prograde satellite  $i = 1$  and retrograde satellite  $j = 2$ . We have

$$
a_1 = a_2
$$
,  $e_1 = e_2$ ,  $I_1 = 60^\circ$  and  $I_2 = 120^\circ$ ,  
\n $\Omega_1 = 0^\circ$  and  $\Omega_2 = 10^\circ$ ,  $M_{a,1} = M_{a,2} = \omega_1 = \omega_2 = 0$ .

These satellites have an impact velocity  $|\vec{u}| = 7.976 \text{km s}^{-1}$ . Using Equation [\(4.7\)](#page-37-1) we derive that the ratio of projectile mass to target mass above which the collision is considered catasthat the ratio of projectile mass to target mass above which the collision is considered catastrophic is

$$
\mu_{\text{critical}} = 1.26 \times 10^{-6}.
$$
\n(4.17)

We now vary the mass  $m_{1,2}$  and radius of the satellites  $s_{1,2}$  and plot the collision fragment characteristic length, mass, area-to-mass and  $\Delta - v$  distributions. The results for several of these collision scenarios are shown in Figures [12,](#page-42-0) [13](#page-43-0) and [14.](#page-44-0)

<span id="page-42-0"></span>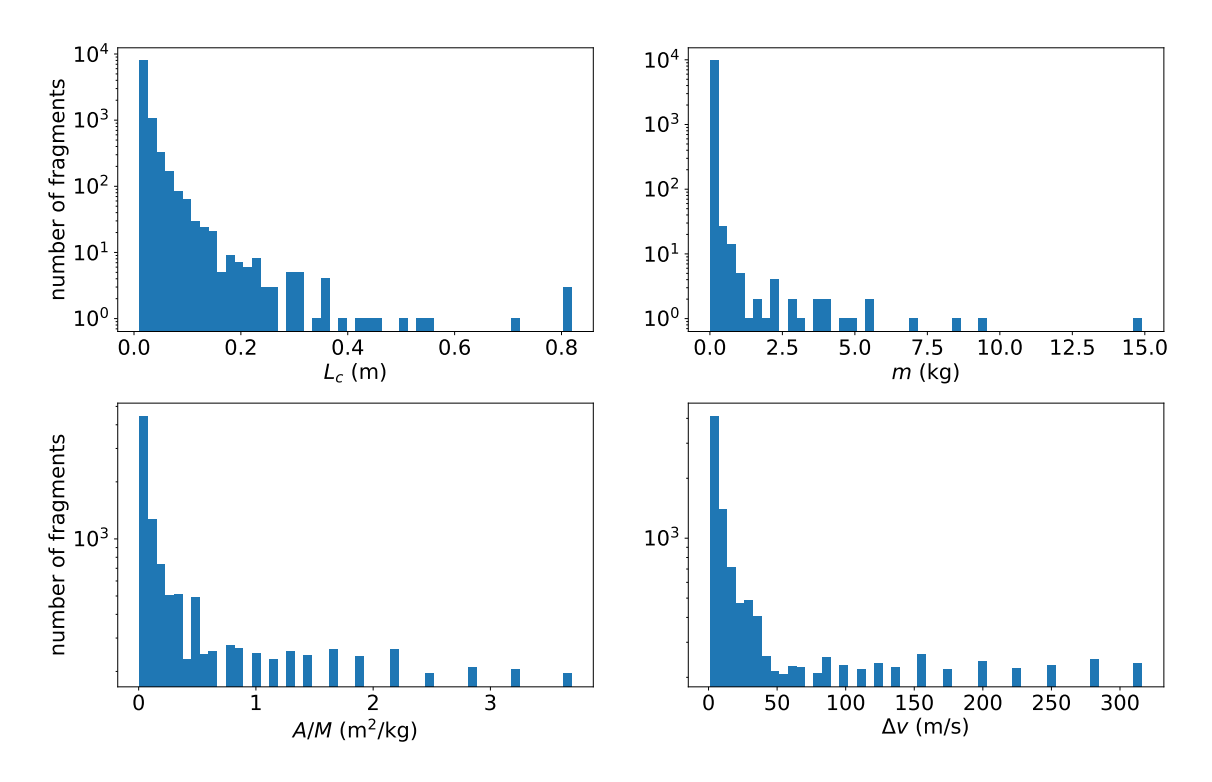

Figure 12: Fragment distributions for a catastrophic collision between two large satellites with  $m_1 = m_2 = 200$  kg and  $s_1 = s_2 = 2$  m as a function of  $L_c$ ,  $m$ ,  $A/M$  and  $\Delta v$ .

From Figure [12](#page-42-0) we see that for a (catastrophic) collision between similarly large and massive satellites fragments form on the order of a few centimeters up to about a meter. This is because distribution [\(4.12\)](#page-38-1) is limited to generating fragments of up to a meter. Additionally, most of the fragments are smaller than 10cm, which reflects the power law given in Equation [\(4.10\)](#page-38-2).

<span id="page-43-0"></span>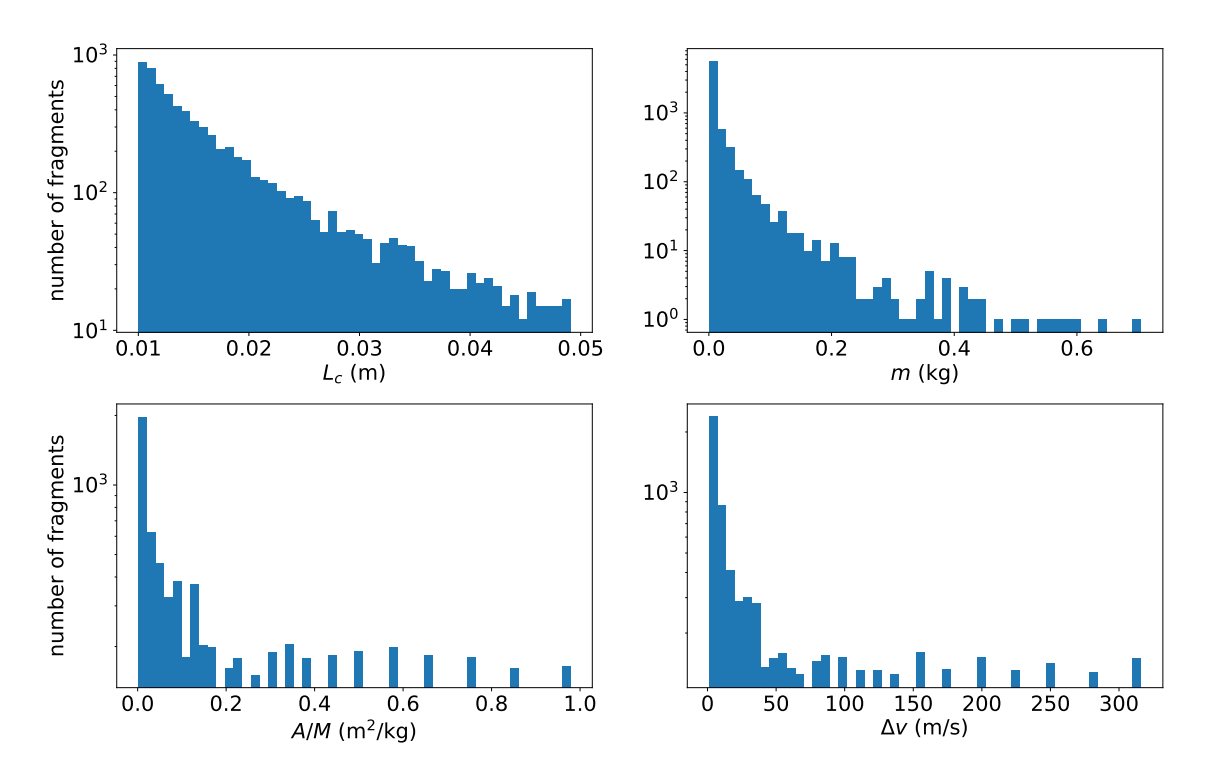

Figure 13: Fragment distributions for a catastrophic collision between a large  $m_1 = 200$  kg,  $s_1 = 2$  m and small satellite  $m_2 = 2$  kg,  $s_2 = 0.05$  m versus  $L_c$ ,  $m$ ,  $A/M$  and  $\Delta v$  as in Figure [12.](#page-42-0)

Figure [13](#page-43-0) indicates another catastrophic collision. In this case satellite 2 is reduced in size and mass. We have

$$
\frac{m_p}{m_t}=0.01>\mu_{\text{critical}}.
$$

The reduced size of  $s_1$  has as a consequence that only fragments with characteristic lengths smaller than  $s_2 = 0.05$ m are generated. This constraint on fragment size stems from line 26 in Algorithm [9](#page-40-0) and is necessary in order to maintain the symmetry of the fragmentation. In particular, one half of the generated fragments velocities are scattered around the direction of the target velocity  $\vec{v}_t$  and other half around the projectile velocity  $\vec{v}_p$ . The former group of fragments may thus be considered as originating from the target satellite and the latter from the projectile. The fragment size must be limited to the size of the smallest satellite, because both halves of fragments are identical in size and fragments can not be larger than the satellites they originate from. Additionally, the small mass of satellite 2 results in less fragments compared to the previous scenario in Figure [13.](#page-43-0)

<span id="page-44-0"></span>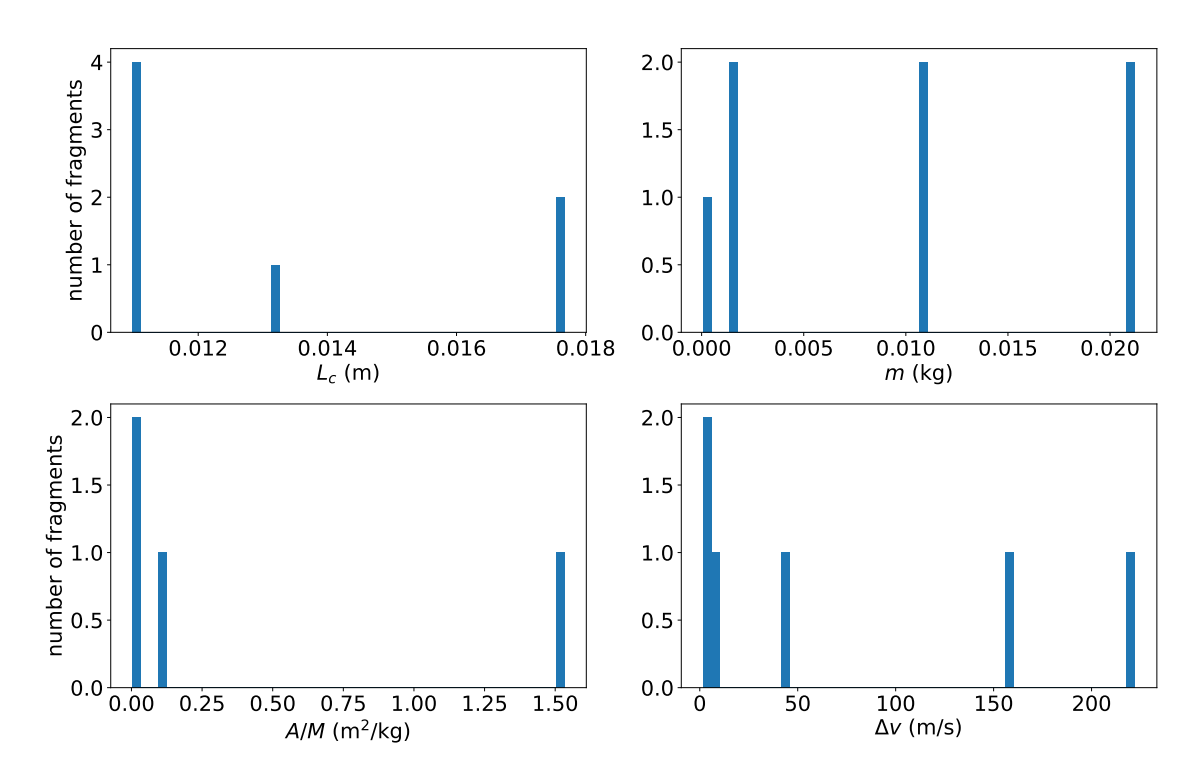

Figure 14: Fragment distributions for a non-catastrophic collision between a large  $m_1 = 200 \text{ kg}$ ,  $s_1 = 2$  m and small satellite  $m_2 = 2 \times 10^{-4}$  kg,  $s_2 = 0.05$  m versus  $L_c$ ,  $m$ ,  $A/M$  and  $\Delta v$  as in Figure 12 Figure [12.](#page-42-0)

In contrast to Figures [12](#page-42-0) and [13,](#page-43-0) Figure [14](#page-44-0) shows the output of the SBM for a noncatastrophic collision. In this case we have

$$
\frac{m_p}{m_t} = 1 \times 10^{-6} < \mu_{\text{critical}}.
$$

Several small and light particles are generated, which resemble the projectile and the fragments originating from the target. One large fragment with a size and mass similar to the original target is generated as well. The velocities of the fragments after a non-catastrophic collision are therefore not symmetric for target and projectile, which stands in contrast to the case of catastrophic collisions.

To observe the effect of the random scattering of the fragment velocity in line 36 of Algorithm [9](#page-40-0) and the random addition or subtraction of ∆*v* in line 37, Figure [15](#page-45-0) shows Gabbard diagrams for collisions at several altitudes.

<span id="page-45-0"></span>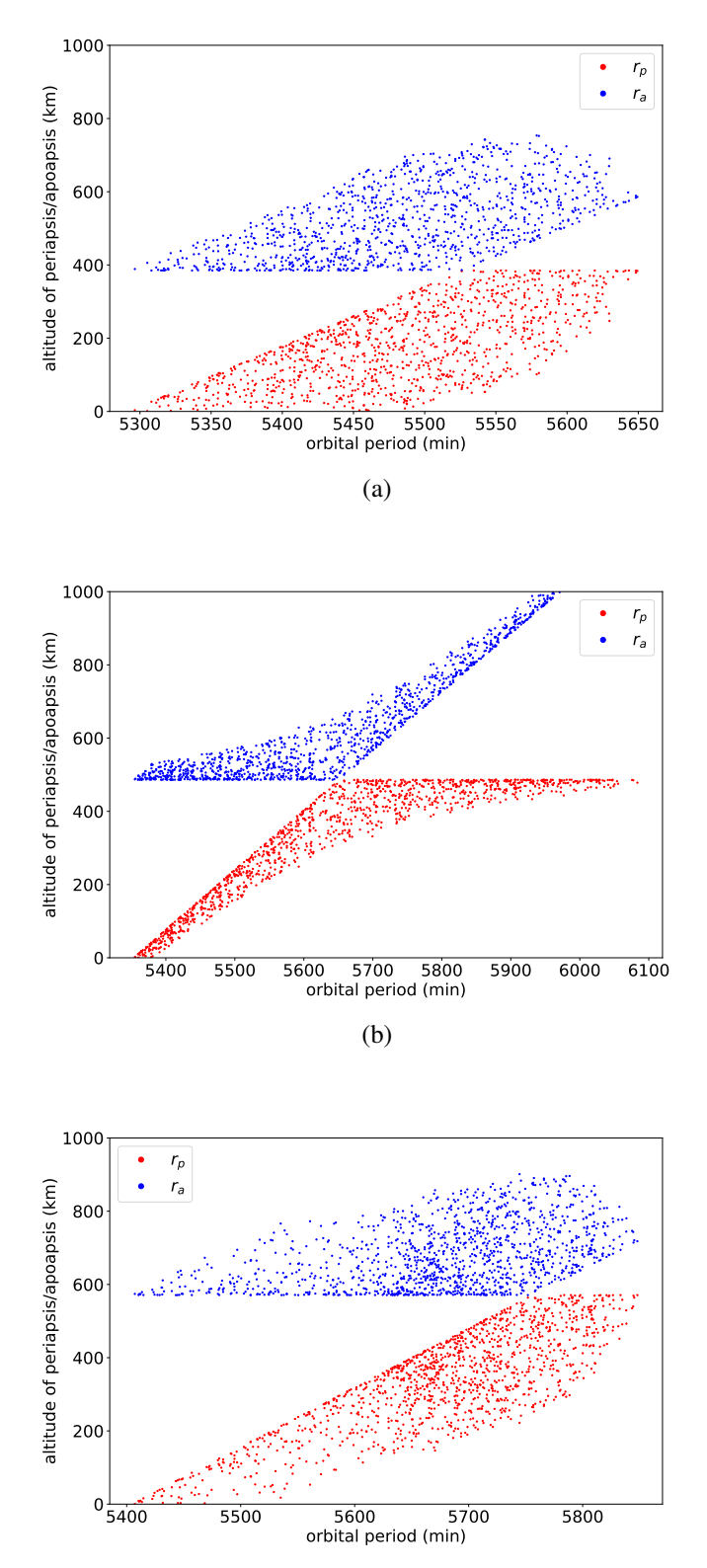

(c)

Figure 15: Gabbard diagrams of catastrophic collisions with  $\alpha = 3^{\circ}$  and  $L_{c,min} = 0.05$  m at altitudes (a) 381km (b) 485km and (c) 557km. The total number of fragments in each case was about 1500, of (a) 381km, (b) 485km and (c) 557km. The total number of fragments in each case was about 1500, of which 406, 275 and 212 collided with the Earth, respectively. The spread of fragments after all three collisions ranges over altitudes from 0 up to 1000km.

<span id="page-46-0"></span>Moreover, Figure [16](#page-46-0) shows that the maximum scattering angle is a major factor in determining how many fragment stay in orbit following a collision. This shows that the entire of this paper model is very sensitive to the parameters in the  $SBM((...))$ .

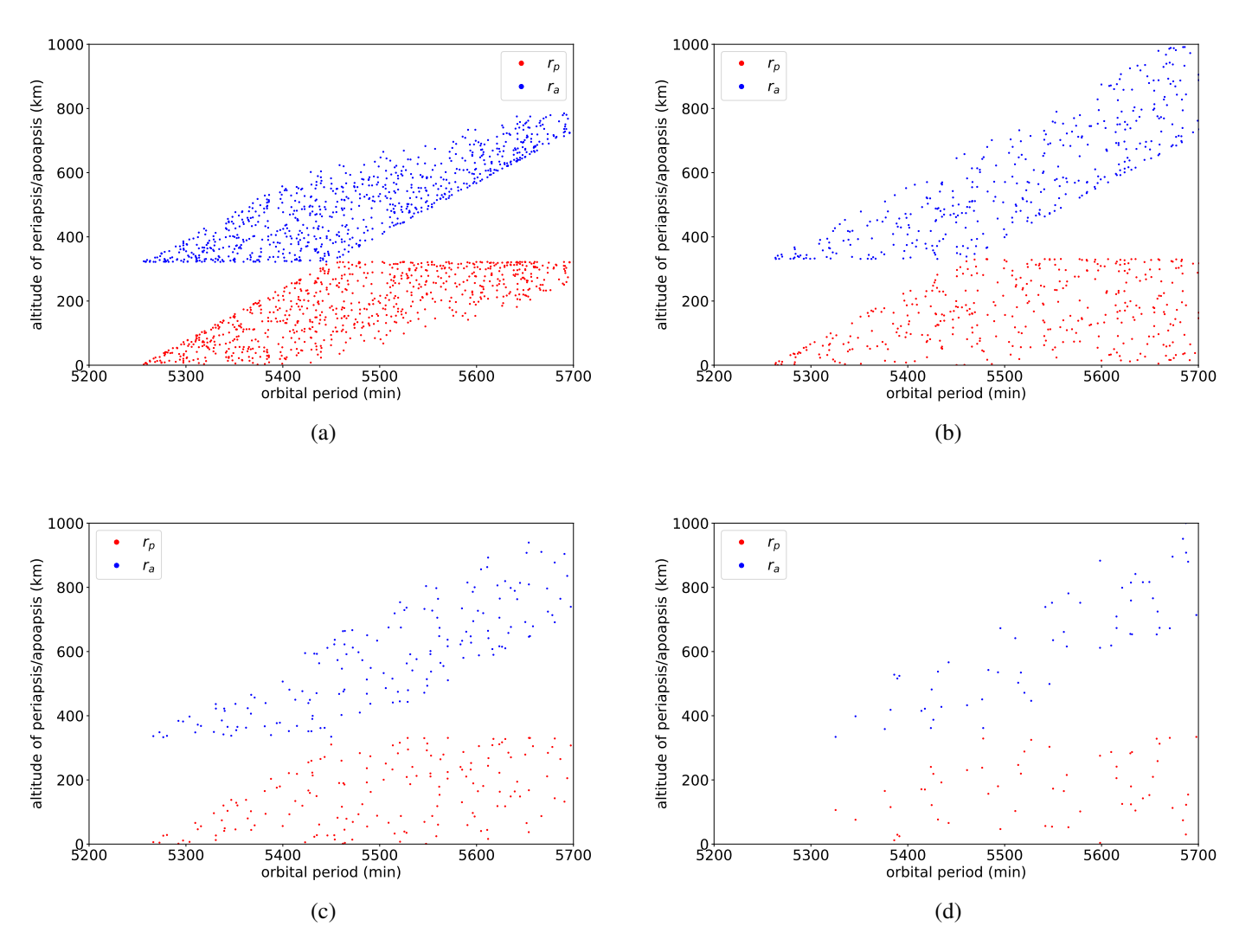

Figure 16: Gabbard diagrams of the same catastrophic collision with  $L_{c,min} = 0.05$  m, (a)  $\alpha = 3^{\circ}$ , (b)  $\alpha = 6^{\circ}$  (c)  $\alpha = 10^{\circ}$  and (d)  $\alpha = 15^{\circ}$ . The total number of fragments is approximately 1500 of which  $\alpha = 6^{\circ}$ , (c)  $\alpha = 10^{\circ}$  and (d)  $\alpha = 15^{\circ}$ . The total number of fragments is approximately 1500, of which<br>616, 977, 1121 and 1203 collided with Earth, respectively. 616, 977, 1121 and 1203 collided with Earth, respectively.

# <span id="page-47-0"></span>5. Kessler syndrome

Using the discrete and continuous algorithms to detect collisions and the SBM to perform them, we can simulate the evolution of a system of satellites. Firstly, let us apply the models to the homogeneous system introduced in Section [3.3.](#page-26-1) In the same section we saw that for low particle numbers and small satellite radii, the continuous algorithm performs best. Figures [17](#page-48-0) and [18](#page-50-0) shows the evolution of the number of satellites over time as predicted by Algorithm [4,](#page-17-0) from an initial configuration of  $N = 100$  and  $N = 500$  satellites, chosen independently from a homogeneous distribution in the spherical shell.

<span id="page-48-0"></span>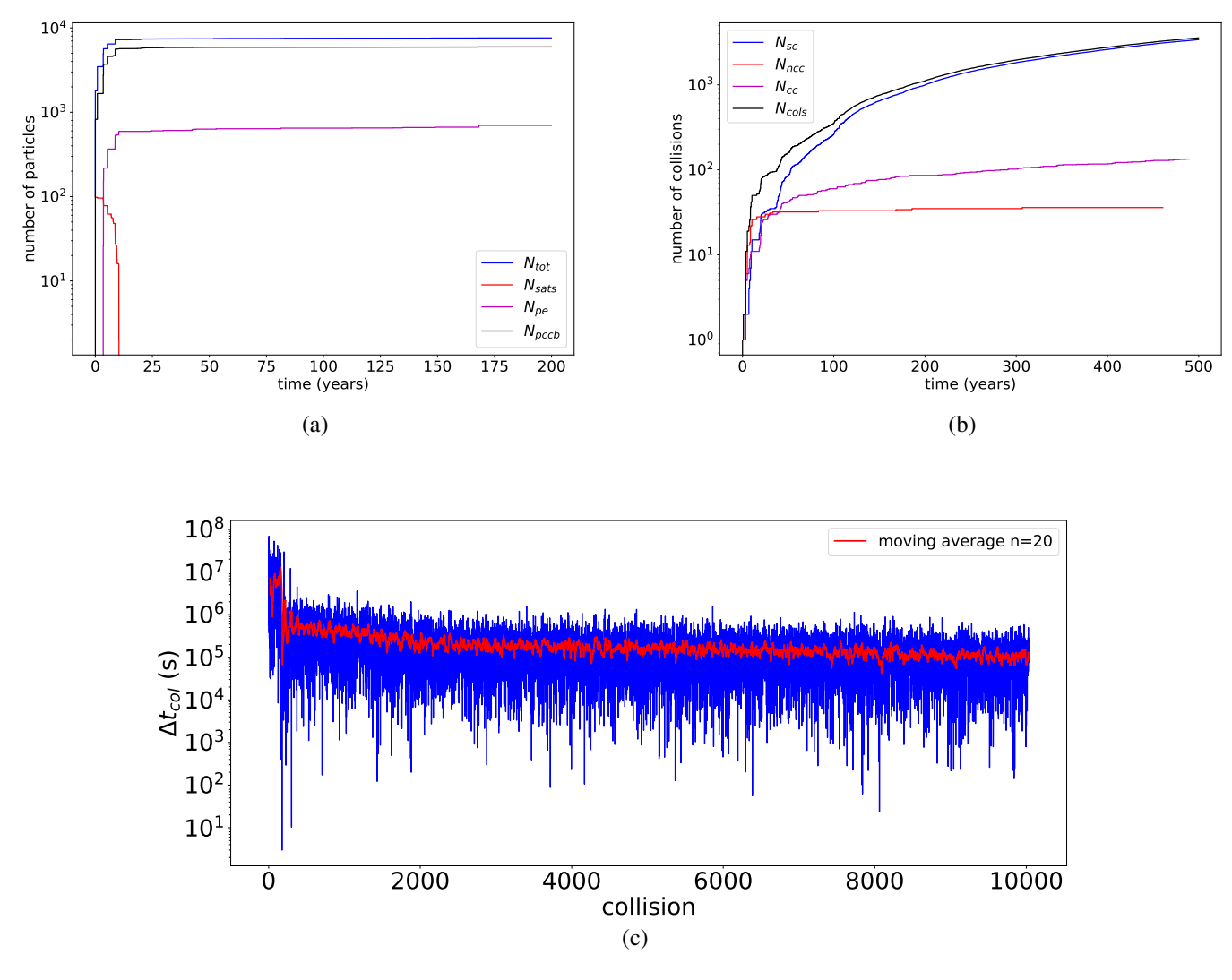

Figure 17: 500 year evolution of  $N = 100$  homogeneous satellites with  $s = 5$  m,  $r_{inner} = 300$  km,  $h = 50$  km  $L_{c,min} = 0.05$  m and  $\alpha = 3$ . a) shows the total number of particles  $N_{tot}$  in blue, the number of remaining original satellites  $N_{\text{sats}}$  in red, the number of escaped particles  $N_{\text{pe}}$  in magenta and the number of particles collided with the central body  $N_{\text{pccb}}$  in black durinh the first 200 years. **b**) plots the total number of collisions  $N_{\text{cols}}$ , which is composed of the number of scatterings  $N_{\text{sc}}$  in blue, the number of non- and catastrophic collisions  $N_{\text{ncc}}$  and  $N_{\text{cc}}$  in red and magenta. c) is a plot of the time between successive collisions in blue with a 20-term moving average in red.

We see from Figure [17](#page-48-0) that an initially small number of random medium sized satellites evolves into a large number of debris particles in just a few decades. Moreover, by the end of the first decade all the original satellites have collided and are either fully or partly fragmented. This is followed by a period where the total particle number does not increase significantly, but the number of collisions does.

The composition of the collisions in [17.](#page-48-0)b) changes in the same period as well. From being mostly catastrophic collisions to all scatterings. This is because at this stage there is only debris present in the system, which is either too small or too light for Algorithm [9](#page-40-0) to classify a collision as catastrophic. As is discussed in Section [4.3,](#page-41-0) most of the generated debris' size is equal to or slightly larger than the minimum characteristic length  $L_{c,min}$ , which means that any collision between two debris particles can not produce more, smaller particles. Moreover, the low mass of the fragments causes  $m_{\text{frag}} < m_{\text{frag,min}}$  for most collisions.

Lastly, the time between  $\Delta t_{\text{col}}$  collisions in Figure [18.](#page-50-0)c) is high at first, due to initially small number of satellites. However, after the fragmentation of these original satellites, ∆*tcol* decreases two orders of magnitude. This means that even though the debris particles have small radii, the number of debris is large enough so that the time between collisions is decreased. Taking Equation [\(3.29\)](#page-27-0) into consideration, we see that this must mean that the product of the number of satellites and the satellite radius *Ns*, becomes larger as time progresses. Due to the numerous fragments present in the system at later times, the radii of the satellites is no longer constant. Therefore we take the average radius  $\bar{s}$ , which gives

$$
(Ns)_{\text{initial}} = 500 \text{ m}
$$
  $(N\bar{s})_{\text{final}} = \sum_{i=1}^{N_{\text{final}}} s_i \approx 572 \text{ m},$ 

where  $N_{final}$  is the number of particles at the end of the simulation.

<span id="page-50-0"></span>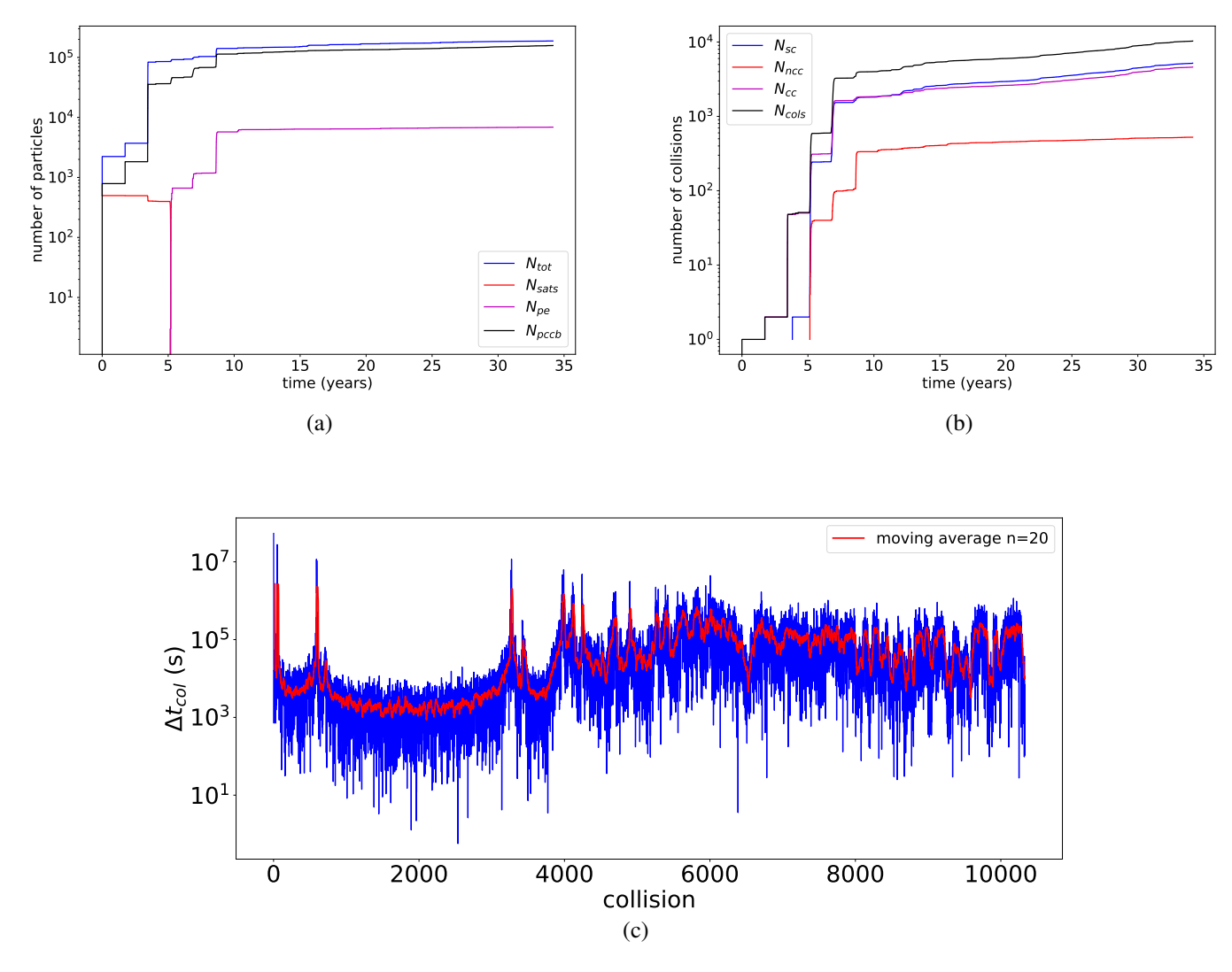

Figure 18: Same as Figure [17,](#page-48-0) but now for approximately 35 years of  $N = 500$  homogeneously distributed satellites.

In Figure [18.](#page-50-0)a) we see that if the number of satellites in the beginning is increased by a factor of 5 with respect to the example of Figure [18,](#page-50-0) the number of resulting debris particles is about 10 to 20 times larger. Also, the number of original satellites present in the system vanishes more quickly, within 5 years to be precise. Both of these differences can be attributed to the increased likelihood that two original satellites collide with each other, which generates more fragments and causes these satellites to decrease in number more quickly. This also happened in the simulation for  $N = 100$ , but to a lesser extent; most of the original satellites collided with a fragment resulting from an earlier collision.

In comparison to the case of  $N = 100$ , we see in [18.](#page-50-0)b) that within a tenth of the simulated time the same total number of collisions occur,  $N_{\text{cols}} \approx 10000$ . Also, these collisions are mostly (non-)catastrophic, which means fragments are still being generated from collisions of larger sized debris. Frankly, only the first 35 years of this system could be simulated within the time frame of the writing of this paper. The reason for this was the high total particle number at the end of the simulation, for which the continuous algorithm is not well suited in its current state. It would be interesting to simulate at least a hundred more years to investigate whether or not the average collision time stabilises like it did for  $N = 100$  satellites.

In both Figures [17.](#page-48-0)a) and [18.](#page-50-0)a) one can also observe that in the first few year of the simulations a reasonable proportion of all the fragments generated in collisions collide with the Earth (central body)  $N_{\text{pccb}}$  and a smaller fraction escape from the system entirely  $N_{\text{pe}}$ . After about a decade these numbers remain approximately constant. In particular,

$$
\left(\frac{N_{\text{pe}}}{N_{\text{final}}}\right)_{N=100} = 9.33\%
$$
 and  $\left(\frac{N_{\text{pccb}}}{N_{\text{final}}}\right)_{N=100} = 77.35\%,$   
 $\left(\frac{N_{\text{pe}}}{N_{\text{final}}}\right)_{N=500} = 3.66\%$  and  $\left(\frac{N_{\text{pccb}}}{N_{\text{final}}}\right)_{N=500} = 83.92\%.$ 

This can again be attributed to the decrease in large fragments and, thereby, the decrease in the number of generated fragments in any collision. In the beginning the original medium sized satellites collide forming large numbers of fragments, of which many will collide with the central body or escape.

Now that we understand how a system with a small number of randomly distributed satellites can evolve into one with many fragments, we investigate how a system of ordered satellites in combination with a high number of debris-like particles behaves over time. The motivation for this lies in the definition of the Kessler syndrome. That is, we want to see if usually stable configuration of satellites, can become destabilised due to a collision cascade. To generate a system of *N* ordered, non-colliding satellites we will divide the satellites over closely spaced non-intersecting layers. Now let

$$
N_{\text{layer}} = \frac{N}{\# \text{layers}},
$$

be the number of satellites in any layer, then choose for each satellite *i*

$$
\Omega_i = i\frac{360^\circ}{N}, \ \omega_i = 0, \ M_{a,i} = \gamma_1 + \frac{i \mod N_{\text{layer}}}{N_{\text{layer}}}(\gamma_2 - \gamma_1) \quad \text{and} \quad I_i = 60^\circ,
$$

where  $\gamma_1$  and  $\gamma_2$  are the minimum and maximum mean anomaly between which the satellites in any given layer are situated. Also, the mean anomaly is now automatically zero in the periapsis. Furthermore, the semi-major axes and eccentricities are given as

$$
a_i = h_1 + \frac{i \mod N_{\text{layer}}}{N_{\text{layer}}}(h_2 - h_1), \quad e_i = 1.00 \times 10^{-5}.
$$
 (5.1)

This configuration ensures that the layers are spaced evenly over a minimum and maximum height  $h_1$  and  $h_2$  and remain separated due to the low eccentricity of the satellites. Figure [19](#page-52-0) shows the evolution of this ordered system of satellites combined with an instance of the homogeneous distribution of satellites.

<span id="page-52-0"></span>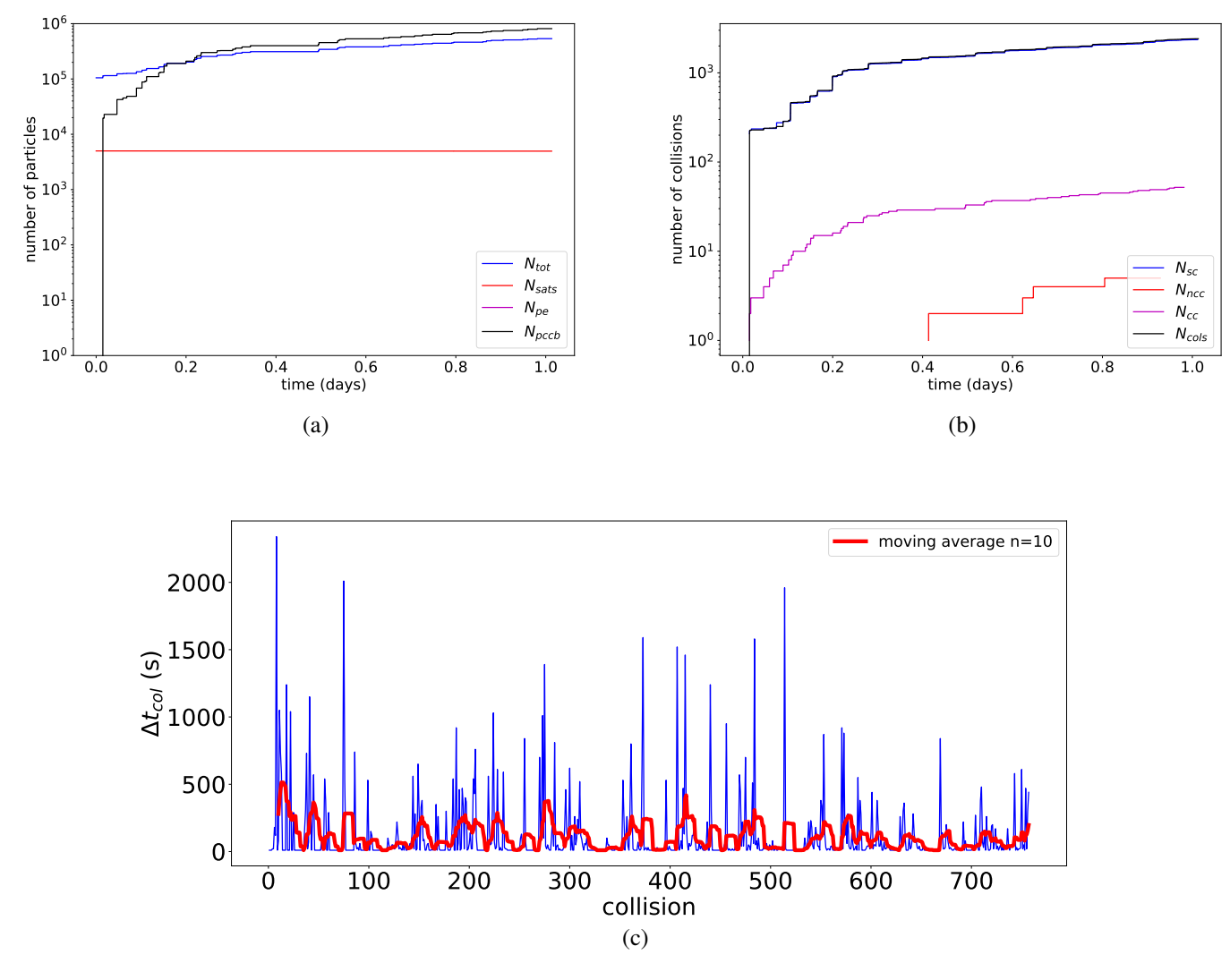

Figure 19: One day evolution of a system of large ordered satellites within a homogeneous distribution of relatively small debris-like satellites. The ordered distribution consists of  $N_{\text{ord}} = 5000$  satellites with radius  $s_{\text{ord}} = 20$  m of mass  $m_{\text{ord}} = 500$  kg. The layers are spaced within the spherical shell starting at an altitude of  $h_1 = 100$  km up to  $h_2 = 130$  km. The  $N_{\text{hom}} = 10^5$  homogeneously distributed satellites have a radius  $s_{\text{hom}} = 1$  m and a mass of  $m_{\text{hom}} = 20$  kg. These were situated in the same shell with  $r_{\text{inner}} = R_{\oplus} + 100 \text{ km}$  and  $h = 30 \text{ km}$ . Moreover, the minimum characteristic length is lowered to  $L_{c,min} = 0.01$  m to incorporate the effect of smaller collisions. The plots a), b) and c) display the same information as Figures [17](#page-48-0) and [18.](#page-50-0)

The discrete algorithm was used to generate the results in Figure [19,](#page-52-0) as this system involves many particles with relatively large radii situated within a spherical shell of a small height. Within a day 5 ordered satellites in this system have collided. These satellites must have collided with one of the debris-like particles from the homogeneous distribution, since the ordered satellites do not collide with each other.  $N_{\text{cols}} = 758$  collisions generated a total of 535619 fragments. From equation [\(4.10\)](#page-38-2) and using the values of given for the mass of the debris-like particles we find that the number fragments that can possibly be generated by the collision between these particles is 442. In the same way we can determine that the number of fragments from a collision between a debris-like particle and a larger ordered satellite is 27895. Multiplying the former by  $N_{\text{cols}} - 5$  gives 317766 and multiplying the latter with 5 gives 139475. Adding these fragment numbers up gives  $N_{\text{frags,max}} = 457241$  which is the number of fragments generated in the first five satellite-debris collisions added to the maximum number of fragments that could have been generated by debris-debris collisions alone. However, The total number of fragments generated is over a million, because 812858 fragments have collided with the Earth. Since this number is larger than  $N_{\text{frags, max}}$ , this must mean that the fragments generated in the first five satellite-debris collisions have collided with more debris particles, which would generate more fragments than debris-debris collisions alone.

If anything, all the figures in this section show the tendency of one or a few fragmentation events early on in the evolution of a debris model to cause a cascade of collisions and debris generation right after. In this sense, both the discrete and continuous algorithms predict a Kessler Syndrome. Therefore, this thesis' simple collision model slightly mirrors predictions made by more advanced models from leading space agencies like NASA's LEGEND, ESA's DELTA and JAXA's LEODEEM [\[Lio+13\]](#page-56-1).

## 6. Conclusion

The aim of this paper was to create a simplified space debris evolution model for a system of colliding satellites in Kepler orbits in order to study the Kessler Syndrome. To enable the use of Kepler orbits we neglected i) the mutual gravity between any two satellites, ii) the oblate shape of the Earth (J2 perturbation), iii) disturbing gravity of the moon and planets, iv) the atmosphere and v) solar radiation pressure. This allowed for a simple Two Body Problem (TBP) formulation for the equations of motion of the satellites. To check and compare this Kepler orbit-based collision detection method, another method was developed based on the numerical integration of the TBP. As the former is an analytical solution of the TBP valid at all times and the latter only at multiples of the time step ∆*t*, these algorithms were aptly named *The continuous algorithm* and *The discrete algorithm*, respectively.

The comparison between the discrete and continuous algorithms focused on the average time to the first collision  $\bar{t}_{col}$  in a system of *N* homogeneously distributed satellites with radius *s* and within a spherical shell of height *h* (in LEO).  $\bar{t}_{col}$  was computed for several values of *N*, *s* and *h*, keeping the other two constant. The predictions of both algorithms were then successfully fitted to a theoretically determined relation for the value of  $\bar{t}_{col}$  based on the same parameters. Further analysis of the computation time suggested that the continuous algorithm has a time-complexity of  $O(N^2)$ , as it was outperformed by the discrete algorithm for systems with high satellite numbers and densely populated with orbits. However, for systems with a relatively low number of small satellites in non-crossing orbits, the continuous algorithm performed better. This was because it calculates the time of the next collision, which was large for systems of this kind. As a consequence, it only needed to propagate the two colliding satellites to this time and it could do so instantly using the equation of a Kepler orbit. In contrast, the discrete algorithm had to propagate the entire system of satellites and could only perform collisions in the current time step. This advantage of the continuous algorithm is presumed to be entirely lost however, once one or more of the assumptions i-v) are removed from the model. Though both algorithms amenable to and could greatly benefit from parallel execution of their inherent calculations, it is for this reason that the continuous algorithm could be improved the most.

An implementation of the NASA Standard Breakup Model was used to perform general two-body collisions, which in combination with the continuous algorithm was used to predict long term LEO debris evolution of a small number of homogeneously distributed satellites. Two simulations were discussed, one with  $N = 100$  and other with  $N = 500$  satellites initially. Both predicted that all the original satellites collide and break apart within the first decade, causing further collision and fragmentation later on. In at least the first simulation, the average time between collisions was shown to decrease approximately two orders of magnitude over a period of 500 years. A third simulation of the short term evolution of 5000 ordered satellites in combination with  $10<sup>5</sup>$  homogeneously distributed debris-like particles using the discrete algorithm showed a similar decrease in average collision time. Both algorithms showed the cascading effect a fragmentation collision early on in the simulation has on the the number of fragments and collisions after it. It was therefore concluded that this thesis' simple space debris evolution model already encompasses the Kessler Syndrome similar to more advanced from leading space agencies.

Future research could focus on expanding the continuous algorithm to include basic effects like ii) and iii) so that it can be applied more realistically to larger time frames. Especially, to investigate if it is still able to bridge large time gaps more efficiently than the discrete algorithm or any other time integration based methods can.

## References

- [Opi51] E. J. Opik. "Collision probability with the planets and the distribution of planetary matter". In: *Proc. R. Irish Acad. Sect. A* 54 (Jan. 1951), pp. 165–199.
- [Ben75] Jon Louis Bentley. "Multidimensional binary search trees used for associative searching". In: *Communications of the ACM* 18 (9 Sept. 1975), pp. 509–517. ISSN: 0001-0782. DOI: [10.1145/361002.361007](https://doi.org/10.1145/361002.361007).
- [BSW77] Jon L. Bentley, Donald F. Stanat, and E.Hollins Williams. "The complexity of finding fixed-radius near neighbors". In: *Information Processing Letters* 6 (6 Dec. 1977), pp. 209–212. ISSN: 00200190. DOI: [10.1016/0020-0190\(77\)90070-](https://doi.org/10.1016/0020-0190(77)90070-9) [9](https://doi.org/10.1016/0020-0190(77)90070-9).
- [KC78] Donald J. Kessler and Burton G. Cour-Palais. "Collision frequency of artificial satellites: The creation of a debris belt". In: *Journal of Geophysical Research* 83 (A6 1978), p. 2637. ISSN: 0148-0227. DOI: [10.1029/JA083iA06p02637](https://doi.org/10.1029/JA083iA06p02637).
- [MMB98] S. P. Manley, F. Migliorini, and M. E. Bailey. "An algorithm for determining collision probabilities between small solar system bodies". In: *Astronomy and Astrophysics Supplement Series* 133 (3 Dec. 1998), pp. 437–444. ISSN: 0365-0138. DOI: [10.1051/aas:1998334](https://doi.org/10.1051/aas:1998334).
- [MD00] C. Murray and S. Dermott. *The Two-Body Problem*. Cambridge University Press, Feb. 2000, pp. 22–62. DOI: [10.1017/CBO9781139174817.003](https://doi.org/10.1017/CBO9781139174817.003).
- <span id="page-56-0"></span>[Joh+01] N L Johnson' et al. *NASA'S NEW BREAKUP MODEL OF EVOLVE 4.0*. COSPAR, 2001, pp. 1377–1384. URL: <www.elsevier.com/locate/asr>.
- [HLW03] Ernst Hairer, Christian Lubich, and Gerhard Wanner. "Geometric numerical integration illustrated by the Störmer-Verlet method". In: *Acta Numerica* 12 (2003). Includes all necessary proofs for (Velocity) Verlet: symplecticity, time-reversibility, conservation of (angular) momentum and energy, pp. 399–450. ISSN: 09624929. DOI: [10.1017/S0962492902000144](https://doi.org/10.1017/S0962492902000144).
- [Nic09] J. Nicholas. *The Collision of Iridium 33 and Cosmos 2251: The Shape of Things to Come*. 2009. URL: <https://ntrs.nasa.gov/citations/20100002023>.
- [Ped+11] F. Pedregosa et al. "Scikit-learn: Machine Learning in Python". In: *Journal of Machine Learning Research* 12 (2011), pp. 2825–2830.
- <span id="page-56-1"></span>[Lio+13] J.-C. Liou et al. "Stability of the future LEO environment - An IADC Comparison Study". In: ed. by L Ouwehand. Apr. 2013.
- [BSC15] Jens Behley, Volker Steinhage, and Armin B. Cremers. "Efficient radius neighbor search in three-dimensional point clouds". In: IEEE, May 2015, pp. 3625–3630. ISBN: 978-1-4799-6923-4. DOI: [10.1109/ICRA.2015.7139702](https://doi.org/10.1109/ICRA.2015.7139702).
- [Bro15] Russell A. Brown. "Building a Balanced *k*-d Tree in *O*p*kn* log *n*q Time". In: *Journal of Computer Graphics Techniques (JCGT)* 4.1 (Mar. 2015), pp. 50–68. ISSN: 2331- 7418. URL: <http://jcgt.org/published/0004/01/03/>.
- [DRD15] J C Dolado-Perez, Bruno Revelin, and Romain Di-Costanzo. "SENSITIVITY ANAL-YSIS OF THE LONG-TERM EVOLUTION OF THE SPACE DEBRIS POP-ULATION IN LEO". In: *Journal of Space Safety Engineering* 2 (1 June 2015), pp. 12–22.
- [15] *Gravity*. 2015.
- [JM17] Youngmin JeongAhn and Renu Malhotra. "Simplified Derivation of the Collision Probability of Two Objects in Independent Keplerian Orbits". In: *The Astronomical Journal* 153 (5 Apr. 2017), p. 235. ISSN: 0004-6256. DOI: [10.3847/1538-](https://doi.org/10.3847/1538-3881/aa6aa7) [3881/aa6aa7](https://doi.org/10.3847/1538-3881/aa6aa7).
- [DH18] Jakub Drmola and Tomas Hubik. "Kessler Syndrome: System Dynamics Model". In: *Space Policy* 44-45 (Aug. 2018), pp. 29–39. ISSN: 1879338X. DOI: [10.1016/](https://doi.org/10.1016/j.spacepol.2018.03.003) [j.spacepol.2018.03.003](https://doi.org/10.1016/j.spacepol.2018.03.003).
- [RA21] P. Rincon and J. Amos. *Russian anti-satellite test adds to worsening problem of space debris*. 2021. URL: [https : / / www . bbc . com / news / science](https://www.bbc.com/news/science-environment-59307862)  [environment-59307862](https://www.bbc.com/news/science-environment-59307862).
- [ESO] Space Debris Office ESOC/ESA. *Space environment statistics*. URL: [https://](https://sdup.esoc.esa.int/discosweb/statistics/) [sdup.esoc.esa.int/discosweb/statistics/](https://sdup.esoc.esa.int/discosweb/statistics/).

# Appendix

### A: Additional equations for orbital elements

The coordinate transformation from the orbital to the reference plane is mediated by the following rotation matrix ¨ **Second Contract Contract Contract Contract Contract Contract Contract Contract Contract Contract Contract Contract Contract Contract Contract Contract Contract Contract Contract Contract Contract Contract Contract Contrac** 

$$
\mathcal{R} = \begin{pmatrix}\n\cos \Omega \cos \omega - \sin \Omega \sin \omega \cos I & -\cos \Omega \sin \omega - \sin \Omega \cos \omega \cos I & \sin \Omega \sin I \\
\sin \Omega \cos \omega + \cos \Omega \sin \omega \cos I & -\sin \Omega \sin \omega + \cos \Omega \cos \omega \cos I & -\cos \Omega \sin I \\
\sin \omega \sin I & \cos \omega \sin I & \cos I\n\end{pmatrix},
$$
\n(A1)

with the longitude of ascending node  $\Omega$ , argument of periapsis  $\omega$  and inclination *I*.

The angular momentum of a satellite is given by

<span id="page-58-1"></span><span id="page-58-0"></span>
$$
\vec{L} = m\vec{r} \times \vec{v}.
$$
 (A2)

The eccentricity vector of an orbit is related to the Laplace-Runge-Lenz vector  $\overrightarrow{LRL}$  as

<span id="page-58-2"></span>
$$
\vec{e} = \frac{\vec{I}\vec{R}\vec{L}}{GMm^2} = \frac{\vec{v} \times \vec{L}}{GMm} - \frac{\vec{r}}{|\vec{r}|},
$$
(A3)

where *M* is the mass of the central body and *m* and  $\vec{r}$  are the mass and position vector of the satellite.

The velocity of a satellite can be determined from  $\vec{L}$  and  $\vec{e}$  through ˆ ˙

$$
\vec{v} = \frac{GMm}{|\vec{L}|} \vec{L} \times \left(\vec{e} + \frac{\vec{r}}{|\vec{r}|}\right). \tag{A4}
$$

### B: Derivations for Kepler orbit collision methods

Here follows the full derivation of equation [3.11](#page-12-0) Squaring and expanding equation [3.10](#page-11-0) gives

$$
\begin{aligned}\n|\vec{\delta}| &< (s_i + s_j) |\vec{u}| \\
|\vec{r}_j - \vec{r}_i + \vec{v}_j dt_j - \vec{v}_i dt_i\rangle \times \vec{u}\n\end{aligned}
$$
\n
$$
\begin{aligned}\n|\vec{r}_j - \vec{r}_i + \vec{v}_j dt_j - \vec{v}_i dt_i\rangle \times \vec{u}\n\end{aligned}
$$
\n
$$
\begin{aligned}\n|\vec{r}_j - \vec{r}_i| &< \vec{u}^2 + 2(\vec{r}_j - \vec{r}_j) \times \vec{u} \cdot (\vec{v}_j dt_j - \vec{v}_i dt_i) \times \vec{u} + |(\vec{v}_j dt_j - \vec{v}_i dt_i) \times \vec{u}\n\end{aligned}
$$
\n
$$
\begin{aligned}\n|\vec{r}_j - \vec{r}_i| &< (\vec{s}_i + s_j)^2 |\vec{u}|^2.\n\end{aligned}
$$

The second term on the l.h.s. of the inequality can be shown to be zero. Where it can be used The second term on the I.h.s. of the inequality can be shown to be zero. Where it can be used<br>that for  $\vec{d} = \vec{r}_j - \vec{r}_i$ ,  $\vec{d} \cdot \vec{v}_i = 0$  and  $\vec{d} \cdot \vec{v}_j = 0$ , since  $\vec{d}$  is the minimum distance vector. This in combination with the vector identity

$$
(\vec{a} \times \vec{b}) \cdot (\vec{c} \times \vec{b}) = (\vec{a} \cdot \vec{c})|\vec{b}|^2 - (\vec{a} \cdot \vec{b})(\vec{c} \cdot \vec{b}).
$$

As for the first term, we have

$$
|(\vec{r}_j - \vec{r}_i) \times \vec{u}|^2 = |\vec{d} \times \vec{u}|^2 = |\vec{d}|^2 |\vec{u}|^2 - (\vec{d} \cdot \vec{u})^2 = |\vec{d}|^2 |\vec{u}|^2,
$$

using that  $\vec{d} \cdot \vec{u} = 0$ . Hence this simplifies to

$$
|(\overrightarrow{v}_j(t_{ij}^{col}-kT_j-t_j^1)-\overrightarrow{v}_i(t_{ij}^{col}-kT_i-t_i^1))\times \overrightarrow{u}|<\sqrt{(s_i+s_j)^2-|\overrightarrow{d}|^2}|\overrightarrow{u}|,
$$

where  $dt_{i,j}$  is expanded using equation [3.9.](#page-11-1) Now, using that  $\vec{u} = \vec{v}_j - \vec{v}_i$ , we get

$$
\left|kT_i+t_i^1-IT_j-t_j^1\right|<\frac{\sqrt{(s_i+s_j)^2-|\vec{d}|^2}|\vec{u}|}{|\vec{v}_i\times\vec{v}_j|},
$$

as required.

# C: NASA SBM distributions

Area-to-mass ratio of fragments with  $L_c \geq 11$  cm satisfies the following distribution

$$
D_{A/M}^{L_c \geq 0.11} = \alpha(\lambda_c) \mathcal{N}(\mu_1(\lambda_c), \sigma_1(\lambda_c), \chi) + (1 - \alpha(\lambda_c)) \mathcal{N}(\mu_2(\lambda_c), \sigma_2(\lambda_c), \chi), \tag{C1}
$$

where

$$
- \lambda_c = \log_{10}(L_c)
$$

 $-\chi = \log_{10}(A/M)$ 

- N is the normal distribution function with pre-factor  $\alpha$ , mean  $\mu_{1,2}$  and standard deviation  $\sigma_{1,2}$ . These are in turn given by

$$
\alpha = \begin{cases}\n0 & \lambda_c \le -0.95 \\
0.3 + 0.4(\lambda_c + 1.2) & -0.95 < \lambda_c < 0.55 \\
1 & \lambda_c \ge 0.55\n\end{cases}
$$
\n
$$
\mu_1 = \begin{cases}\n-0.6 & \lambda_c \le -1.1 \\
-0.6 + 0.318(\lambda_c + 1.1) & -1.1 < \lambda_c < 0 \\
-0.95 & \lambda_c \ge 0\n\end{cases}
$$
\n
$$
\sigma_1 = \begin{cases}\n0.1 & \lambda_c \le -1.3 \\
0.1 + 0.2(\lambda_c + 1.3) & -1.3 < \lambda_c < -0.3 \\
0.3 & \lambda_c \ge -0.3\n\end{cases}
$$
\n
$$
\mu_2 = \begin{cases}\n-1.2 & \lambda_c \le -0.7 \\
-1.2 + 1.333(\lambda_c + 0.7) & -0.7 < \lambda_c < -0.1 \\
-2.0 & \lambda_c \ge -0.1 \\
0.3 & \lambda_c \ge -0.5\n\end{cases}
$$
\n
$$
\sigma_2 = \begin{cases}\n0.5 & \lambda_c \le -0.5 \\
-\lambda_c & -0.5 < \lambda_c < -0.3 \\
0.3 & \lambda_c \ge -0.3\n\end{cases}
$$

Area-to-mass ratio of fragments with  $L_c$  <11 cm satisfies

$$
D_{A/M}^{L_c<0.11} = \mathcal{N}(\mu(\lambda_c), \sigma(\lambda_c), \chi),\tag{C2}
$$

where

$$
\mu = \begin{cases}\n-0.3 & \lambda_c \le -1.75 \\
-0.3 + 1.4(\lambda_c + 1.75) & -1.75 < \lambda_c < -1.25 \\
-1.0 & \lambda_c \ge -1.25\n\end{cases}
$$
\n
$$
\sigma = \begin{cases}\n0.2 & \lambda_c \le -3.5 \\
0.2 + 0.1333(\lambda_c + 3.5) & \lambda_c > -3.5\n\end{cases}
$$

The delta-velocity distribution for fragments is distributed as

$$
D_{\Delta v} = N(\mu(\chi), \sigma, v). \tag{C3}
$$

where

$$
v = \log_{10}(\Delta v)
$$
  
- 
$$
\mu = 0.6\chi + 2.9
$$
  
- 
$$
\sigma = 0.4
$$

### Code for the simulation

```
1 #from dataclass import datasets
2 import numpy as np
3 from scipy import special
4 import os
5
6 #%% datasets class
7 class datasets():
8 """Contains a collection of datasets to experiment with the Kepler and
    k-d tree SCM's."""
9 ############# constants ############
10 # mass & radius of the earth
11 earthM = 5.972e24 #kg
12 earthR = 6371e3 \text{mm}13 # The gravitational constant
G = 6.67428e-1115 mu = G*earthM16 # Astronomical unit
17 AU = (149.6e6 * 1000) #149.6 million km, in meters.
18 #time steps
19 minute = 6020 hour = 60*minute
21 day = 24*hour
year = 365*day23 century = 100*year24
25 def __init__(self,data_type,args=None):
26 if args != None:
27 datasets.__dict__[data_type](self,args)
```

```
28 else:
29 datasets.__dict__[data_type](self)
30
31 def kep(self):
32 """load parameters for satellites (100 starlink satellites) at
    approximately same epoch"""
33 import openpyxl
34 filepath = r"C:\\Users\\TUDelftSID\\OneDrive - Delft University of
    Technology\\Documenten\\TUD\\BEP\\realsatdata\\"
35 filename = 'starlink-track(1 meting 100 sats)'
36 wb_obj = openpyxl.load_workbook(filepath+filename+'.xlsx')
37 sheet = wb_obj.active
38 col names = []39 for column in sheet.iter_cols(1, sheet.max_column):
40 col_names.append(column[0].value)
41 \text{data} = \{\}42 for i, row in enumerate(sheet.iter rows(values only=True)):
43 for j in range(16):
44 if i = 0:
45 data[col_names[j]] = []
46 else:
47 data[col_names[j]].append(row[j])
48 for key in list(data.keys()):
49 data[key] = np.array(data[key])
50
51 #preparing data
52 Nsats_k = len(data['NORAD_CAT_ID'])
53 self.Epoch = data['EPOCH']
54 Inc = data['Inc'] #degrees
55 self.Ecc = data['Ecc']
56 MnM = data['MnM'] #revolutions per day
57 LAN = data['LAN'] #degrees
58 AqP = data['AqP'] #degrees
59 MnA = data['MnA'] #degrees
60 SMA = data['SMa']
61 #typical mass and size of starlink sats
62 self.Nsats = Nsats k63 self.S = np.array([1]*Nsats_k) #'roughly the size of a table':
    https://skyandtelescope.org/astronomy-news/spacex-launches-latest-
    starlink-satellite-batch/'
64 self.M = np.array([280]*Nsats_k)
65 #converting units
66 self.MnM = 2*np.pi/(self.day/MnM) #rads per second
67 self.Inc = 2*np.pyi*(Inc/360)68 self.LAN = 2 * np.pyi * (LAN/360)69 self.AgP = 2*np.pi*(AgP/360)70 self.MnA = 2*np.pyi*(MnA/360)71 self.SMA = SMA*1e372
73 def eph(self):
        """load ephemeris of all current starlink satellites (as of 27
    September 2021).
75 The correspoding ephemeris file should be placed in the same
    directory as this one. """
76 #set file location
```

```
77 filepath = r"C:\Users\TUDelftSID\OneDrive - Delft University of
     Technology\Documenten\TUD\BEP\ephemeris starlink 2021270"
78 files = os.listdir(filepath)
79 Epoch = []
80 Nsats e = len(files)
81 R = np.zeros((Nsats_e, 3))
82 \qquad V = np \cdot zeros( (Nsats_e, 3))83 for i, file in enumerate(files):
84 n = os.path.join(filepath,file)
85 with open(n) as fi:
86 eph = fi.readlines()[4].split(" ")
87 eph[-1] = eph[-1][:-2]88 params = np.array(eph[1:]).astype(np.float64) #Epoch, XYZ,
    VxVyVz
89 #time of measurement given in seconds starting from the
     beginning of 2021
90 day = float(eph[0][4:7])91 hour = float(eph[0][7:9])
92 minute = float(eph[0][9:11])
93 Sec = float(eph[0][11:])
94 Epoch.append(day*24*3600+hour*3600+minute*60+sec)
95 R[i,:] = \text{params}[0:3]*1e396 V[i,:] = p\text{arams}[3:] *1e397 #typical mass and size of starlink sats
98 self.Nsats = Nsats e
99 self.R = R
100 self.V = V
101 self.S = np.array([1]*Nsats_e) #'roughly the size of a table':
     https://skyandtelescope.org/astronomy-news/spacex-launches-latest-
     starlink-satellite-batch/'
102 self.M = np.array([280]*Nsats e)
103 #correct unsimultaneous measurement of parameters
104 # (still needs to be done...)
105
106
107 def col(self,N):
108 """ take one starlink sat and randomly change its LAN, Inc and AgP
109 thereby generating multiple sats that will likely collide"""
110 N = int (N)
111 self.Inc = np.random.random(N) *np.pi
112 self.Ecc = np.array([0]*N)
113 self.LAN = np.random.random(N) *2*np.pi
114 self.AgP = np.random.random(N)*2*np.pl115 self.MnA = np.random.random(N) x^2*np.pi-self.AgP #mean anomaly is
     zero at periapsis
116 self.SMA = np.array([6.5258*1e6]*N)117 self.MnM = np.sqrt(self.mu/self.SMA**3)
118 self.S = np.array([3]*N) #increase chance of collisions
119 self.M = np.array([400]*N)120 self. Nsats = N
121
122 def sim(self,args):
123 """ random system of satellites used to study/look for the Kessler
     syndrome"""
124 \text{ N} = \text{args}[0]
```

```
125 s = \arg[1]126 m = \arg s[2]h = \arg s[3]128 self.Nsats = N
129 self.Inc = np.random.random(N) *np.pi
130 self.LAN = np.random.random(N) *2*np.pi
131 self.AgP = np.random.random(N)*2*np.pl132 self.MnA = np.random.random(N) x^2*np.pi-self.AgP #mean anomaly is
     zero at periapsis
133 R_i = self.earthR+h[0]*1e3 #minimum of ... km height
134 R_o = self.earthR+h[1]*1e3 #maximum of ... km height: #LEO: 0<a
     < 2000135
136 #completely homogeneous (no lower bound for eccentricity)
137 a1 = np.random.uniform(low=R_i,high=R_o,size=N)
138 a2 = np.random.uniform(low=R_i,high=R_o,size=N)
139 A = np.array([a1, a2])140 per = np.min(A, axis=0)141 aper = np.max(A, axis=0)
142
143 # #minimum eccentricity (favors higher orbits)
144 \text{# } 1 = 2 \times R o\text{# } 2 \times R (1+e_min)
145 # per = np.random.uniform(low=R_i,high=R_o-l,size=N)
146 \# aper = np.random.uniform(low=per+l,high=R_o,size=(1,N))[0]
147 self.SMA = (1/2) * (aper+per)148 self.Ecc = (aper-per)/(aper+per)
149 self.MnM = np.sqrt(self.mu/self.SMA**3)
150 self. S = np.array([s]*N)151 self.M = np.array([m]*N)152
153 def ordd(self,args):
154 """system of sats that do not collide"""
155 Nsats_o = \arg[0]156 self.Nsats = Nsats_o
157 layers = 5
158 s = \arcsin 11159 \text{ m} = \text{args}[2]h = \arg s[3]161 band = (h[1]-h[0]) *1e3162 lb = datasets.earthR + h[0] *1e3
163 ub = datasets.earthR + h[1]*1e3164 self.Inc = np.array([(53/360)*2*np.pl]*Nsats_0)165 self.Ecc = np.array([0.00001]*Nsats_o)#0.001*(1 + np.random.random(
     Nsats_o))
166 self.SMA = np.tile(np.arange(lb,ub,band/layers),(int(Nsats_o/layers
     ,)))
167 self.MnM = np.sqrt(self.mu/self.SMA**3)
168 self.LAN = np.linspace(0, 2 \star np.pi,Nsats o)
169 self.AgP = np.array([(80/360)*2*np.pi]*Nsats_o)
170 self.MnA = np.tile(np.arange(-70,70,140/layers),(int(Nsats o/layers
     ,)))-self.AgP #mean anomaly is zero at periapsis
171 self.S = np.array([s]*Nsats o)
172 self.M = np.array([m]*Nsats_o)
173
174 def rog(self, args):
```

```
175 """same as above, but with one rogue satellite"""
176 self.ordd(args)
177 Nsats r= self.Nsats+1
178 self.Nsats = Nsats r
179 self.Inc = np.append(self.Inc,np.array(((180-53)/360)*2*np.pl)) #
     retrograde sat
180 self.Ecc = np.append(self.Ecc, self.Ecc[-1])
181 self.SMA = np.append(self.SMA, self.SMA[8]) #same as 9th layer
182 self.MnM = np.sqrt(self.mu/self.SMA\star\star3)
183 self.LAN = np.append(self.LAN, self.LAN[8]+(2/360)*2*np.pi) #aprox
     same as 9th layer.
184 self.AgP = np.append(self.AgP,np.array([(80/360)*2*np.pi])) # same
     as before
185 self.MnA = np.append(self.MnA,self.MnA[8])-self.AgP #mean anomaly
     is zero at periapsis
186 self.S = np.append(self.S, np.array([2]))187 self.M = np.append(self.M,np.array([200]))
188
189 def mist(self, args):
190 """combination of ordered and homogeneously distributed satellites
     """
191 ordd = datasets('ordd',args[0])
192 mist = datasets('sim', args[1])
193 self.Nsats = mist.Nsats + ordd.Nsats
194 self.Inc = np.append(ordd.Inc,mist.Inc)
195 self.LAN = np.append(ordd.LAN,mist.LAN)
196 self.AgP = np.append(ordd.AgP,mist.AgP)
197 self.MnA = np.append(ordd.MnA,mist.MnA)
198 self.Ecc = np.append(ordd.Ecc,mist.Ecc)
199 self.SMA = np.append(ordd.SMA,mist.SMA)
200 self.MnM = np.append(ordd.MnM,mist.MnM)
201 self.S = np.append(ordd.S, mist.S)
202 self.M = np.append(ordd.M, mist.M)
203
204 def sc(self,args):
205 """one pair of colliding satellites"""
206 Nsats = 2
207 \text{ m0} = \text{args}[0]208 m1 = \arg[1]209 s0 = \arg[2]210 s1 = \arg s[3]211 self.Nsats = Nsats
212 self.Inc = np.array([60.0, 120.0]) *2*np.pi/360
213 selfEcc = np.array([0.005]*Nsats)214 self.SMA = np.array([100e3+self.earthR]*2)
215 self.MnM = np.sqrt(self.mu/self.SMA**3)
216 self.LAN = np.array([0, 10.0]) *2*np.pi/360
217 self.AqP = np.array([0.0]*Nsats)
218 self.MnA = np.array([0.0]*Nsats)-self.AqP #mean anomaly is zero at
     periapsis
219 self. S = np.array([s0, s1])220 self.M = np.array([m0, m1])
221222 def ze(self,N):
223 """random system of satellites in circular orbits"""
```

```
224 self.Nsats = N
225 h 1 = 100226 h u = 200
227 self.Inc = np.random.random(N) *2*np.pi
228 self.LAN = np.random.random(N) *2*np.pi
229 self.AgP = np.random.random(N) *2*np.pi
230 self.MnA = np.random.random(N) x^2*np.pi-self.AgP #mean anomaly is
     zero at periapsis
231 self.Ecc = np.zeros(N)
232 R_i = self.earthR+h_l*1e3 #minimum of ... km height
233 R_o = self.earthR+h_u*1e3 #maximum of ... km height: #LEO: 0<a<2000
234 self.SMA = (np.random.random(N) * (R_0-R_i)+R_i)
235 self.MnM = np.sqrt(self.mu/self.SMA**3)
236 self. S = np.array([10.0]*N)237 self.M = np.array([200.0]*N)
238
239 def fc(self):
240 """OMM of all satellites (active and debris) in LEO (yet to be
     implemented)"""
241 pass
242
243244 #%% Main Kessler class
245 class Kessler(datasets):
246 """Main Kessler class. Imports data from the datasets clas, contains an
     implementation
247 of NASA's SBM and key methods (coordinate transformation from orbital
     plane to reference
248 plane, angular momentum-, eccentricity vector, the Verlet algorithm and
     more)."""
249
250 def __init__(self,Lcmin=None,alfa=None,Nbins=None):
251 """Some NASA SBM parameters: Lcmin is the minimum characteristic
     length,
252 alfa is the maxmimum scattering angle, 'nu' contains the to be
     sampled
253 values of the log of delta velocities (nu = log(dV)) and minNF is
     lower
254 bound for the number of fragments generated in a collision.
255 \text{H H H}256 ### NASA SBM parameters
257 if Lcmin == None:
258 self.Lcmin = 0.05 #m
259 else:
260 self.Lcmin = Lcmin
261 if alfa == None:
262 self.alfa = 3 #degrees
263 else:
264 self.alfa = alfa
265 if Nbins==None: #resolution of Lc and nu arrays
266 self.Nbins = 50267 else:
268 self.Nbins = int(Nbins)
269 self.nu = np.linspace(0,2.5,self.Nbins) #10^0 = 1 to 10^0(2.7) = 500m/s
```

```
270 self.alfa = 3 #maximum scattering and breakup angle
271 self.minNF = 4 #minimum number of fragments
272 #total number of collisions
273 self.Ncols = np.array([0], dtype=np.int32)
274 #arrays keeping track of number of collisions per type
275 self.Ncc,self.Nncc,self.Nsc = np.array([],dtype=np.int32),\
276 np.array([],dtype=np.int32),np.array([],dtype=np.int32)
277 self.Ncct,self.Nncct,self.Nsct =np.array([],dtype=np.int32),\
278 np.array([],dtype=np.int32),np.array([],dtype=np.int32)
279 #arrays keeping track of number of escaped or decayed fragments
280 self.Npe, self.Npccb = np.array([0], dtype=np.int32),
281 np.array([0],dtype=np.int32)
282
283 def load_data(self,dtype,max_t,args=None):
284 datasets.__init__(self,dtype,args=args)
285 self.max_t = max_t
286
287 #####################################################
288 ############# NASA BREAKUP MODEL ####################
289 #####################################################
290 def collision(self,other,tcol,dt,alg=None):
291 """Root collision function. Determines what kind of collision
     should take place
292 (elastic/scatter, breakup) and calls the appropriate collision
     function. t_col
293 is an np array of shape (n,) or list containing the time of all the
      n collisions
294 (in case of kepler algorithm tcol = [0]).
295 alfa is the maximum scattering angle in degrees.
296 """
297 #initialise fragment arrays
298 other. R = np. zeros ((0, 3))
299 other. V = np. zeros ((0, 3))
300 other.M = np.zeros(0)
301 other. S = np. zeros (0)302 #determine which particles scatter and which breakup
303 if alg == 'kep':
304 pi = np.array([self.si[0]])
305 pj = np.array([self.sj[0]])
306 else:
307 pi = self.si
308 pj = self.sj
309 rad_i = self.S[pi]
310 rad_j = self.S[pj]
311 a1 = rad_i<=self.Lcmin#below Lcmin only scattering will take place
312 a2 = rad_j \leq -self.Lcmin313 a = a1|a2
314 scat idx = np.arange(len(pi))[a]315 break idx = np.arange(len(pj))[np.loadnot(a)]316
317 U = self.V[pi[break_idx]] - self.V[pj[break_idx]]
318 M i = self.M[pi[break idx]]
319 M_j = self.M[pj[break_idx]]320 Mp_idx = (M_i < M_j).astype(int)
321 Mp = np.array([M_j, M_i])[Mp_idx,np.arange(len(break_idx))]
```

```
322 U_normsq = np.sum(U**2,axis=1)
323 limit = (self.minNF/(0.1*self.Lcmin**(-1.71)))**(4/3)
324 b1 = Mp*U_normsq/1e6 <= limit
325 Mtot = M i+M j
326 b2 = Mtot <= limit
327 b = b1&b2
328 scat_idx = np.append(scat_idx,break_idx[b])
329 break_idx = break_idx[np.logical_not(b)]
330 pi_br = pi[break_idx]
331 pj_br = pj[break_idx]
332 pi_sc = pi[scat_idx]
333 pj_sc = pj[scat_idx]
334
335 tcol br = tcol[break idx]
336 tcol_sc = tcol[scat_idx]
337
338 ncc, cc = self.colkind(pi_br, pj_br, tcol_br)
339 \qquad U = \text{self.V}[\text{ncc}[0]] - \text{self.V}[\text{ncc}[1]]340 U_normsq = np.sum(U**2,axis=1)
M_i M_i_ncc = self.M[ncc[0]]
342 M_j_ncc = self. M[ncc[1]]
343 M_i_cc = self.M[cc[0]]
344 \qquad M_j_{c} = self.M[cc[1]]
345 Mp_idx = (M_i_n^{\text{in}}C < M_i^{\text{in}}C). astype(int)
M_p = np.array([M_j_n, M_i_n, M_j_n, m_j], M_p_idx, np.arange(len(ncc[0]))347 c1 = Mp*U_normsq/1e6 <= limit
348 c2 = M_i_cc+M_j_cc<=limit
349 idxi = np.append(ncc[0][c1], cc[0][c2])
350 idxj = np.append(ncc[1][c1], cc[1][c2])
351 c1 = np.logical_not(c1)
352 c2 = np.logical not(c2)
353 pi br ncc = ncc[0][c1]
354 pj_br_ncc = ncc[1][c1]
355 N_ncc = ncc[2][c1]
356 ncc = pi_hrncc, pi_hbr_ncc, N_hncc, ncc[3])
357 pi_br_cc = cc[0][c2]
358 pj_br_cc = cc[1][c2]
359 N_cc = cc[2][c2]
360 cc = (\pi_b \text{br}_c, \pi_b) cc, N_cc, cc[3])
361
362 sorter = np.argsort(pi)
363 tcoldiff = tcol[sorter[np.searchsorted(pi, idxi, sorter=sorter)]]
364 tcol_br = np.delete(tcol_br,np.where(tcol_br==tcoldiff)[0])
365 tcol_sc = np.append(tcol_sc,tcoldiff)
366
367 pi_sc = np.append(pi_sc,idxi)
368 pj_sc = np.append(pj_sc,idxj)
369 p sc = (pi \; sc,pi \; sc)370
371 N sc = len(pi sc)
372 N ncc = len(pi br ncc)
373 N cc = len(pi br cc)374 self.N_l = [N_sc, N_ncc, N_cc]
375
376 if len(pi_br)>0:
```

```
377 self.breakup(other,tcol_br,ncc,cc,dt)
378 if len(pi_sc)>0:
379 self.scatter(other,tcol_sc,p_sc,dt)
380
381 self.delarr = np.concatenate(cc[:2]+ncc[:2]+p_sc,axis=0)
382
383 def colkind(self,pi,pj,tcol):
384 """Determines what kind of collision occurs between two satellites.
385 Returns indices of (non-)catastrophic collisions and gives the
     total
386 number of fragments.
387 """
388 proj i = np.where(self.M[pi] <=self.M[pj])[0] #i is projectile if
     its mass is less massive
389 proj_j = np.where(self.M[pj]<self.M[pi])[0] #idem
390 #relative kinetic energy of projectile divided by mass of larger
     sat
391 \# [J/q]392 U = self. V[pi] - self. V[pj]
393 U_normsq = np.sum(U**2, axis=1)
394 Er_i = (1/2) *self.M[pi][proj_i] *U_normsq[proj_i]/(1e3*self.M[pj][
     proj_i])
395 Er_j = (1/2)*self.M[pj][proj_j]*U_normsq[proj_j]/(1e3*self.M[pi][
     proj_j])
396 #determine indices of catastrophic collisions (Er>40J/g)
397 cat_i = proj_i[np.where(Er_i>40)]
398 ncat_i = proj_i[np.where(Er_i<=40)]
399 cat_j = proj[np.where(Er_j>40)]
^{400} ncat_j = proj[np.where(Er_j <= 40)]
401 cat = np.append(cat_i,cat_j)
402 pi_c = pi[cat]
403 pjc = pj[cat]
M_nncat = np.append(self.M[pi][ncat_i] *(U_n)normsq[ncat_i]/1e6),
405 self.M[pj][ncat_j]*(U_normsq[ncat_j]/1e6))
         ncat = np.append(ncat_i,ncat_j)407 pi = pi[ncat]408 pj = pj[ncat]
409 \# \mathbb{M}_{\text{cat}} = (\text{self.M[pi_c]} + \text{self.M[pj_c]})[:, \text{None}]410 M_cat = (self.M[pi_c]+self.M[pj_c])
411 N_ncat = 0.1*M ncat * (0.75) *self. Lcmin * (-1.71)/2 #other half is
     added later
412 N_{\text{cat}} = 0.1 * M_{\text{cat}} * (0.75) * \text{self.Lcm} * (-1.71) / 2 * \text{idem}413 ncc = (pi,pj,N_ncat.astype(int),tcol[ncat])
414 cc = (pi_c,pj_c,N_cat.astype(int),tcol[cat])
415 return ncc, cc
416
417 def breakup(self, other, tcol, ncc, cc, dt):
418 """calls the appropriate version of the 'Kessler.fragment' method
     " "
419 #assign masses, sizes and velocities to fragments
420 if len(ncc[2])>0:
421 self.fragment(other,ncc[0],ncc[1],ncc[2],tcol,'ncat',dt)
422 if len(cc[2])>0:
423 self.fragment(other,cc[0],cc[1],cc[2],tcol,'cat',dt)
424
```

```
425 def fragment(self,other,pi,pj,N,tcol,kind,dt):
426 """calculates size, mass position and velocity of fragments and
     appends
427 these to the fragment arrays. Distinguishes between catastrophic (
     cc) and
428 non-catastrophic collisions (ncc). In the case of cc, both
     satellites are
429 fragmented entirely. As for ncc, the fragmented mass is calculated
     as the
430 product of the mass of the lighter projectile and the square of the
431 relative velocity (km/s). The remaining mass is deposited into to
     two
432 additional parent fragments (a small and big one reminiscent of the
     projectile
433 and target), both of which are given a velocity sampled from the
     same delta V
434 distributions as the fragments (using their AM-ratios). Both mass
     and
435 kinetic energy (kE) conservation are ensured using a simple scaling
     , where
436 the velocities are scaled only if the kE_final is greater than
     kE_initial
437 and left as they are otherwise.
438 """
439 Ncols=len(pi)
440 for i in range(Ncols):
441 Nfrags_tot = N[i] #total number of frags
442 min r = self.Lcmin
\texttt{max}_r = \min(\texttt{self.S[pi[i]],} \texttt{self.S[pj[i]]})444 if max_r>1.0:
445 maxr = 1.0446 unif = np.random.uniform(0,1,size=Nfrags tot)447 a = -1.71448 n = self.Nbins
449 Lc = (\min_r * a - \max_r * a) * \min_r + \max_r * a) * * (1/a)450 Nfrags,Lc = np.histogram(Lc,bins=n)
451 chi = np.linspace(-2.5, 0.3, n)-452 D = self.D_AM(Lc[:-1],chi)
453 AMarr = np.zeros((n, np.max(Nfrags)))
454 for j in range(n):
455 samples = np.random.random((Nfrags[j],n))
456 D_tiled = np.tile(D[j],(Nfrags[j],1))
457 chi_idx = self.find_nearest(D_tiled,samples)
458 AMarr[j,:\text{Nfrag}[j]] = 10**(\text{chi}[chi\_idx])459 #obtain mass of each fragment
460 Lcarr = np.transpose(np.tile(Lc[:-1],(np.max(Nfrags),1)))
A = 0.556945 \star Lcarr \star x2462 zero id = np.where(np.ndarray.flatten(AMarr)==0)
463 AMarr[np.where(AMarr==0)]=1 #to prevent division by zero
464 Marr = np.ndarray.flatten(A/AMarr)
465 Marr = np.delete(Marr,zero_id)
466 Lcarr = np.delete(np.ndarray.flatten(Lcarr),zero_id)
467 AMarr = np.delete(np.ndarray.flatten(AMarr),zero_id)
468 #assure mass conservation adding parent sats
469 if kind == 'ncat':
```

```
470 Ml = np.array([self.M[pi[i]],self.M[pj[i]]])
471 Sl = np.array([self.S[pi[i]],self.S[pj[i]]])
472 pidx = np.where(Ml==min(Ml))[0]
_{473} tidx = np.where(Ml==max(Ml))[0]
474 if np.all(pidx==tidx):
175 pidx = pidx[0]476 tidx = tidx[1]477 Mp = Ml[pidx]
478 Mt = Ml[tidx]
479 Sp = S1[pidx]
480 St = Sl[tidx]
481 Ui = np.array(self.V[pj[i]]-self.V[pi[i]])
482 consM = Mp*np.sum(Ui**2,axis=0)/1e6
483 if consM<Mp:
484 dmt = dmp = (1/2)*consM485 else:
486 dm = \text{(consM-Mp)} / \text{Mp}\text{dmp} = (\text{dm} \cdot \text{d} \cdot \text{d} \cdot \text{488 dmt = dmMp-dmp489 Mt n = Mt-dmt490 Mp n = Mp-dmp491 Marr_par = np.append(Mt_n,Mp_n) #parent array
492 LC_t = St * (1-dmt/Mt) * * (1/3)_{493} Lc_p = Sp *(1-dmp/Mp) ** (1/3)
494 Lcarr_par = np.append(Lc_t, Lc_p)
495 AMt = 0.556945*St**2/Mt_n496 AMp = 0.556945*Sp**2/Mp_n497 AMarr par = np.append(AMt,AMp)
498 print('\nncc between {0} and {1}'.format(pi[i],pj[i]))
499 print('Mtot = {0}, Mfrag {1}'.format(Mp+Mt,consM))
500 elif kind=='cat':
501 fraqM = np \cdot sum(Marr)502 consM = self.M[pi[i]]+self.M[pj[i]]
503 #check mass conservation, remove/add particles if necessary
504 effconsM = 0.5*consM # we double everything later
505 Mdiff = fragM/effconsM
506 print('\ncc between {0} and {1}'.format(pi[i],pj[i]))
507 print('Mfrag {0}'.format(consM))
508 Marr = Marr/Mdiff
509 else:
510 raise ValueError('invalid collision kind in assignAM. kind
     is'+511 ' "cat" or "ncat"'
512 other.S = np.append(other.S,Lcarr)
513 other.S = np.append(other.S,Lcarr)
514 other.M = np.append(other.M,Marr)
515 other.M = np.append(other.M,Marr)
516 AMarr = 0.556945 \star \text{Lcarr} \star 2/\text{Marr}517 other.AM = AMarr
518 #assign velocities (magnitude and direction)
519 dV = self.DeltaV(AMarr)
520 Vcom = (self.M[pi[i]]*self.V[pi[i]]+self.M[pj[i]]*self.V[pj[i
     \left| \left| \right| \right)/\left| \right|521 (self.M[pi[i]]+self.M[pj[i]])
522 U_i = self.V[pi[i]]-Vcom
```

```
68
```

```
523 U_i_norm = np.sqrt(np.sum(U_i**2))
U_j = \text{self.V[pj[i]]}-V \text{com}525 U_j_norm = np.sqrt(np.sum(U_j**2))
526 #calculate internal kinetic energy
527 U = self. V[pj[i]]-self. V[pi[i]]
528 U_norm = np.linalg.norm(U)
529 other.u = U_norm
530 U_sq = U_norm**2531 Mtot = self.M[pi[i]]+self.M[pj[i]]
532 E_l_{int} = (1/2) * self.M[pi[i]] * self.M[pj[i]] * U_sq/Mtot533 i_auvec = self.avec(np.tile(U,(len(dV),1))/U_i_norm)
m = np.random.random(2, size=len(dV))535 U_i_new = np.transpose(np.tile(-dV+U_i_norm,(3,1))) *i_auvec
536 U j new = -np.copy(U i new)
537 if kind == 'ncat':
538 dV_par = self.DeltaV(AMarr_par)
539 other.dV = np.append(other.dV,dV par)
540 i_auvec = self.avec(np.array([U_i/U_i_norm]))
j_auvec = self.avec(np.array([U_j/U_j_norm]))
542 U_par_new_i = (dV_par[0]+U_i_norm) *i_auvec
543 U_par_new_j = (dV_par[1]+U_j_norm)*j_auvec
544 Ei_2_tot = np.sum(Marr*(1/2)*
545 np.sum((U_i_new+np.tile(Vcom,(Nfrags_tot
    , 1)) ) **2, axis=1))
546 Ej_2_tot = np.sum(Marr*(1/2)*547 np.sum((U_j_new+np.tile(Vcom,(Nfrags_tot
    , 1))) **2, axis=1))
548 Epar_2_tot = (1/2)*(Marr_par[0]*np.sum((U_par_new_i+Vcom)
    ***2)549 +Marr_par[1]*np.sum((U_par_new_j+Vcom)
    ***2))
550 E 2 tot = Ei 2 tot + Ej 2 tot + Epar 2 tot \#- (1/2)*Mtot*np
    .sum(Vcom**2)
551 E_1 = (1/2) * self.M[pi[i]] * np.sum(self.V[pi[i]] * x2) + \n552 (1/2)*self.M[pj[i]]*np.sum(self.V[pj[i]]**2)553 E frac = E 2 tot/E 1 tot
554 #assign parent velocity, mass and size
555 U_i_new = np.append(U_i_new,U_par_new_i,axis=0)
U_inew = np.append(U_i<sub>1</sub>new,U_ppar_new_j,axis=0)
557 other.M = np.append(other.M,Marr_par,axis=0)
558 other.S = np.append(other.S,Lcarr_par,axis=0)
559 Nfrags_tot += 1 #add parent count
560 print('fraction of conserved kinetic energy in ncc = ',
    E frac, end='\n')
561 elif kind == 'cat':
562 Ei_2_tot = (1/2)*np.sum(Marr*np.sum((U_i_new+np.tile(Vcom,(
    len(Marr),1))) **2, axis=1))
563 Ej_2_tot = (1/2) * np.sum(Marr * np.sum((U_j_new + np.title(Vcom, (U_j率 + np)))))len(Marr),1))) **2, axis=1))
564 E 2 tot = Ei 2 tot + Ej 2 tot
565 E 1 tot = E 1 int + Mtot*np.sum(Vcom**2)/2
566 E frac = E 2 tot/E 1 tot
567 print('fraction of conserved kinetic energy in cc = {0:e}'
568 . format (E_frac),'\n')
569 if E_frac<=1.0:
```
```
570 E_scaling = 1
571 else:
572 E scaling = E frac
573 #append fragment data
574 U i norm = np.sqrt(np.sum(U i new**2,axis=1))
575 Vfrags_i = (U_i_new + np.tile(Vcom,(Nfrags_tot,1)))/np.sqrt(
     E_scaling)
576 Vfrags_j = (U_j_new + np.tile(Vcom,(Nfrags_tot,1)))/np.sqrt(
     E_scaling)
577 Vfrags = np.append(Vfrags_i,Vfrags_j,axis=0)
578 Vp_i = np.tile(self.V[pi[i]],(Nfrags_tot,1)) \#^r p' = parent
     satellite
579 Vp j = np.title(self.V[pj[i]], (Nfrags tot,1))580 Rp i = np.tile(self.R[pi[i]],(Nfrags tot,1))
581 Rp_j = np.tile(self.R[pj[i]],(Nfrags_tot,1))
582 Vp = np.append(Vp_i,Vp_j,axis=0)
583 Rp = np.append(Rp_i,Rp_j,axis=0)
584 phi = 2*np.pyi*np.random.random(2*Nfrag_tot)585 theta = np \cdot \arccos(1-2*np \cdot \arctan\arctan\arctan\arctan(2*Nfrags_tot))586 offset = (self.S[pi[i]]+self.S[pj[i]])/2 #average of the sats'
     radii
587 rand_vec = offset*self.spher_uvec(theta,phi)
588 #in case of discrete alg: propagate particles to collision
     point and add random starting position
589 Rcp = Rp+Vp*tcol[i]+(1/2)*self.grav(Rp)*tcol[i]**2+rand_vec
590 Vcp = Vfrags
591 #in case of discrete alg: propagate to beginning of next
     timestep
592 time iv = dt-tcol[i]
593 Rdt, Vdt = self.Verlet(time_iv, R=Rcp, V=Vcp)
594 other.R = np.append(other.R,Rdt,axis=0)
595 other. V = np.append(other.V, Vdt, axis=0)596
597
598 def scatter(self,other,tcol,p_index,dt):
599 """Models an elastic collision. Appends the parameters of particles
      involved
600 in the collision to the corresponding (position, velocity, radius,
     mass)
601 fragment arrays. Typically used on relatively small (~Lcmin) and
     light
602 colliding particles.
\frac{603}{100} \frac{1}{100} \frac{1}{100} \frac{1}{100} \frac{1}{100} \frac{1}{100} \frac{1}{100} \frac{1}{100} \frac{1}{100} \frac{1}{100} \frac{1}{100} \frac{1}{100} \frac{1}{100} \frac{1}{100} \frac{1}{100} \frac{1}{100} \frac{1}{100} \frac{1}{100} \frac604 pi = p_index[0].astype(int)
605 pj = p_index[1].astype(int)
h_{006} n = len(pi)
607 print('scattering occurs between \{0\} and \{1\}'. format(pi,pj),end='\n
     \prime)
608 #transforming to center of mass frame
609 M i = np.transpose(np.tile(self.M[pi],(3,1)))
610 M j = np.transpose(np.tile(self.M[pj],(3,1)))
611 Vcom = (M_i * self.V[pi] + M_j * self.V[pj]) / (M_i + M_j)U_i = self.V[p_i] - VcomU_i = self.V[pj]-VcomU_i U_i_norm = np.transpose(np.tile(np.sqrt(np.sum(U_i**2,axis=1))
```

```
(3,1))
615 i auvec = self.avec(U i/U i norm)
616 #determine scattered particle vector
U_inew = U_inorm*i_auvec
618 U_j new = U_j + (M_i/M_j) * (U_i - U_i new) #momentum conservation
619 #calculate new params
620 Vfrags_i = U_i_new + Vcom
621 Vfrags_j = U_j_new + Vcom
622 Vfrags = np.append(Vfrags_i,Vfrags_j,axis=0)
623 #other.V = np.append(other.V,Vfrags,axis=0)
624 tcol = np.tile(tcol, (2)).T.reshape(2*n, 1)
625 Vp = np.append(self.V[pi],self.V[pj],axis=0) #'p' for parent
     satellite
626 Rp = np.append(self.R[p], self.R[p], axis=0)627 tstep = dt-tcol
628 Rcp = Rp + Vp*tcol + self.grav(Rp)*tcol**2 #to collision point
629 Rdt = Rcp + Vfrags*tstep + self.grav(Rcp)*tstep**2 #to next
     timestep
630 other.R = np.append(other.R, Rdt, axis=0)631 Vdt = Vfrags + (self.grav(Rcp)+self.grav(Rdt))*tstep/2
632 other. V = np.append(other.V, Vdt, axis=0)633 other.M = np.append(other.M,np.append(self.M[pi],self.M[pj]))
634 other.S = np.append(other.S,np.append(self.S[pi],self.S[pj]))
635
636 ####### supporting functions ########
637 def D_AM(self,Lc,chi):
638 """AM distribution for fragments with the characteristic lentgth as
639 independent variable. It must be noted that this distribution is
     only
640 valid for Lc-values from 0.01m to 0.08m and from 0.11 to 1m. Hence
641 a linear briding function remains to be implemented for the gap
642 0.08-0.11m. """
1c = np.log10(Lc)h_{44} n = len(lc)
d = len(chi)646 lc0 = lc[lc<-0.959] #<11cm
n0 = len(1c0)648 lc1 = lc[lc>=-0.959] #>11cm
n1 = len(lc1)650
f_{\text{651}} \text{#mu0}652 mu0 = np \cdot zeros(n0)653 mu0[np.where(lc0 <= -1.75)] = -0.3654 mu0[np.where(lc0>-1.25)] = -1.0
655 mask1 = np.zeros(n0,np.bool)
656 mask2 = np.ones(n0,np.bool)
657 mask1[np.where(lc0<-1.0)] = 1
658 mask2[np.where(lc0>-1.75)] = 1
659 mask= mask1==mask2
660 mu0[mask] = -0.3-1.4 * (lc0[mask]+1.75)
661
662 #sig0
663 sig0 = np{\text{.zeros}(n0)}664 sig0[np. where (lc0 < = -3.5)] = 0.2665 sig0[np.where(lc0>=3.5)] = 0.2+0.1333*(lc0[lc0>=3.5]+3.5)
```

```
666
667 #alfa
668 alfa = np.zeros(n1)
669 alfa[np.where(lc1<=-0.95)] = 0
670 alfa[np.where(lc1>=0.55)] = 1
671 mask1 = np.zeros(n1, np.bool)
672 mask2 = np.ones(n1,np.bool)
673 mask1[np.where(lc1<0.55)] = 1
674 mask2[np.where(lc1>-0.95)] = 1
675 mask = mask1==mask2
676 a1fa[mask] = 0.3+0.4*(1c1[mask]+1.2)677
678 #mu1
679 mul = np \cdot zeros(n1)680 mul[np.where(lc1 <= -1.1)] = -0.6681 mul[np.where(lc1>=0)] = -0.95
682 mask1 = np.zeros(n1,np.bool)
\text{mask2} = \text{np}.\text{ones}(\text{nl},\text{np}.\text{bool})684 mask1[np.where(lc1<0)] = 1
685 mask2[np.where(lc1>-1.1)] = 1
686 mask=mask1==mask2
687 mul[mask] = -0.6-0.318*(1c1[\text{mask}]+1.1)688
689 #sig1
690 sigl = np.zeros(n1)
691 sig1[np.where(lc1<=-1.3)] = 0.1
692 sig1[np.where(lc1>=-0.3)] = 0.3
693 mask1 = np.zeros(n1,np.bool)
694 mask2 = np.ones(n1,np.bool)
695 mask1[np.where(lc1<-0.3)] = 1
696 mask2[np.where(lc1>-1.3)] = 1
697 mask=mask1==mask2
698 sig1[mask] = 0.1+0.2*(1c1[mask]+1.3)699
700 #mu2
701 mu2 = np.zeros(n1)
702 mu2[np.where(lc1<=-0.7)] = -1.2
703 mu2[np.where(lc1>=-0.1)] = -2.0
704 mask1 = np.zeros(n1,np.bool)
705 mask2 = np.ones(n1,np.bool)
706 mask1[np.where(lc1<-0.1)] = 1
707 mask2[np.where(lc1>-0.7)] = 1
708 mask=mask1==mask2
709 mu2[mask] = -1.2-1.333*(1c1[\text{mask}]+0.7)710
711 #sig2
712 sig2 = np.zeros(n1)
713 sig2[np.where(lc1<=-0.5)] = 0.5
714 sig2[np.where(lc1>=-0.3)] = 0.3
715 mask1 = np.zeros(n1,np.bool)
716 mask2 = np.ones(n1,np.bool)
717 mask1[np.where(lc1<-0.3)] = 1
718 mask2[np.where(lc1>-0.5)] = 1
719 mask=mask1==mask2
720 sig2[mask] = 0.5-0.2*(1c1[mask]+0.5)
```

```
721
722 #distribution
723 D = np.zeros((n, d))
724 for i in range(n):
725 if i<n0:
726 D[i,:] = self.normalcum(mu0[i],sig0[i],chi)
727 else:
728 k = i - n0D[k,:]=a1fa[k]*se1f.normalcum(mu1[k],sig1[k],chi)+\730 (1-alfa[k])*self.normalcum(mu2[k],sig2[k],chi)
731 return D
732
733 def DeltaV(self,AM):
734 """Delta V distribution for fragments with the log(AM) as the
     independent
735 variable."""
736 n = len(AM)
737 nu = self.nu
738 d = len(nu)
739 nu_t = np.tile(nu, (n, 1))
740 mu = 0.9*np.log(AM)+2.9
741 mu = np.transpose(np.tile(mu,(d,1)))
742 sig = 0.4743 D = self.normalcum(mu,sig,nu_t)
744 samples = np.random.random((n,d))
745 idx = self.find_nearest(D,samples)
746 dV = 10* *nu[idx]747 return dV
748
749 def normalcum(self,mu,sig,x):
750 """Normal cumulative distribution function"""
751 \#N = (1/(sigr*(2*np,pi)**0.5))*np.exp(-(1/2)*( (x-mu)/sig)**2)752 Ncum = (1/2) * (1+special.erf((x-mu)/(sig*np.sqrt(2))))753 return Ncum
754
755 def find_nearest(self,array, value):
756 """finds the values that are closest together in two arrays
757 of the same shape (along their second dimension). Used to
758 sample AM and Delta-V distributions"""
759 idx = np.argmin(np.abs(array - value),axis=1)
760 return idx
761
762 def spher_co(self,V):
763 """gives the polar and azimuthal angles of a (unit) vector"""
r = np.sqrt(np.sum(V*x2,axis=1))765 phi = np.zeros(len(V[:,0]))
766 xq0 = np \cdot where (V[:, 0]>0)767 xs0 = np.where(V[:,0] < 0)768 xeq0 = np \cdot where (V[:, 0] == 0)769 phi[xq0] = np<u>arctan(V[xg0,1]/V[xg0,0]</u>)770 phi[xs0] = np<u>tarctan(V[xs0,1]/V[xs0,0]) + nppi</u>
771 phi[xeq0] = np {\text .} arctan(np {\text .} inf)772 theta = np.arccos(V[:,2]/r)
773 spherical_params = np.transpose(np.array([theta,phi])) # sats x (r,
     theta,phi)
```

```
774 return spherical_params
775
776 def avec(self,v):
777 """adjusts a unit vector's direction randomly over a spherical cap
     w \text{ i} + h a
778 maximum (scattering) angle given by alfa"""
779 #convert velocity i particle to spherical coordinates
780 i_spher = self.spher_co(v)
781 #introduce small adjustment to polar and azimuthal angles to model
     scattering
782 rho = np.sqrt(np.random.random(len(i_spher[:,0])) *np.sin(self.alfa
     *2*np.pi/360)**2)
783 nu = np.random.random(len(i_spher[:,0]))*2*np.pi
784 n = np.random.randint(2, size=len(i_spher[:,0]))
785 Dphi = (-1) **(1-n) * np {\text .arcsin}(rho * np {\text .cos}(nu)) #'randomly' chooses
     sign for phi
786 Dtheta = np.arcsin(np.tan(nu) *np.sin(Dphi))
787 i_auvec = self.spher_uvec(i_spher[:,0]+Dtheta,i_spher[:,1]+Dphi)
788 return i_auvec
789
790 def spher_uvec(self,theta,phi):
791 """calculates a cartesion unit vector from the polar and azimuthal
     angle"""
792 spherical_vec = np.transpose(np.array([np,sin(theta)*np.cos(phi),
793 np.sin(theta)*np.sin(phi),
794 np.cos(theta)]))
795 return spherical_vec
796
797 #####################################################
798 #################### key methods ####################
799 #####################################################
800
801 @staticmethod
802 def cotrans (Omega, omega, I) :
803 """orbital to reference plane coordinate transformation matrix.
     Produces
804 stacked matrices if the arguments are arrays of values."""
805 cO,co,cI = np.cos(Omega),np.cos(omega),np.cos(I)
806 so,so,sI = np.sin(Omega),np.sin(omega),np.sin(I)
807 if type(Omega) == np.ndarray:
808 n = len(Omega)
809 P = np \cdot zeros((n, 3, 3))810 P[:,0,0], P[:,0,1], P[:,0,2] = C0* C0-S0* S0* C1, -C0* S0+S0* C0* C1, S0*sI
811 P[:,1,0],P[:,1,1],P[:,1,2] = sO*co+cO*so*cI,-sO*so+cO*co*cI,-cO
     *sI
812 P[:,2,0], P[:, 2, 1], P[:, 2, 2] = S0*SI, C0*SI, CI813 else:
814 P = np.zeros((3,3))
815 P[0,0], P[0,1], P[0,2] = CO \times CO - SO \times SO \times CI, -CO \times SO - SO \times CO \times CI, SO \times SIP[1,0], P[1,1], P[1,2] = SO*co+co+so*cI, -SO*so+co*cI, -co*sI817 P[2,0], P[2,1], P[2,2] = \text{SoksI}, \text{CoksI}, cI818 return P
819
820 def L_vec(self,valtype):
```

```
74
```

```
821 """valtype is 'rvm' for cartesian and 'kep' for keplerian."""
822 if valtype=='rvm':
823 return np.cross(self.R,self.M[:,None]*self.V,axis=1)
824 elif valtype=='kep':
825 return (self.SMA**2*np.sqrt(1-self.Ecc**2)*self.M*self.MnM)[:,
    None]*\
826 np.transpose(np.array([np.sin(self.LAN)*np.sin(self.Inc),
827 and September 21 \sim -np.cos(self.LAN)*np.sin(self.Inc),
828 np.cos(self.Inc)])
829
830 def RfromE(self,idx=None):
831 """ returns the reference position vector from the eccentric anomaly
     ."""
\text{S332} if np.any(idx)==None:
833 E = \text{self.E}834 a = self. SMA
835 e = self.Ecc
836 Omega = self.LAN
837 omega = self.AgP
838 I = self. Inc
839 else:
840 E = self.E[idx]
841 a = self. SMA [idx]
842 e = self.Ecc[idx]
843 Omega = self.LAN[idx]
844 omega = self.AgP[idx]
845 I = self.Inc[idx]
846 try:
847 n = np.shape(E)[0]
848 coM = Kessler.cotrans(Omega, omega, I)
s_{49} r_orb = np.array([a*(np.cos(E)-e),a*np.sqrt(1-e**2)*np.sin(E),
    np.zeros(n)]).T
850 R = np.matmul(coM, r_orb.reshape(n, 3, 1)).reshape((n, 3))
851 except IndexError:
852 coM = Kessler.cotrans(Omega, omega, I)
853 r_orb = np.array([a*(np.co(S)-e),a*np.sqrt(1-e*x2)*np.sin(E)],0]).T
854 R = np.matmul(coM, r_orb)
855 return R
856
857 def VfromE(self, idx=None):
858 """returns the reference velocity vector from the eccentric anomaly
    ."""
859 if np.any(idx)==None:
860 E = self.E
861 a = self. SMA
862 e = self.Ecc
863 mnm = self.MnM
864 Omega = self.LAN
865 omega = self.AgP
866 I = self.Inc
867 else:
868 E = self.E[idx]
869 a = self. SMA [idx]
870 e = self.Ecc[idx]
```

```
871 mnm = self.MnM[idx]
872 Omega = self.LAN[idx]
873 omega = self.AqP[idx]
S74 I = self.Inc[idx]
875 try:
876 n = np.shape(E)[0]
877 pf = \text{mm}/\text{(1-e*np.co(S))}.reshape((n,1))
878 coM = Kessler.cotrans(Omega, omega, I)
v_{\text{o}}rb = np.array([-a*np.sin(E),a*np.sqrt(1-e**2)*np.cos(E),np.
     zeros(n)]).T
880 V = np.matmul(coM, (v_orbit \star pf).reshape(n, 3, 1)).reshape((n, 3))
881 except IndexError:
882 pf = \text{mm}/(\text{1-e} \star \text{np} \cdot \text{cos}(E))883 coM = Kessler.cotrans(Omega, omega, I)
884 v_orb = np.array([-a * np \sin(E), a * np \sin(1-e * * 2) * np \cos(E), 0]).
     T
885 V = np.matmul(coM, v orb*pf)
886 return V
887
888 def E_series(self):
889 """returns (an approximation of) the eccentric anomaly from the
     mean anomaly
890 and eccentricity."""
891 M = self.MnA
892 e = self.Ecc
893 return M + e*np.sin(M) + (e**2)*(1/2)*np.sin(2*M) +
894 (e**3)*((3/8)*np.sin(3*M)-(1/8)*np.sin(M)) +\
895 (e**4)*((1/3)*np.sin(4*M)-(1/6)*np.sin(2*M))
896
897 def e_vec(self, valtype):
898 """returns the eccentricity vector. valtype is 'rvm' for cartesian
     and
899 'kep' for keplerian."""
900 if valtype=='rvm':
J_{901} L = self.L_vec(valtype)
902 r = np.linalg.norm(self.R,axis=1)
903 return np.cross(self.V,L,axis=1)/(self.mu*self.M[:,None])- self
     .R/r[:, None]
904 elif valtype=='kep':
905 return self.Ecc[:,None]*Kessler.cotrans(self.LAN, self.AgP,self
     . Inc) [:,:,0]906
907 def excludeFrags(self):
908 """returns boolean indices specifing which fragments will stay in
     orbit,
909 escape or collide with the central mass. Additionally returns the
     norm
910 of the angular momentum and the eccentricity (vector). This was
     done
911 to prevent unnecessary calls to Kessler.e vec and Kessler.L vec
     methods."""
912 L = self.L vec('rvm')
913 L_norm = np.linalg.norm(L, axis=1)
914 l = L_norm**2/(self.mu*self.M**2)
915 Ecc_vec = self.e_vec('rvm')
```

```
916 Ecc = np.linalg.norm(Ecc_vec, axis=1)
917 pncb = 1>(1+Ecc)*self.earthR #frags' orbit does not cross central
     body
918 peo = Ecc<1 #frag is in an elliptical orbit
919 pma = np.sum(self.R*self.V,axis=1)>0 #frag is moving awayfrom
     central body
920 ps = peo\&pncb921 pe = np.logical_not(peo)&(pncb|(np.logical_not(pncb)&pma))
922 pccb = np.logical_not(pncb)&(peo|(np.logical_not(peo)&np.
     logical_not(pma)))
923 L_norm = L_norm [ps]
924 self.Ecc_vec = Ecc_vec[ps]
925 self.Ecc = Ecc[ps]
926 self.L = L[ps]
927 self.R = self.R[ps]
928 self. V = self.V[ps]929 self.M = self.M[ps]
930 self.S = self.S[ps]
931 Npe = len(np.where(pe==True)[0])
932 Npccb = len(np.where(pccb==True)[0])
933 return Npe, Npccb
934
935 def grav(self, R=None):
936 if isinstance(R, type(None)):
937 R = self.R
938 r = np.sum(R**2, axis=1)939 \text{accel} = -\text{self.mu} \cdot \text{R} / (\text{r}[:, \text{None}]) \cdot \text{*} (3/2)940
941 return accel
042943 def Verlet(self,dt=0,R=None,V=None):
944 """propagates R and V dt seconds forward. If dt is a single value
945 the entire system is propagated using this value. If dt is a list/
946 array of values with the same size as R and V along their first
947 dimension, then each individual pair R_i and V_i is propagated with
948 dt i."""
949 if isinstance(R, type(None)):
950 R = self.R
951 V = \text{self.V}952 accel_i = self.grav()
953 else:
954 accel_i = self.qrav(R=R)955 if isinstance(dt,np.ndarray) or isinstance(dt,list):
956 dt = dt[:,None]
957 R = R + V*dt + (1/2)*accel\_i*dt**2958 accel_iplus1 = self.grav(R)
959 V = V + (1/2) * (accel_i + accel_i) *dt960 return R,V
961
962 def physQuant(self):
963 """calculates conserved quantities"""
964 #net angular momentum
965 L_net = np.sum(np.cross(self.R,self.M[:,None]*self.V,axis=1),axis
     = 0)
966 #total energy: kinetic + grav.pot.
```

```
p_{67} r = np.linalg.norm(self.R, axis=1)
v2 = np.sum(self.V**2, axis=1)E_tot = (1/2) * np.sum(self.M * v2) - self.mu * np.sum(self.M/r)970 return L_net, E_tot
971
972 def updateColCnt (self, Npe, Npccb):
973 """keeps track of what collisions happen at what time"""
974 try:
975 Nsc = self.N 1[0]976 Nncc = self.N 1[1]
977 Ncc = self.N 1[2]
978 self.N_l = [0,0,0]
979 except AttributeError:
980 Nsc = Nncc = Ncc = 0
981 if Nsc>0:
982 self.Nsc = np.append(self.Nsc,Nsc)
983 self.Nsct = np.append(self.Nsct,self.t)
984 if Nncc>0:
985 self.Nncc = np.append(self.Nncc,Nncc)
986 self.Nncct = np.append(self.Nncct, self.t)
987 if Ncc>0:
988 self.Ncc = np.append(self.Ncc,Ncc)
989 self.Ncct = np.append(self.Ncct, self.t)
990 self.Npe = np.append(self.Npe,Npe)
991 self.Npccb = np.append(self.Npccb,Npccb)
992 self.Ncols = np.append(self.Ncols,Nsc+Nncc+Ncc)
993
994 #%% KEP subclass
995 from math import floor, ceil
996 class kepSCM(Kessler):
997 """subclass of the Kessler class. Contains the method for collision
     detection
998 based on kepler orbits of the satellites."""
999 #parameter used to in the method to find the exact collision time of
     two sats
1000 batchsize = int (1e4) #np.iinfo(np.int32).max
1001
1002 def __init_(self,dtype=None,args=None,max_t=None,
1003 Lcmin=None,alfa=None,col=False,newdata=False,
1004 data=None, inclFragCols=True):
1005 """Either initiliases a satellite class instance (col=False) or a
1006 fragment instance (col=True)."""
1007 Kessler. init (self, Lcmin, alfa)
1008 if not col: #initialising sats (col==False) or fragments (True)
1009 1009 if newdata: #data specifies whether or not data should be
     generated
1010 if dtype==None: #if sats are initialised, a data type must
     be given
1011 raise TypeError("specify data type: ['eph','kep','col
     ','sim','ord','rog','sc','ze']")
1012 self.load data(dtype, max t, args)
1013 if max t==None:
1014 raise TypeError("specify maximum simulation time: max_t
     ")
1015 else:
```

```
1016 if data==None: #if data is already generated it should be
     passed as an argument
1017 raise TypeError("no data provided")
1018 latr = ['Nsats', 'Inc', 'LAN', 'AgP', 'MnA', 'SMA',
1019 'Ecc', 'MnM', 'S', 'M', 'max_t']
1020 for atr in latr:
1021 data_atr = getattr(data, atr)
1022 setattr(self,atr,data_atr)
1023 self.t = 0 #current time
1024 self.t0 = np.zeros(self.Nsats)#creation time
1025 self.E = self.E series()
1026 self.L = self.L_vec('kep')
1027 self.R = self.RfromE()
1028 self. V = self.VfromE()1029 self.Ecc_vec = self.e_vec('kep')
1030 self.Nfrags = 0 #number of fragments present in the system
1031 self.N = self.Nsats
1032 kepSCM.inclFragCols = inclFragCols
1033 self.Nfragstot = np.array([0]).astype(np.int32)
1034
1035 @classmethod
1036 def fromDataSet(cls,data):
1037 sats = cls(Lcmin=data.Lcmin,alfa=data.alfa,max_t=data.max_t,data=
     data)
1038 return sats
1039
1040 def colList(self, other=None):
1041 """produces collision list. If other=None, then the collision list
1042 is made for the entire set of satellites contained within the 'self
     '
1043 kepSCM class instance. Otherwise, only collisions between the '
     other'
1044 and 'self' instances are checked, i.e. between frags and satellites
     """
1045 sat_i = []
1046 sat_j = []
1047 R_i = np \cdot zeros((0, 3))1048 R_i = np \cdot zeros((0, 3))V_i = np \cdot zeros((0, 3))1050 V_j = np \cdot zeros((0, 3))1051 DE_i = np \cdot zeros((0, 3))1052 DE_j = np.zeros((0, 3))
1053 tcol_ij = []
1054 if other==None:
1055 satidx = np.arange(self.Nsats)
1056 t0i = t0j = self.t0
1057 Li = Lj = self.L_vec('kep')
1058 Ecc veci = Ecc veci = self.Ecc vec
1059 inst = self
1060 max index = self.Nsats-1
1061 else:#other=sats
1062 satidx = np.arange(other.Nsats)
1063 t0i, t0j = self.t0, other.t0
1064 Li, Lj = self.L, other.L
1065 Ecc_veci, Ecc_vecj = self.Ecc_vec, other.Ecc_vec
```

```
1066 inst = other
1067 max_index = self.Nfrags #only loop over generated frags
1068 print ('\ncreating collision list')
1069 for i in range(max index):
1070 e i = self.Ecc[i]
1071 s_i = self.S[i]1072 a_i = self.SMA[i]1073 if other==None:
1074 i dx = satidx [i+1:]1075 else:
1076 idx = satidx
1077 e_j = inst.Ecc[idx]
1078 s j = inst.S[idx]
1079 a_{i} = inst. SMA[idx]
1080 idx_aj_ge = a_j>=a_i1081 idx_a j_s = a_i \times a_i1082 a j qe = a j[idx aj qe]
1083 a_j_s = a_j[idx_a_j_s]1084 i dx1 = i dx[idx_a] - qe]1085 i dx2 = i dx[idx_a j_s]1086 per_i = (1-e_i)*a_i1087 apo_i = (1+e_i)*a_i1088 per_j = (1-e_j[idx_a_j_ge]) *a_j_ge1089 apo_j = (1+e_j[idx_a j_s]) *a_j1090 c_aj_ge = apo_i-per_j+s_i+s_j[idx_aj_ge]>=0
c_a j_s = apo_j-per_i+s_i+s_j[idx_a j_s]=01092 idx = np.append(idx1[c_aj_ge],idx2[c_aj_s])
1093 if len(idx) ==0:
1094 continue
1095
1096 #MOID
1097 rest = len(idx)
1098 ei_vec = np.tile(Ecc_veci[i],(rest,1))
1099 ej_vec = Ecc_vecj[idx]
1100 Kvec = np \cdot cross(np.title(Lif[i], (rest,1)),Lif(idx])K = npulinalg.norm(Kvec, axis=1)
1102 \ln 2 = np.sum(Lif[i]**2)/(self.mu*self.M[i]**2)1103 ri_1 = Kvec*li/((K+np.sum(Kvec*ei\_vec,axis=1))[:, None])1104 ri_2 = Kvec*li/((-K+np.sum(Kvec*ei\_vec,axis=1)) [:, None])
1105 vi_1 = self.MOLD\_vel(Li[i], self.M[i], ei\_vec, li, ri_1)1106 vi_2 = self.MOID_vel(Li[i],self.M[i],ei_vec,li,ri_2)
1107
1108 1j = np.sum(Lj[idx]**2, axis=1) / (inst.mu*inst.M[idx]**2)1109 rj_1 = Kvec*lj[:,None]/((K+np.sum(Kvec*ej_vec,axis=1))[:,None])
1110 rj_2 = Kvec*lj[:,None]/((-K+np.sum(Kvec*ej_vec,axis=1))[:,None
     ])
1111 vj_1 = inst.MOID_vel(Lj[idx],inst.M[idx,None],ej_vec,lj[:,None
     ],rj_1)
1112 vj 2 = inst.MOID vel(Lj[idx],inst.M[idx,None],ej vec,lj[:,None
     ],rj_2)
1113
1114 #approximate minimal distance
dl = rj_l-ri_ld2 = rj_2-ri_21117 w1 = np \cdot cross(vi_1, vj_1)
```

```
1118 w2 = np \cdot cross(vi_2, vj_2)1119 w1\_norm = np.sum(w1**2, axis=1)1120 w2_norm = np.sum(w2**2,axis=1)
1121 ri_1 = ri_1 + np.sum(d1*np.cross(vj_1,wl)/wl_norm[:,None], axis=1) [:, None] *vi 1
1122 ri_2 = ri_2 + np.sum(d2*np.cross(vj_2,w2)/w2norm[:,None],axis=1) [:, None] *vi_2
1123 rj_1 = rj_1 + np.sum(d1*np.cross(vi_1,wl)/wl_norm[:,None], axis=1) [:, None] *vj_1
rj_2 = rj_2 + np.sum(d2*np.cross(vi_2,w2)/w2_norm[:,None],axis=1) [:, None] *vj_2
dl = npu1indq.norm(rj_1-ri_1,axis=1)d2 = npu1inalg.norm(rj_2-ri_2,axis=1)1127 S_i = \text{inst.S}[\text{idx}]1128 idxidx1 = d1 < s_i + s_j1129 idxidx2 = d2<s i+s j
1130 i dx1 = i dx[idxidx1]1131 i dx2 = i dx[idxidx2]1132 idx = np.append(idx1,idx2)
1133 numcols = len(idx)1134 if numcols==0:
1135 continue
1136
1137 #organising data
1138 ri_1f = np.ndarray.flatten(ri_1[idxidx1])
1139 ri_2f = np.ndarray.flatten(ri_2[idxidx2])
rj_1f = np.ndarray簡 flatten(rj_1[idxidx1])
1141 rj_2f = np.ndarray.flatten(rj_2[idxidx2])
1142 vi_1f = np.ndarray.flatten(vi_1[idxidx1])
1143 vi_2f = np.ndarray.flatten(vi_2[idxidx2])
1144 vj 1f = np.ndarray.flatten(vj 1[idxidx1])
1145 vj2f = np.ndarray.flatten(vj2[idxidx2])
1146 wlf = np.ndarray.flatten(wl[idxidx1])
1147 w2f = np.ndarray.flatten(w2[idxidx2])
1148 ri = np.append(ri_1f,ri_2f)
1149 rj = np.append(rj 1f,rj 2f)
1150 vi = np.append(vi_1f,vi_2f)
vj = np.append(vj_1f, vj_2f)W = np.append(w1f,w2f)1153 ri = ri.reshape(numcols, 3)
1154 rj = rj.reshape(numcols, 3)
v_i = v_i \cdot \text{reshape}(\text{numcols}, 3)1156 vj = vj.reshape(numcols, 3)
1157 w = w \cdot \text{reshape}(\text{numcols}, 3)1158 d = np.append(d1[idxidx1],d2[idxidx2])
1159
1160 #time of first crossing
1161 rest = len(idx)
1162 ei vec = np.tile(Ecc veci[i],(rest,1))
1163 ej vec = Ecc vecj[idx]
1164 a j = inst.SMA[idx]
1165 e_j = inst.Ecc[idx]
h_{1166} h_{11} = a_i * np.sqrt(1-e_i * *2)1167 b_j = a_j*np.sqrt(1-e_j**2)
1168 omega_i = self.MnM[i]
```

```
1169 omega_j = inst.MnM[idx]
1170 ri0 = np.tile(self.RfromE(i),(rest,1))
r_1<sup>1171</sup> r_1<sup>0</sup> = inst.RfromE(idx)
1172 ri norm = np.linalg.norm(ri,axis=1)
r_1 norm = np.linalg.norm(rj,axis=1)
1174 ri_dot_ri0 = np.sum(ri*ri0,axis=1)
rj\_dot\_rj0 = np.sum(rj*rj0,axis=1)1176 ri0_dot_ei = np.sum(ri0*ei_vec,axis=1)
rj0\_dot_ej = np.sum(rj0*ej\_vec,axis=1)1178 ri_dot_ei = np.sum(ri*ei_vec,axis=1)
1179 rj_dot_ej = np.sum(rj*ej_vec,axis=1)
1180 ripri0_dot_ei = np.sum((ri+ri0)*ei_vec,axis=1)
1181 rjprj0 dot ej = np.sum((rj+rj0)*ej vec, axis=1)
1182 vi_dot_ri0 = np.sum(vi*ri0,axis=1)
1183 vj_dot_rj0 = np.sum(vj*rj0,axis=1)
1184 vi_dot_ei = np.sum(vi*ei_vec,axis=1)
1185 vj_dot_ej = np.sum(vj*ej_vec,axis=1)
x_i = r_i\dot{o}t_i * 2 + r_i\dot{o}t_i + c_i\dot{o}t_i + c_i\dot{o}t_ib_i**2+e_i**2
y_i = -(r_i\text{norm}/(a_i+\text{omega}_i))*(v_i\text{dot}_id)-vi_dot_ei*ri0_dot_ei/b_i**2)
x_j = rj_dot_rj_0/b_j * *2+rjprj_0_dot_ej/a_j - rj_dot_ej *rj_0_dot_ejb_j**2+e_j**21189 y_i = -(rj_norm/(a_i+omegaq_i))*(v_i-dot_rj0/b_i+2+v_i-dot_e/a_i)-vj_dot_ej*rj0_dot_ej/b_j**2)
1190 dE_i = kepSCM.\arctan2(y_i, x_i)dE_j = kepSCM.\arctan2(y_j, x_j)L_i = np.title(Li[i], (rest,1))1193 tcross_i = t0i[i] + dE_i/omega_i - np.sum((np.cross(ei_vec,ri-
     ri0, axis=1)/\langle1194 (1-e_1**2))*L_1/(seLf)mu*self.M[i]),axis=1)
1195 tcross_j = t0j[idx] + dE_j/omega_j - np.sum((np.cross(ej_vec,rj)
     -rj0, axis=1) /\n1196 (1-e_i)^{r}; None] \star\star 2 ) \starLj[idx]/\
1197 (inst.mu*inst.M[idx,
     None]),axis=1)
1198
1199 #deterministic collision time
_{1200} N = len(idx)
1201 s_i = \text{inst.S}[\text{idx}]1202 T_i = 2 \star np \cdot pi/self.MnM[i]1203 T_j = 2 \times np \cdot pi / inst \cdot MnM[i dx]R_i = np.append(R_i, r_i, axis=0)R_j = np.append(R_j, r_j, axis=0)V_i = np.append(V_i, vi, axis=0)1207 V \dot{7} = np.append(V \dot{7}, vj, axis=0)
1208 DE_i = np.append(DE_i,dE_i)
1209 DE \dot{\tau} = np.append(DE \dot{\tau}, dE \dot{\tau})
1210 usq = np.sum((vi-vi)**2, axis=1)1211 wsq = np.sum(w**2, axis=1)1212 Dt = np.abs(tcross_i-tcross_j)
1213 delta = np.sqrt(usq*(s_is_is_j)**2-d**2)/wsq)/Dt1214 for n, j in enumerate(idx):
```

```
1215 delt = delta[n]
1216 if Dt[n]==0:
1217 tcol_ij.append(tcross_i[n])
1218 sat_i.append(i)
1219 sat_j.append(j)
1220 continue
q0, q1 = (T_i/Dt)[n], (T_i/Dt)[n]1222 k 0 = 1
k1 = 01224 it = 0
1225 While True and it <= 5:
1226 print('\rKEP-->tot: {0:.2f}%, '.format((i+1)*100/
   max_index)+
1227 'sat i {0}: {1:.2f}%, '.format(i,(n+1)*100/N)+
1228 s = \{1\} \{0\}: iter = {1}'.format(j,it),end=' ')
1229 a 0 = floor(q0/q1)
q2 = q0-a0*q11231 if q2 == 0:
1232 \t\t y = 01233 x = np.arange(int((1-delt)/q0), floor((1+delta)t)/q0)+1)[0]
1234 if x>=0 and x*q0-y*q1 < \text{delta}t+1:
1235 k = k0*x-k1*y1236 else:
1237 k = np.inf
1238 break
k2 = k0 - a0 * k11240 a1 = floor(q1/q2)
q3 = q1-a1*q21242 if q3 == 0:
1243 \quad V = 01244 x = np.arange(int((1-delt)/q1), floor((1+delt)/q1)+1)[0]
1245 1245 1245 if x>=0 and x*q1-y*q2 < \text{delta}1t+1:
1246 k = k1*x-k2*y
1247 else:
1248 k = np.inf
1249 break
1250 k3 = k1-a1*k2
1251 ub = ceil((1+delt)*a0/q2)+1
1252 batchn = ub//self.batchesize1253 residual = ub%self.batchsize
1254 for i1 in range (batchn+1):
1255 if i1<br/>cbatchn:
1256 y = np.arange(0,self.batchsize,dtype=np.int32)
1257 else:
1258 y = np.arange(0,residual,dtype=np.int32)
x = np \cdot \text{ceil} ((q1 \cdot y + 1 - \text{delta} t) / q0)1260 difs = x*q0-y*q11261 sol = difs<delt+1+i1*self.batchsize*(q0-q1)
1262 solbool = np.any(sol)
1263 if solbool:
1264 sol = np.min(np.where(sol==True)[0])
1265 y = y[sol].astype(np.int64)
x = x[sol].astro(np.int64)
```

```
1267 k = (x+i1*se1f.batchsize)*k0-(y+i1*se1f.batchsize) *k1
1268 break
1269 if solbool:
1270 break
q0, q1 = q2, q31272 k0 = k2
k1 = k31274 it += 11275 if it == 5:
1276 k = np.inf
1277 break
1278 tc = tcross i[n]+k*T_i
1279 tcol ij.append(tc)
1280 sat_i.append(i)
1281 sat_j.append(j)
1282
1283 #sorting lists
1284 inf_idx = np.where(np.array(tcol_ij)==np.float('+inf'))[0]
1285 self.tcol = np.delete(tcol_ij,inf_idx,axis=0)
1286 self.si = np.delete(sat_i,inf_idx,axis=0).astype(np.int32)
1287 self.sj = np.delete(sat_j,inf_idx,axis=0).astype(np.int32)
1288 self.Ri = np.delete(R_i,inf_idx,axis=0)
1289 self.Rj = np.delete(R_j,inf_idx,axis=0)
1290 self.Vi = np.delete(V_i,inf_idx,axis=0)
1291 self.Vj = np.delete(V_j,inf_idx,axis=0)
1292 self.DEi = np.delete(DE_i,inf_idx,axis=0)
1293 self.DEj = np.delete(DE j, inf idx, axis=0)
1294 self.sortList()
1295 print('\nfinished collision list\n')
1296
1297 def sortList(self,merge=False, other0=None, other1=None):
1298 """sorts collision list as well as corresponding colliding sat.
    index,
1299 -position and velocity lists. Either sorts one list or mergesorts
1300 two sorted lists"""
1301 if merge==False:
1302 s_idx = self.tcol.argsort()
1303 else:
1304 self.tcol = np.append(other0.tcol,other1.tcol)
1305 self.si = np.append(other0.si, other1.si)
1306 self.sj = np.append(other0.sj,other1.sj)
1307 self.Ri = np.append(other0.Ri,other1.Ri,axis=0)
1308 self.Rj = np.append(other0.Rj,other1.Rj,axis=0)
1309 self.Vi = np.append(other0.Vi,other1.Vi,axis=0)
1310 self.Vj = np.append(other0.Vj,other1.Vj,axis=0)1311 self.DEi = np.append(other0.DEi,other1.DEi)
1312 self.DEj = np.append(other0.DEj,other1.DEj)
1313 s idx = self.tcol.argsort(kind='mergesort')
1314
1315 self.tcol = self.tcol[s idx]
1316 self.si = self.si[s idx]
1317 self.sj = self.sj[s_idx]
1318 self.Ri = self.Ri[s_idx]
1319 self.Rj = self.Rj[s_idx]
```

```
1320 self.Vi = self.Vi[s_idx]
1321 self.Vj = self.Vj[s_idx]
1322 self.DEi = self.DEi[s_idx]
1323 self.DEj = self.DEj[s idx]
1324 max idx = self.tcol \leq self.max t
1325 self.tcol = self.tcol[max_idx]
1326 self.si = self.si[max_idx].astype(np.int64)
1327 self.sj = self.sj[max_idx].astype(np.int64)
1328 self.Ri = self.Ri[max idx]
1329 self.Rj = self.Rj[max_idx]
1330 self.Vi = self.Vi[max_idx]
1331 self.Vj = self.Vj[max_idx]
1332 self.DEi = self.DEi[max_idx]
1333 self.DEj = self.DEj[max idx]
1334
1335 def updateSats(self):
1336 """propagates system to desired time t"""
1337 self.t = self.tcol[0] #next collision
1338 i dx i_i = self.si[0]1339 idxi_j = self.sj[0]1340 self.MnA[idxi_i] += self.MnM[idxi_i]*self.tcol[0]
1341 self.MnA[idxi_j] += self.MnM[idxi_j]*self.tcol[0]
1342 self.E[idxi_i] += self.DEi[0]
1343 self.E[idxi_j] += self.DEj[0]
1344 #even though calculating actual orbit positions is more realistic
     ...
1345 # self.R[idxi_i] = self.RfromE(idxi_i)
1346 # self.R[idxi_j] = self.RfromE(idxi_j)
1347 #their approximate collision points will satisfy:
1348 self.R[idxi_i] = self.Ri[0]
1349 self.R[idxi_j] = self.Rj[0]
1350 self.V[idxi_i] = self.VfromE(idxi_i)
1351 self.V[idxi_j] = self.VfromE(idxi_j)
1352
1353 @classmethod
1354 def cols(cls, self):
1355 """creates new instance of kepSCM class for the fragments of a
     collision,
1356 excludes frags that escape or collide with central mass, calculates
1357 fragments' orbital elements and creates the fragment collision list
     ."""
1358 #create fragment instance of kepSCM class
1359 frags = cls(col=True,Lcmin=self.Lcmin,alfa=self.alfa)
1360 frags.max_t = self.max_t
1361 #this algorithm is 'continuous' and only 1 collision occurs at a
     time
1362 #so tcol=[0] (still has to be an array or list) and dt=0
1363 dr i = np.linalg.norm(self.Ri[0]-self.R[self.si[0]])
1364 dr j = np.linalg.norm(self.Rj[0]-self.R[self.sj[0]])
1365 if dr i>20 or dr j>20:
1366 raise ValueError('dr_i, dr_j = {0:e}, {1:e}'
1367 . format (dr_i, dr_j)1368 #generate fragments (scattered particles are also considered
     fragments)
1369 self.collision(frags,np.array([0]), 0, alg='kep')
```

```
1370 #exclude fragments that escape (hyperbolic orbit) and/or collide
     with central mass
1371 Npe, Npccb = frags.excludeFrags()
1372 self.updateColCnt(Npe,Npccb)
1373 L norm = np.linalg.norm(frags.L,axis=1)
1374 Nfrags = len(frags.S)
1375 h_sq = (L_norm/frags.M) **2 #angular momentum per unit mass
1376 frags.SMA = h_sq/(self.mu*(1-frags.Ecc**2))
1377 #b = frags.SMA*np.sqrt(1-frags.Ecc**2) #semi-minor axis
1378 frags.MnM = np.sqrt(frags.mu/frags.SMA**3)
1379 frags.Inc = np.arccos(frags.L[:,2]/L_norm) \# acos(13/|L|)
1380 frags.AgP = np.arcsin(frags.Ecc_vec[:,2]/(frags.Ecc*np.sin(frags.
     Inc))) \#asin(e3/(e*sin(I)))1381 frags.LAN = np.arcsin(frags.L[:, 0]/(L_norm*np.sin(frags.Inc))) #asin(11/(|L|*sin(I)))1382 frags.E = \text{frag.} E frags.\text{Error}(I)1383 frags.MnA = frags.E-frags.Ecc*np.sin(frags.E) #Kepler's equation
1384 frags.t0 = np.array([self.t]*Nfrags)#creation time of frags
1385 frags.Nfrags = Nfrags
1386 if self.inclFragCols:
1387 self.Nfrags = Nfrags
1388 else:
1389 self.Nfrags += Nfrags
1390 #delete collided particles from collision lists and other arrays
1391 #and correct particle counts
1392 self.deleteIndices()
1393 #create collision list for fragments
1394 frags.colList(self)
1395 return frags, Npe, Npccb
1396
1397 def deleteIndices(self):
1398 """deletes (indices of) collided satellites from all data arrays
1399 (collision list) and adjusts satellite and fragment count."""
1400 #remove performed collision and any future collision involving
     collided sats
1401 didx i,didx j = \text{self.si}[0], self.si[0]1402 didxs i = np.append(np.where(self.si==didx i)[0],
1403 np.where(self.si==didx_j)[0])
1404 didxs<sub>_j</sub> = np.append(np.where(self.sj==didx_j)[0],
1405 np.where(self.sj==didx_i)[0])
1406 didxs = np.union1d(didxs_i,didxs_j)
1407 #since the two colliding particles are deleted
1408 #every collision index larger than the collided indices
1409 #should be shifted too (downwards, following the smaller list of
     partciles)
1410 pili = self.si>didx i
1411 pilj = self.si>didx_j
1412 pili = self.si>didx i
1413 pjlj = self.sj>didx j
1414 self.si[pili] = self.si[pili]-1
1415 self.si[pilj] = self.si[pilj]-1
1416 self.sj[pjli] = self.sj[pjli]-1
1417 self.sj[pjlj] = self.sj[pjlj]-1
1418 latr = ['si','sj','Ri','Rj','Vi','Vj','DEi','DEj','tcol']
1419 for atr in latr:
```

```
1420 atrval = qetattr(self, atr)
1421 setattr(self,atr,np.delete(atrval,didxs,axis=0))
1422 #remove collided particles from all arrays
1423 didx = np.append(didx i,didx j)
1424 latr = ['I', 'R', 'V', 'Inc', 'LAN', 'AqP', 'MnA', 'SMA', 'Ecc', 'MnM', 'S', 'M',
1425 't0','E','Ecc_vec']
1426 for atr in latr:
1427 atrval = qetattr(self, atr)
1428 setattr(self,atr,np.delete(atrval,didx,axis=0))
1429 #correct number of particles
1430 c1 = didx_i < self. Nsats
1431 c2 = didx \frac{1}{2} < self. Nsats
1432 #substract only collided sats from total sat count
1433 self.Nsats = self.Nsats-c1*1-c2*1 #True*number=number & False*
     number=0
1434 #idem for frags
1435 self.Nfragstot[-1] = self.Nfragstot[-1]-(not c1)*1-(not c2)*1
1436 if not self.inclFragCols:
1437 self.Nfrags = self.Nfrags-(not c1) *1-(not c2) *11438
1439 @classmethod
1440 def mergeFrags(cls,self,other): #self=fragments,other=satellites
1441 """merges satellite and fragment data arrays and collision lists.
1442 returns new merged class object"""
1443 merge = cls(col=True,Lcmin=other.Lcmin,alfa=other.alfa,max_t=other.
     max_t)
1444 merge.t = other.t
1445 merge.max_t = other.max_t
1446 #correct colliding indices of frags
1447 if other.inclFragCols:
1448 merge.Nsats = other.Nsats + other.Nfrags #include frag-frag
     cols
1449 merge.N = other.Nsats + other.Nfrags
1450 merge.Nfrags = 0 #reset frag count
1451 self.si = (self.si + other.Nsats).astype(np.int32)
1452 merge.Nfragstot = np.append(other.Nfragstot,other.Nfragstot[-1]
1453 + other.Nfrags) + \sigma1454 else:
1455 merge.Nsats = other.Nsats #update sat count
1456 merge.Nfrags = self.Nfrags + other.Nfrags #increase frag count
1457 merge.N = other.Nsats + other.Nfrags + self.Nfrags
1458 self.si = (self.si + other.Nsats + other.Nfrags).astype(np.
     int32)
1459 merge.sortList(merge=True,other0=self,other1=other)
1460 latr = ['L', 'R', 'V', 'Inc', 'LAN', 'Age', 'MnA', 'SMA', 'Ecc', 'MnM', 'S', 'M',
1461 't0','E','Ecc vec']
1462 for atr in latr:
1463 fragms = getattr(self, atr)
1464 satls = qetattr(other, atr)
1465 atrval = np.append(satls, fragms, axis=0)
1466 setattr(merge, atr, atrval)
1467 merge.Nsc = other.Nsc
1468 merge.Nncc = other.Nncc
```

```
1469 merge.Ncc = other.Ncc
1470 merge.Nsct = other.Nsct
1471 merge.Nncct = other.Nncct
1472 merge.Ncct = other.Ncct
1473 merge.Npe = other.Npe
1474 merge.Npccb = other.Npccb
1475 merge.Ncols = other.Ncols
1476 return merge
1477
1478 def MOID_vel(self, L, M, E_vec, l, r):
1479 r_norm = np.linalg.norm(r, axis=1)
1480 return np.cross(L/(M*l), E_vec+r/r_norm[:, None])
1481
1482 @staticmethod
1483 def arctan2(y, x):
1484 """wrapper of the numpy.arctan2 method, which returns angles in the
       range [0,2pi)."""
1485 if len(np.shape(y)) == 0:1486 if y>=0:
1487 return np.arctan2(y, x)
1488 else:
1489 return 2*np.pi+np.arctan2(y, x)
1490 else:
1491 out = np.arctan2(y, x)
1492 out [y<0] += 2*np.pyi1493 return out
1494
1495 def EfromR(self):
1496 """returns the eccentric anomaly of a satellite given its position
1497 vector, eccentricity longitude of ascending node, argument of
      periapsis
1498 and inclination."""
1499 coM = Kessler.cotrans(self.LAN, self.AqP, self.Inc)
1500 coM_inv = np.linalg.inv(coM)
1501 n = np.shape(coM_inv)[0]
1502 r orb = np.matmul(coM_inv,self.R.reshape(n,3,1)).reshape((n,3))
1503 F = \text{kepSCM}.\text{arctan2}(r\text{\_orb}[:,1], r\text{\_orb}[:,0]) #true anomaly
1504 #we have:
1505 \# \text{cos}E = (\text{self}.\text{Ecc+np}.\cos(F)) / (1 + \text{self}.\text{Ecc+np}.\cos(F))1506 \# \texttt{sinE} = (\texttt{np.sqrt}(1-\texttt{self}.\texttt{Ecc**2}) * \texttt{np}.\texttt{sin}(F)) / (1+\texttt{self}.\texttt{Ecc*np}.\texttt{cos}(F))1507 #But we leave out the denominator, as we devide it out in the
      arctangent anyway
1508 cosE = self.Ecc+np.cos(F)
1509 sinE = np.sqrt(1-self.Ecc**2)*np.sin(F)
1510 E = kepSCM.arctan2(sinE, cosE)
1511 return E
1512
1513 #%% KDT subclass
1514 from sklearn.neighbors import KDTree
1515 class kdtSCM(Kessler):
1516 """Subclass of the Kessler class. Contains a method for collision
      detection
1517 in an arbitrary system of satellites using a k-d tree"""
1518
1519 def __init_(self,dtype=None,args=None,max_t=None,k=None,
```

```
1520 Lcmin=None,alfa=None,dt=None,col=False,
1521 newdata=False,data=None):
1522 Kessler. init (self, Lcmin, alfa)
1523 if not col:
1524 if newdata: #data specifies whether or not data should be
     generated
1525 if dtype==None: #if sats are initialised, a data type must
     be given
1526 raise TypeError("specify data type: ['eph','kep','col
     ','sim','ord','rog','sc','ze']")
1527 self.load_data(dtype, max_t, args)
1528 else:
1529 if data==None: #if data is already generated it should be
     passed as an argument
1530 raise TypeError("no data provided")
1531 latr = ['Nsats', 'Inc', 'LAN', 'AqP', 'MnA', 'SMA',
1532 'Ecc', 'MnM', 'S', 'M', 'max_t', 'Lcmin', 'alfa']
1533 for atr in latr:
1534 data_atr = getattr(data, atr)
1535 setattr(self,atr,data_atr)
1536 self.t = 0 #current time
1537 self.E = self.E_series()
1538 self.R = self.RfromE()
1539 self.V = self.VfromE()
1540 del self.E # we have no other use for E in this algorithm
1541 if dt == None:
1542 self.dt = 10
1543 else:
1544 self.dt = dt
1545 if k == None:
1546 self.k = 6
1547 else:
1548 self.k = k
1549 self.tree = KDTree(self.R,leaf_size=30)
1550 self.Li,self.Ei = self.physQuant()
1551 self.Li normsq = np.sum(self.Li**2)
1552
1553 @classmethod
1554 def fromDataSet(cls,data):
1555 sats = cls(Lcmin=data.Lcmin,alfa=data.alfa,data=data)
1556 return sats
1557
1558 @classmethod
1559 def simulate(cls, self, single=False):
1560 """main method of the kdtSCM class. Consists of a discrete
     algorithm
1561 with timestep dt. During each iteration the k-d tree is queried for
     NNs
1562 usingthe kepSCM.getNNs method. Motion of these NNss is then
     linearised
1563 in order to calcute their collision time and check if a collision
     occurs
1564 in the current timestep. Only the earliest collisions are performed
      in
1565 case any satellite occurs in multiple collisions (or mulitple
```

```
collisions
1566 involve the same satellite). Then, all the colliding sats are
     passed to
1567 the Kessler.collision method, after whichthe entire system of
     satellites
1568 is propagated to the next timestep using the Kessler.Verlet method.
1569 Only now the fragments are appended to the existing set of
     satellites.
1570 If no satellites collide during any timestep, the system is
     propagated
1571 to the next timestep without performing any additional steps. After
1572 propagation, a new k-d tree is constructed using the
1573 sklearn.neighbors.KDTree method."""
1574 while self.t<self.max t:#cumcol<num_cols:
1575 NNs = self.qetNNs()
n = len(NNs[:, 0])1577 k = self.k
1578 index = np.transpose(np.tile(NNs[:,0],(k-1,1)))
1579 S_i = np.transpose(np.title(self.S[NNs[:,0]], (k-1,1)))1580 R_i = np.transpose(np.tile(self.R[NNs[:,0]],(k-1,1,1)),(1,0,2))
1581 V_i = np.transpose(np.title(self.V[NNs[:, 0]], (k-1, 1, 1)), (1, 0, 2))1582 S_j = self.S[NNs[:,1]]R_j = self.R[NNs[:, 1]]V_i = self.V[NNs[:, 1]]1585 for i in range(2, self.k):
1586 S_i = np.append(S_i, self.S[NNs[:, i]], axis=0)1587 R_j = np.append(R_j,self.R[NNs[:,i]],axis=1)
1588 V_j = np.append(V_j, self.V[NNs[:, i]], axis=1)1589 S_j = np \cdot reshape(S_j, (n, k-1))1590 R_j = np \cdot \text{reshape}(R_j, (n, k-1, 3))V_j = npreshape(V_j, (n, k-1, 3))1592 Ssum = (S_1 + S_1) * * 21593 D = R \text{i-R} i
1594 U = V_j-V_i
u_dot_d = np.sum(U*D,axis=2)1596 u norm = np.sum(U**2,axis=2)
1597 zidx = u_norm==0
1598 self\_idx = np.where(NNs[:, 1:k] == index)1599 u_norm[zidx] = 1
1600 Tcol = -u dot d/u norm
1601 Tcol[zidx] = np.inf
1602 Tcol[self_idx] = np.inf
1603 a1 = Tcol>0
1604 a2 = Tcol <=self.dt
1605 a = a1&a21606 if not np.any(a):
1607 self.updateColCnt(0,0)
1608 self.t += self.dt
1609 self.tree = KDTree(self.R, leaf size=30)
1610 self.R, self.V = self.Verlet(dt=self.dt)
1611 self.printProgress()
1612 if not single: continue
1613 else: break
1614 else:
1615 u\_norm = np.sum(U*x2, axis=2)
```
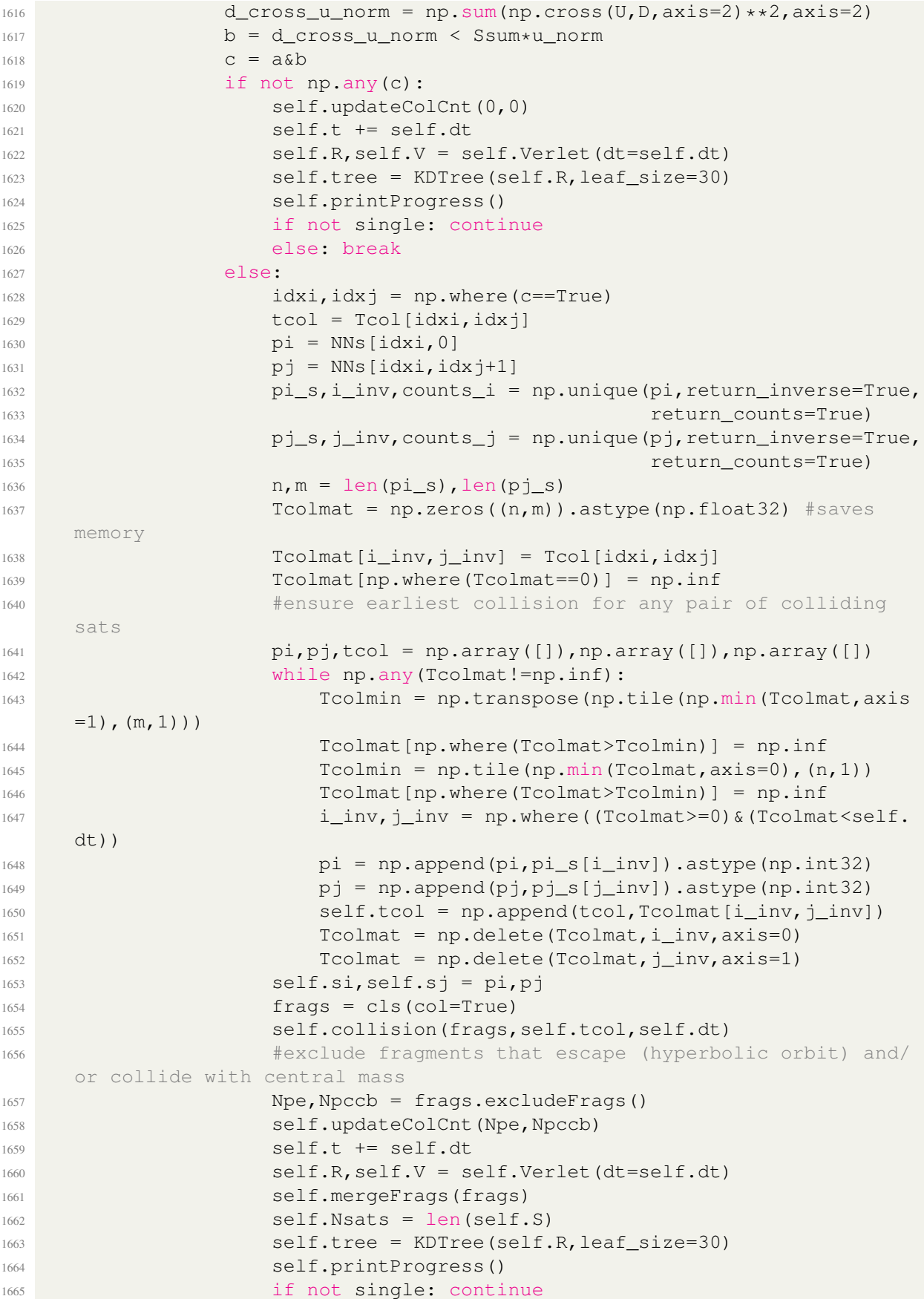

```
1666 else: break
1667
1668 def getNNs (self):
1669 """retrieves the k-nearest neighbours (NNs) of all the satellites
     from the current
1670 k-d tree. The corresponding distances are retrieved as well. These
     are used to
1671 exclude any pair of satellites between which no collision is
     possible."""
1672 dmax = 2*np.max(np.linalg.norm(self.V,axis=1))*self.dt1673 dist,nns = self.tree.query(self.R, k=self.k, return_distance=True,
     dualtree=False)
N = \text{self.Nsats}1675 nns[np.where(dist>dmax)] = N #set particles larger than dmax to '
     infinity' index
1676 nns = np.delete(nns,np.where(nns[:,1]==N),axis=0) #delete particles
      with no nns
1677 nns[np.where(nns==N)] = nns[np.where(nns==N)[0],0] #set N+1 idx to
     own idx
1678 index = np.transpose(np.tile(nns[:,0],(self.k,1)))
1679 nns[np.where(nns<index)] = nns[np.where(nns<index)[0],0] #avoid
     double counting
1680 return nns
1681
1682 def mergeFrags(self,other): #other=frags
1683 """deletes collided satellites and appends fragment data and
1684 checks for collisions with the earth."""
1685 R = np.delete(self.R, self.delarr, axis=0)
1686 V = np.delete(self.V,self.delarr,axis=0)
1687 M = np.delete(self.M,self.delarr)
1688 S = np.delete(self.S, self.delarr)
R = np.append(R,other,R,axis=0)V = np.append(V,other.V,axis=0)1691 M = np.append(M, other.M)
1692 S = np.append(S, other.S)
1693 learthR = np.linalg.norm(R,axis=1)>self.earthR
1694 self.R = R[learthR]
1695 self.V = V[learthR]
1696 self.M = M[learthR]
1697 self. S = S[leafthR]1698
1699 def printProgress(self):
1700 """print progress and conserved quantities"""
1701 L, E = self.physQuant()
1702 L_dot_Li = np.sum(L*self.Li)
1703 print (str('\rKDT--> t = {0:.3f} min, L/L init = {1:.12f},'
1704 +{}^{\prime}E/E\_init = \{2:.12f\}, k = \{3:.0f\}1705 +'#sats: {4} '
+' #cc: {5} '
1707 +'#ncc: {6} '
1708 +'#sc: {7} ')
1709 .format(self.t/self.minute,L_dot_Li/self.Li_normsq,E/self.Ei,
1710 self.k,self.Nsats,np.sum(self.Ncc),np.sum(self.Nncc)
1711 ,np.sum(self.Nsc)),end='')
1712
```

```
1713
1714 ######old method for selecting earliest collisions (too strict)##########
1715 # #ensure only one collision occurs for any sat
1716 # intersect,comi,comj = np.intersect1d(pi,pj,assume_unique=True,
1717 # return indices=True)
1718 # if intersect.size > 0:
1719 # #at least one sat occurs in two distinct collisions
1720 # #which is impossible (as far as this model is concerned)
1721 # #occurence of the satellite in the i'th index is the
1722 # #collision that happens first if
1723 \# c = (tcol[comi] <tcol[comj]).astype(int)
1724 # #picks out the correct indices
1725 \# col_idx = np.array([comj,comi])[c,np.arange(len(comi))]
1726 \# com = np.append(comi, comj)s
1727 # #delete all common indices and append only the correct ones
1728 # pi = np.append(np.delete(pi,com),pi[col_idx])
1729 # pj = np.append(np.delete(pj,com),pj[col_idx])
1730 # tcol = np.append(np.delete(tcol,com),tcol[col_idx])
```